## Федеральное государственное бюджетное образовательное учреждение высшего образования **«НАЦИОНАЛЬНЫЙ ИССЛЕДОВАТЕЛЬСКИЙ МОСКОВСКИЙ ГОСУДАР-СТВЕННЫЙ СТРОИТЕЛЬНЫЙ УНИВЕРСИТЕТ»**

## **ПРОГРАММА ПРАКТИКИ**

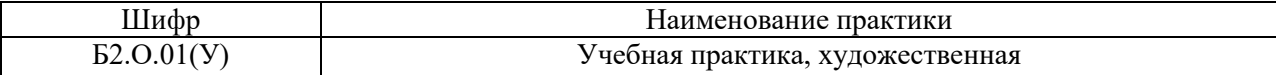

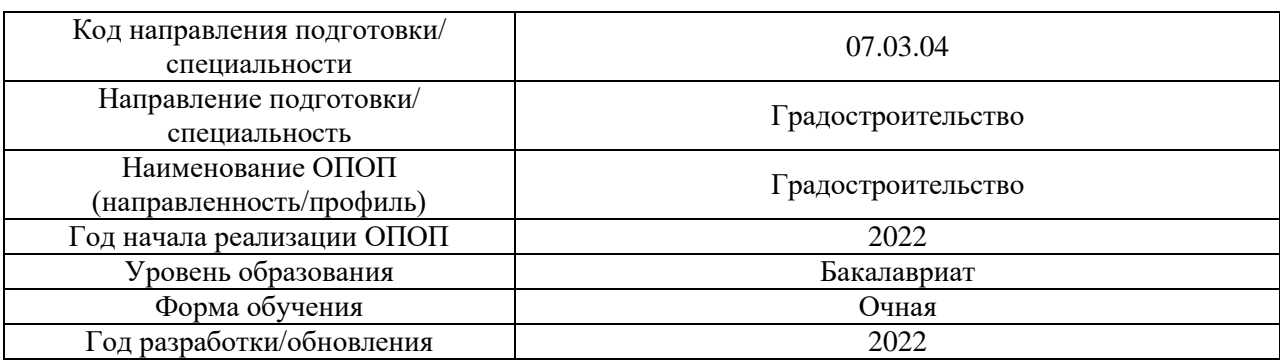

Разработчики:

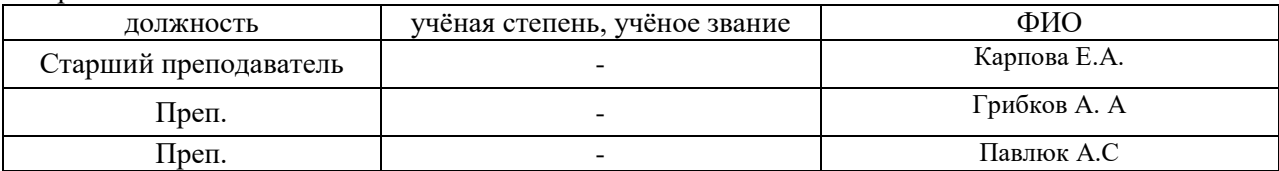

Рабочая программа дисциплины разработана и одобрена кафедрой (структурным подразделением) «Архитектура».

Рабочая программа утверждена методической комиссией по УГСН, протокол № 11 от «21» июня 2022 г.

#### 1. Цель практики

Целью практики «Учебная практика, художественная» является формирование компетенций обучающегося в области теоретических и практических знаний и навыков работы по выполнению графических и живописных изображений объемно-пространственной архитектурной среды, отдельных исторических зданий и объектов реконструкции с натуры на пленэре.

Программа составлена в соответствии с требованиями Федерального государственного образовательного стандарта высшего образования по направлению подготовки 07.03.04 Градостроительство.

## 2. Указание вида, способа практики, формы проведения практики

Вид практики - учебная.

Тип практики - художественная

Способы проведения практики: стационарная, выездная

Форма проведения практики - дискретная по видам проведения практик.

## 3. Перечень планируемых результатов обучения при прохождении практики, соотнесенных с планируемыми результатами освоения образовательной программы

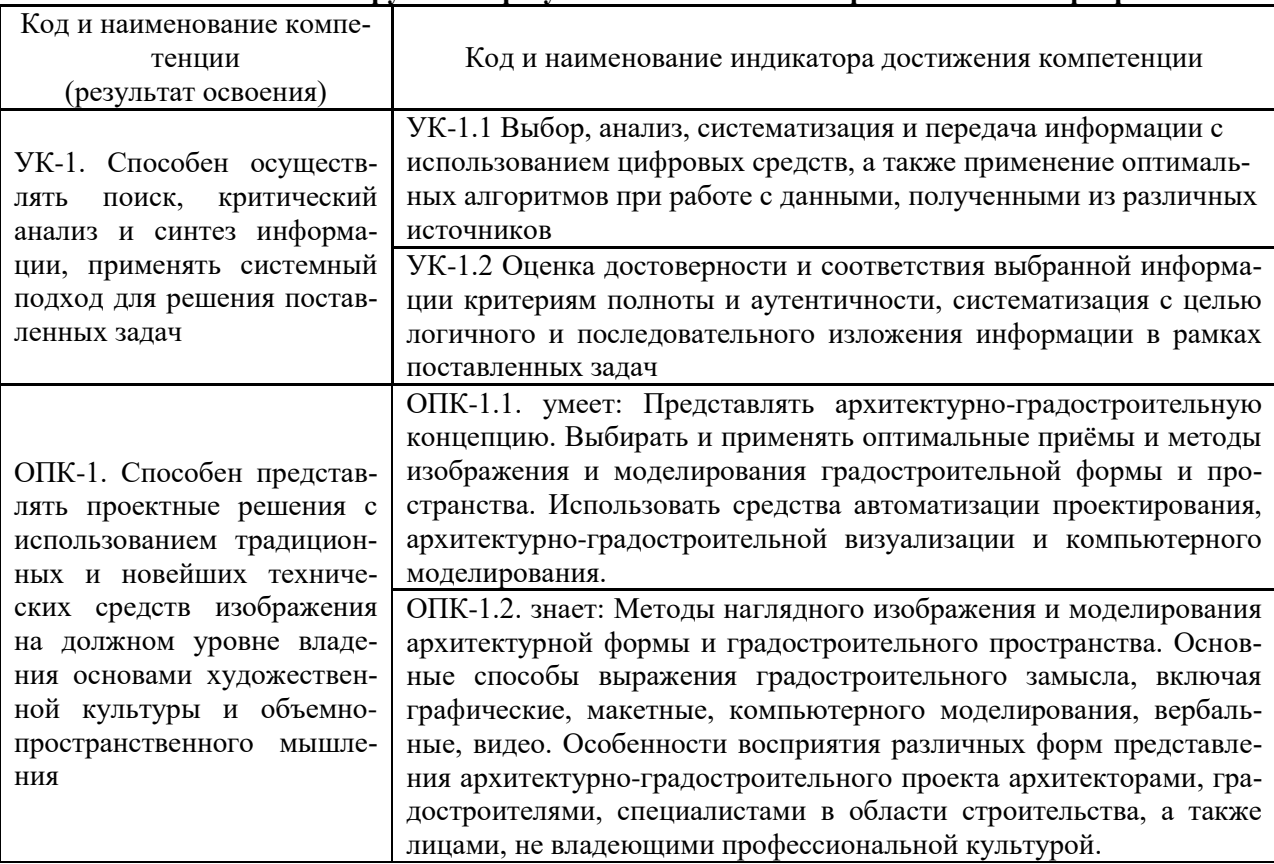

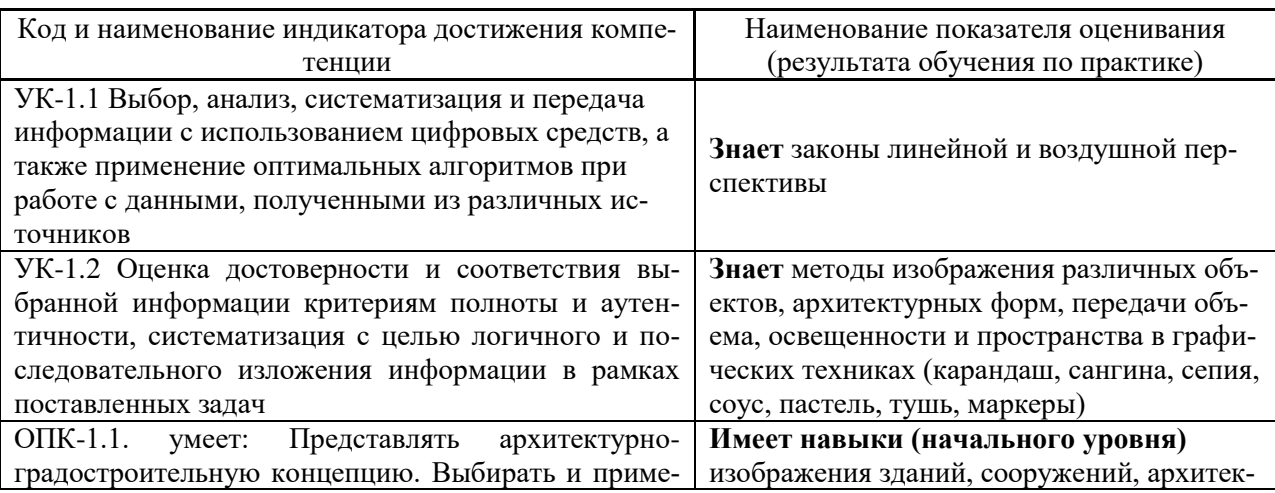

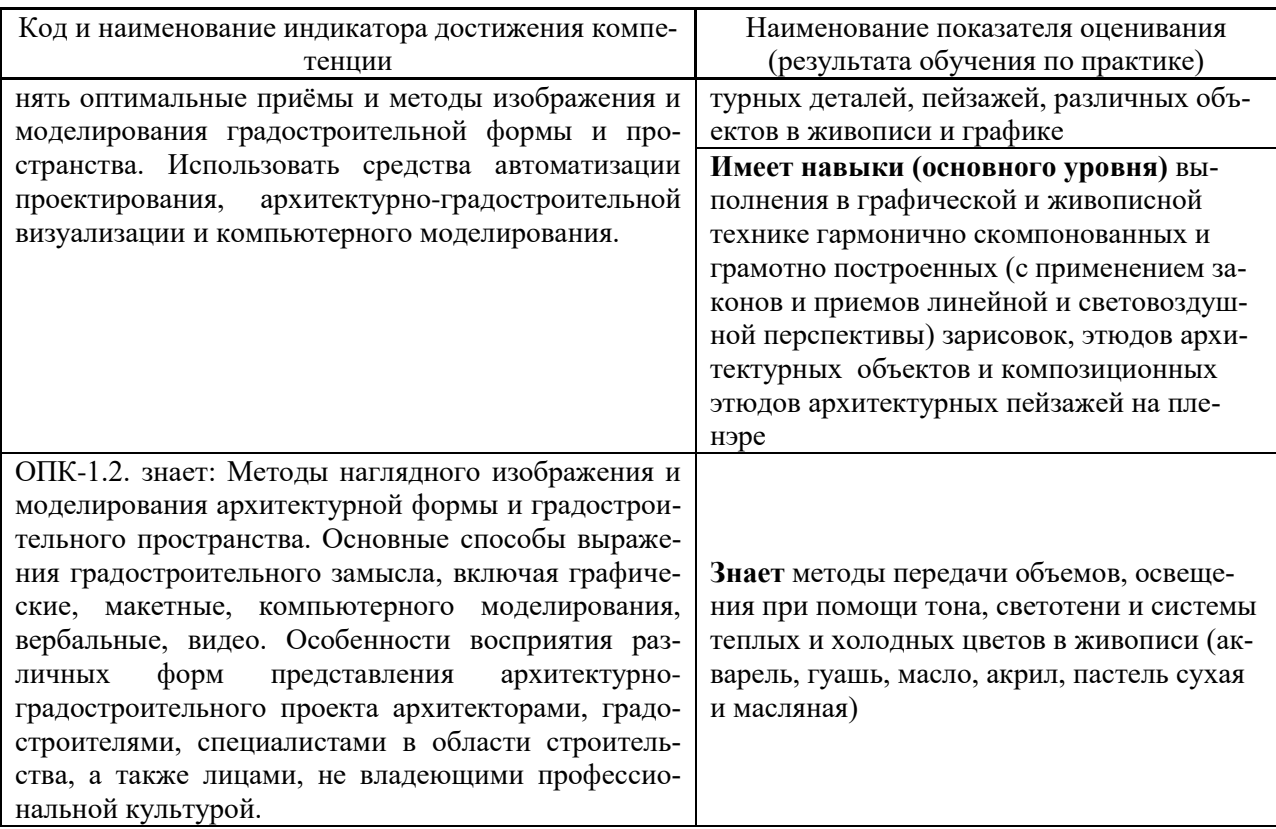

Информация о формировании и контроле результатов обучения по этапам практики представлена в Фонде оценочных средств (Приложение 1).

#### 4. Указание места практики в структуре образовательной программы

«Учебная практика, художественная» относится к обязательной части Блока 2 «Практики» основной профессиональной образовательной программы «Реконструкция и реставрация архитектурного наследия» и является обязательной к прохождению.

#### 5. Указание объема практики в зачетных единицах и ее продолжительности в неделях либо в академических или астрономических часах

Общий объём практики составляет 3 зачетных единицы (108 академических часов). Продолжительность практики составляет 2 недели. (1 зачетная единица соответствует 36 академическим часам, 2/3 недели).

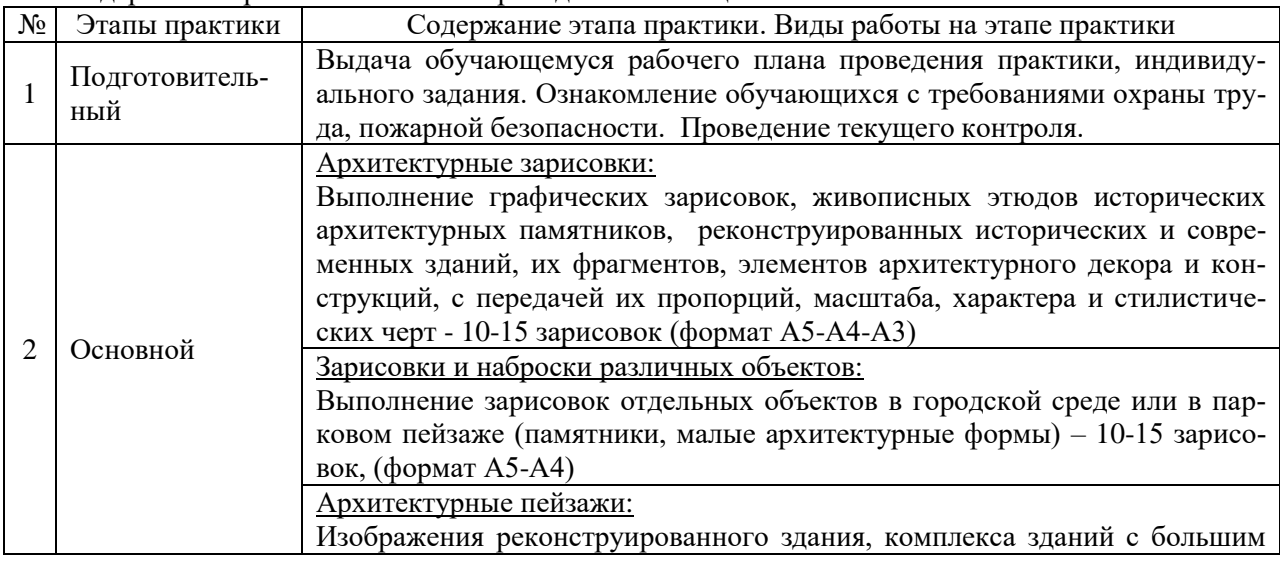

# Содержание практики по этапам приведено в таблице

6. Содержание практики

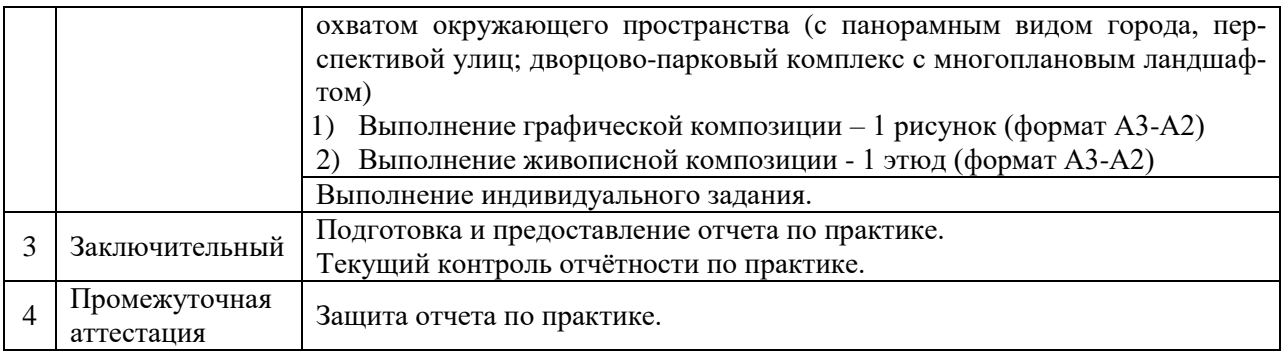

Практика проводится в форме контактной работы обучающихся с педагогическими работниками организации и (или) лицами, привлекаемыми организацией к реализации образовательных программ на иных условиях, а также в иных формах.

#### В таблице приведены виды учебных занятий и работы обучающегося

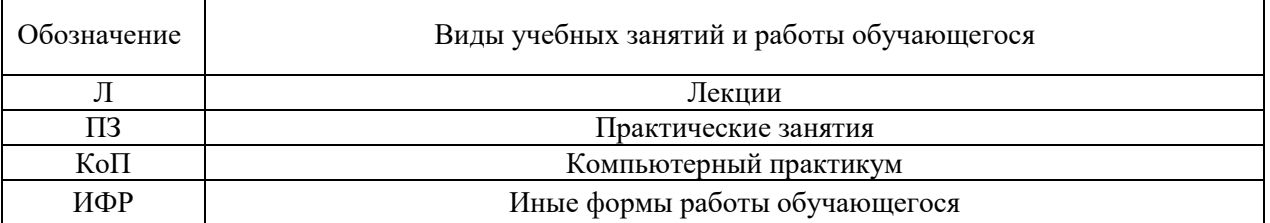

#### Форма обучения – очная

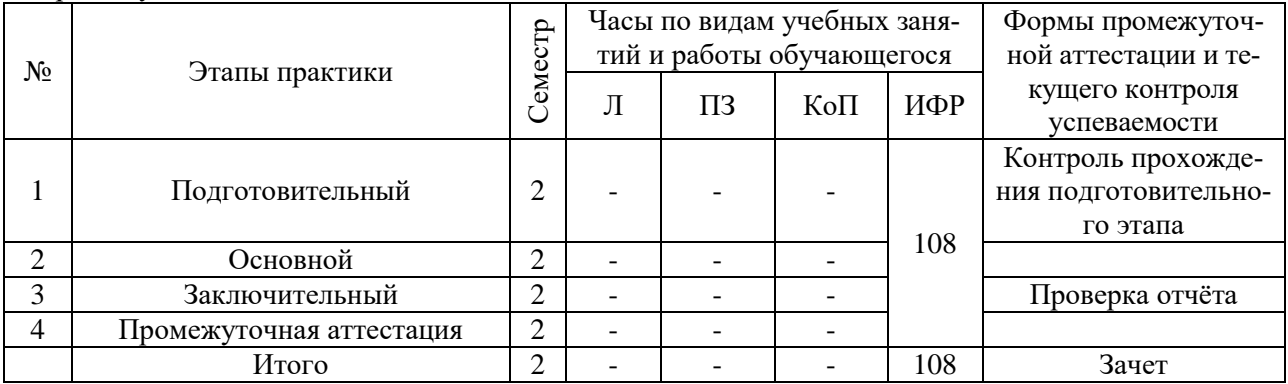

## Содержание учебных занятий аудиторной контактной работы обучающегося с преподавателем

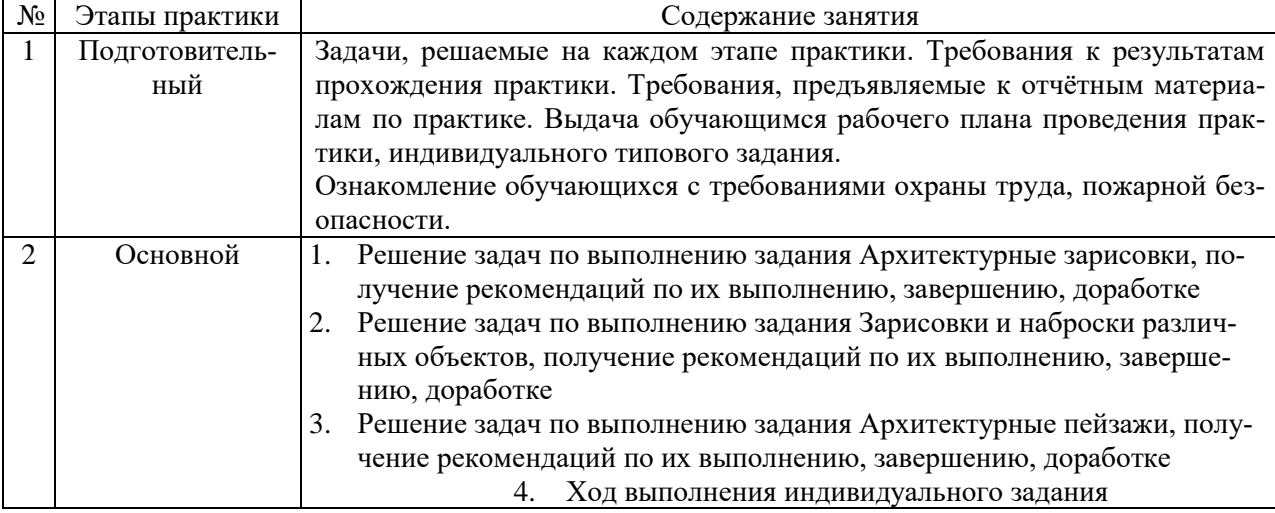

Иные формы работы обучающегося включают в себя:

 самостоятельную работу обучающегося под контролем преподавателя, включая промежуточную аттестацию и текущий контроль успеваемости;

групповую работу обучающихся во взаимодействии друг с другом;

#### **7. Указание форм отчётности по практике**

Промежуточная аттестация по практике осуществляется в форме зачета. Зачёт принимается на основании защиты подготовленного обучающимся отчета о прохождении практики, оформленного в соответствии с локальным нормативным актом, регламентирующим порядок организации и проведения практик обучающихся в НИУ МГСУ.

Фондом оценочных средств для проведения промежуточной аттестации обучающихся по практике является Приложение 1 к программе практики.

### **8. Перечень учебной литературы и ресурсов сети "Интернет", необходимых для проведения практики**

При прохождении практики обучающийся может использовать учебные издания и учебнометодические материалы, имеющиеся в научно-технической библиотеке НИУ МГСУ и/или размещённые в Электронных библиотечных системах.

Перечень учебных изданий и учебно-методических материалов представлен в Приложении 2 к программе практики.

При прохождении практики используются ресурсы информационнотелекоммуникационной сети «Интернет» в соответствии с Приложением 3 к программе практики.

#### **9. Перечень информационных технологий, используемых при проведении практики, включая перечень программного обеспечения и информационных справочных систем (при необходимости)**

При проведении практики используются следующие виды информационных технологий:

- информационные технологии поиска и обработки данных,
- информационно-коммуникационные технологии;

Перечень информационных справочных систем (включая информационно-библиотечные системы) указан в Приложении 3 к программе практики.

Перечень программного обеспечения практики приведен в Приложении 4 к программе практики.

## **10. Описание материально-технической базы, необходимой для проведения практики**

Перечень материально-технического обеспечения и программного обеспечения практики приведен в Приложении 4 к программе практики.

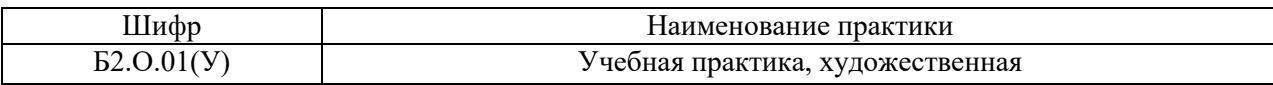

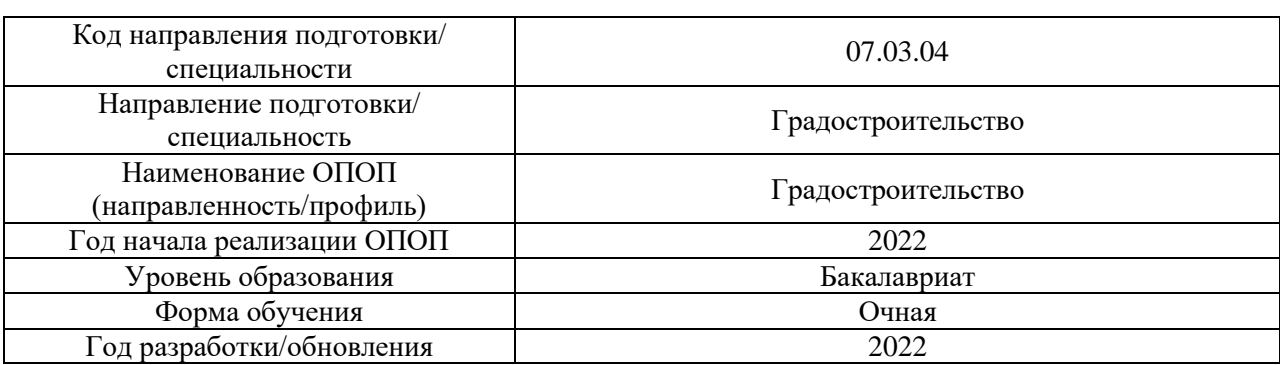

#### **ФОНД ОЦЕНОЧНЫХ СРЕДСТВ**

#### **для проведения промежуточной аттестации обучающихся по практике**

## **1. Описание показателей и критериев оценивания компетенций, описание шкал оцени-**

**вания**

Оценивание формирования компетенций производится на основе показателей оценивания, указанных в п.2. программы и в п.1.1 ФОС.

Связь компетенций, индикаторов достижения компетенций и показателей оценивания приведена в п.2 программы практики.

## *1.1 Описание показателей и форм оценивания компетенций*

Оценивание уровня освоения обучающимся компетенций осуществляется с помощью форм промежуточной аттестации. Формы промежуточной аттестации по практике, с помощью которых производится оценивание, указаны в учебном плане и в п.3 программы.

В таблице приведена информация о формировании результатов обучения по практике этапам практики, а также о контроле показателей оценивания компетенций формами оценивания.

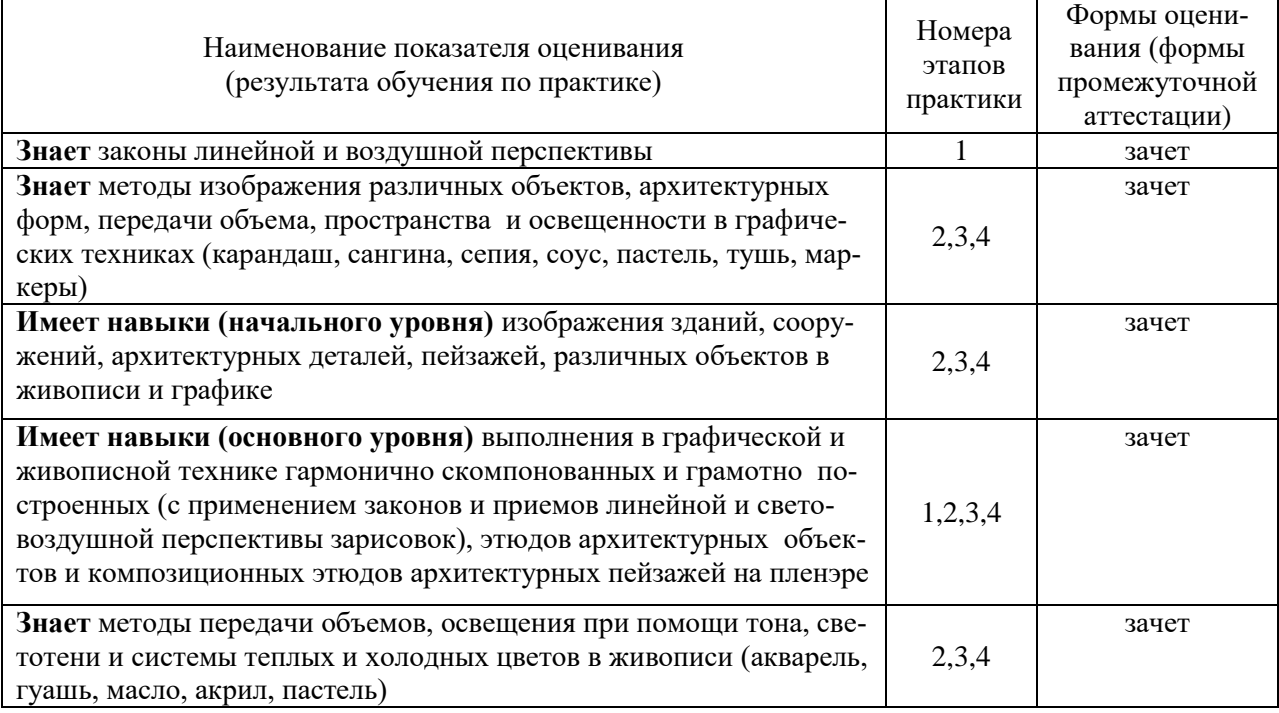

*1.2 Описание шкалы оценивания и критериев оценивания*

При проведении промежуточной аттестации в форме зачёта используется шкала оценивания: «Не зачтено», «Зачтено».

Показателями оценивания компетенций являются знания, навыки начального уровня и навыки основного уровня обучающегося, полученные при прохождении практики. Критериями оценивания показателей являются:

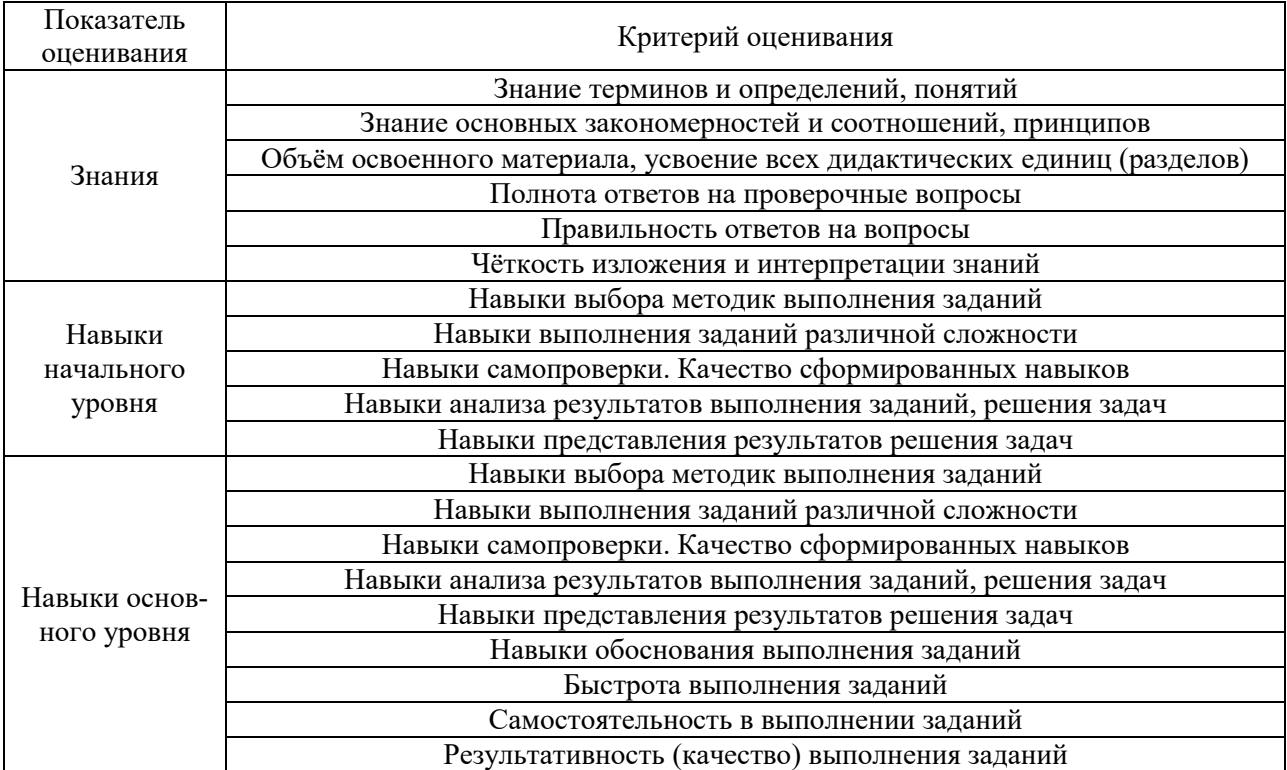

## **2. Типовые задания, необходимые для оценивания формирования компетенций**

#### *2.1. Типовые индивидуальные задания на практику*

- 1. Собрать информацию о памятниках архитектуры, реконструированных зданиях, архитектурных ансамблях, зарисовки которых выполняются.
- 2. Подготовить краткое описание нескольких изображаемых архитектурных объектов (время постройки, архитектурный стиль, архитектор, периоды реставрации или реконструкции).
- 3. Посещение музеев (выставок) с целью ознакомления с архитектурными пейзажами отечественных и зарубежных художников.

#### *2.2. Типовые вопросы/задания для промежуточной аттестации*

Промежуточная аттестация проводится в виде зачета во 2 семестре.

Перечень типовых вопросов для проведения зачета:

- 1. Использование линейной перспективы в изображении архитектуры
- 2. Законы воздушной перспективы в архитектурном пейзаже
- 3. Применение воздушной перспективы в рисунке
- 4. Применение воздушной перспективы в живописи
- 5. Роль зарисовок, этюдов с натуры, их отличие от длительных по времени работ
- 6. Варианты изображения архитектурного ансамбля
- 7. Этапы выполнения архитектурного пейзажа в рисунке и графике
- 8. Последовательность работы над живописным этюдом
- 9. Основные виды пейзажа
- 10. Виды композиции в архитектурном пейзаже
- 11. Известные художники, изображавшие архитектурные объекты и пейзажи, и их произведения
- 12. Использование возможностей различных графических материалов и средств в набросках и зарисовках.
- 13. Возможности линейно-конструктивного рисунка в изображении архитектуры, архитектурного пейзажа
- 14. Возможности тональной графики в изображении архитектуры, архитектурного пейзажа
- 15. Цветовая палитра и создание колорита живописного произведения
- 16. Основные живописные техники и материалы, применяемые в живописи
- 17. Использование основных живописных средств и их возможности в живописных этюдах
- 18. Применение средств художественной выразительности в работе над архитектурными зарисовками, пейзажами
- 19. Особенности передачи объема и пространства в живописных этюдах
- 20. Особенности передачи освещения от различных источников света в живописном архитектурном пейзаже

#### **3. Методические материалы, определяющие процедуры оценивания**

Зачёт принимается на основании защиты подготовленного обучающимся отчета о прохождении практики в соответствии с локальными нормативными актами, регламентирующими порядок организации и проведения практик обучающихся в НИУ МГСУ.

#### *3.1.Процедура оценивания при проведении промежуточной аттестации обучающихся по практике в форме зачета*

Промежуточная аттестация по практике проводится в форме зачёта во 2 семестре.

Для оценивания знаний, навыков начального уровня и навыков основного уровня используются критерии, указанные в п.1.2.

Ниже приведены правила оценивания формирования компетенций по показателю оценивания «Знания».

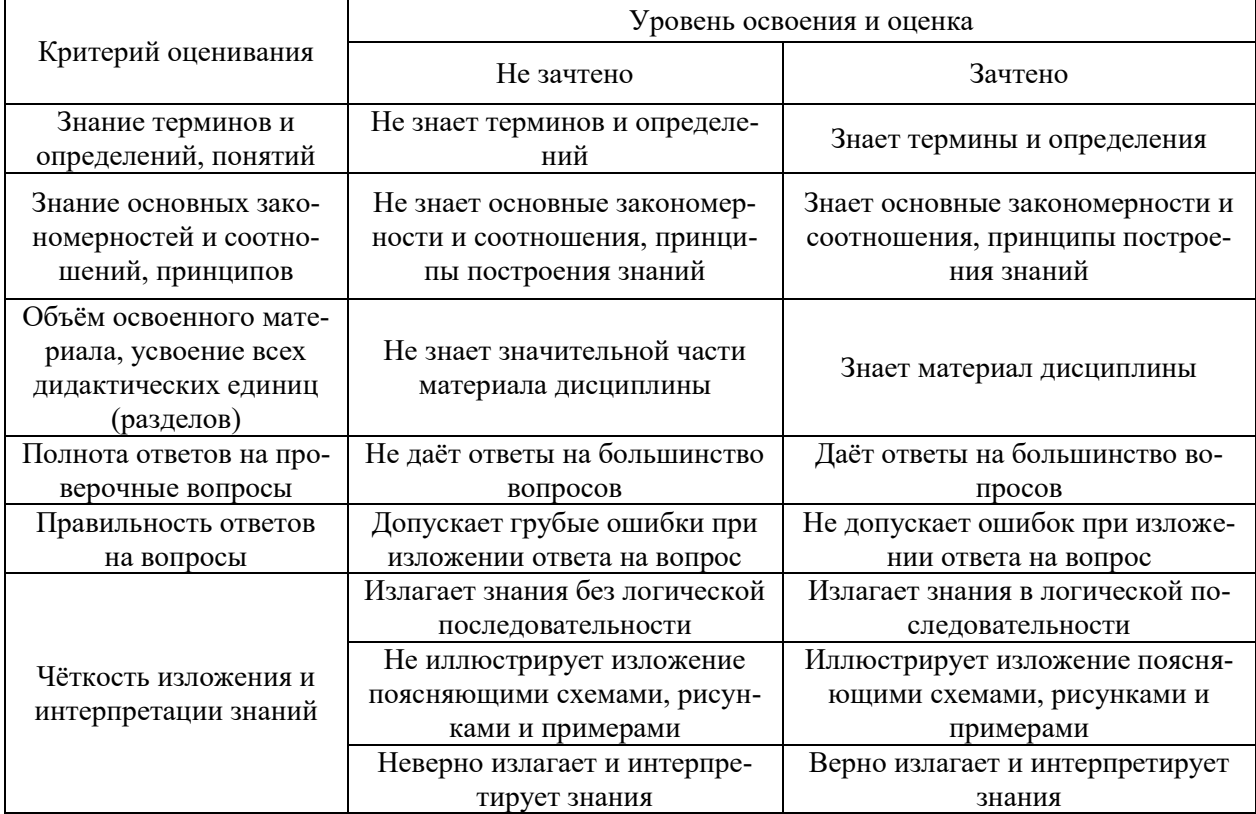

Ниже приведены правила оценивания формирования компетенций по показателю оценивания «Навыки начального уровня».

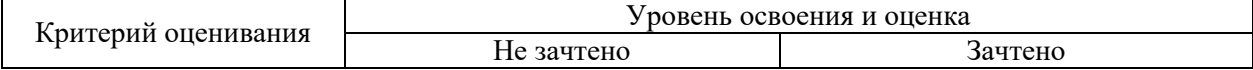

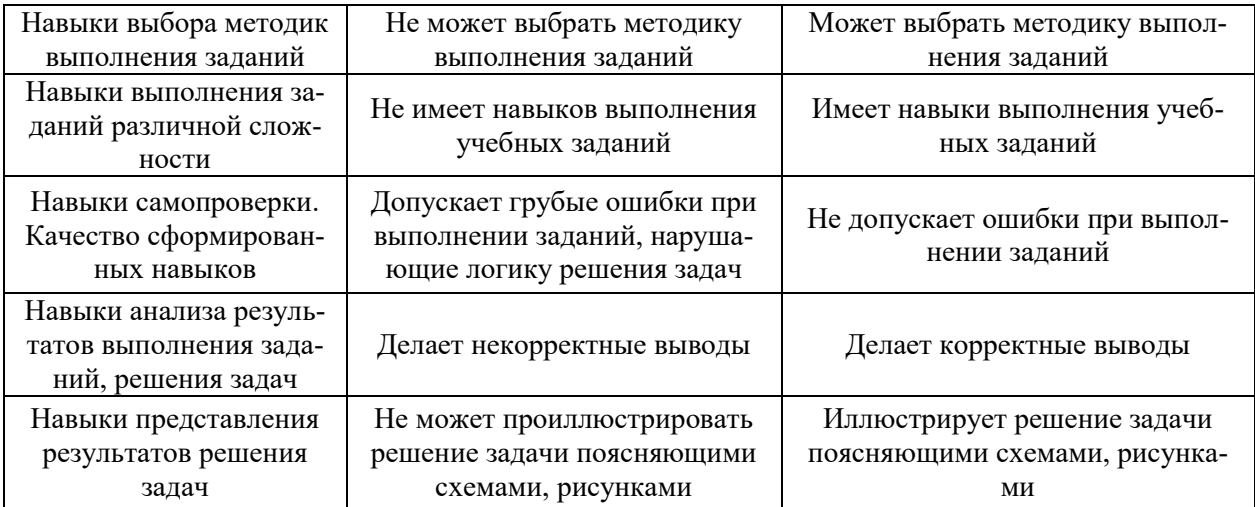

Ниже приведены правила оценивания формирования компетенций по показателю оценивания «Навыки основного уровня».

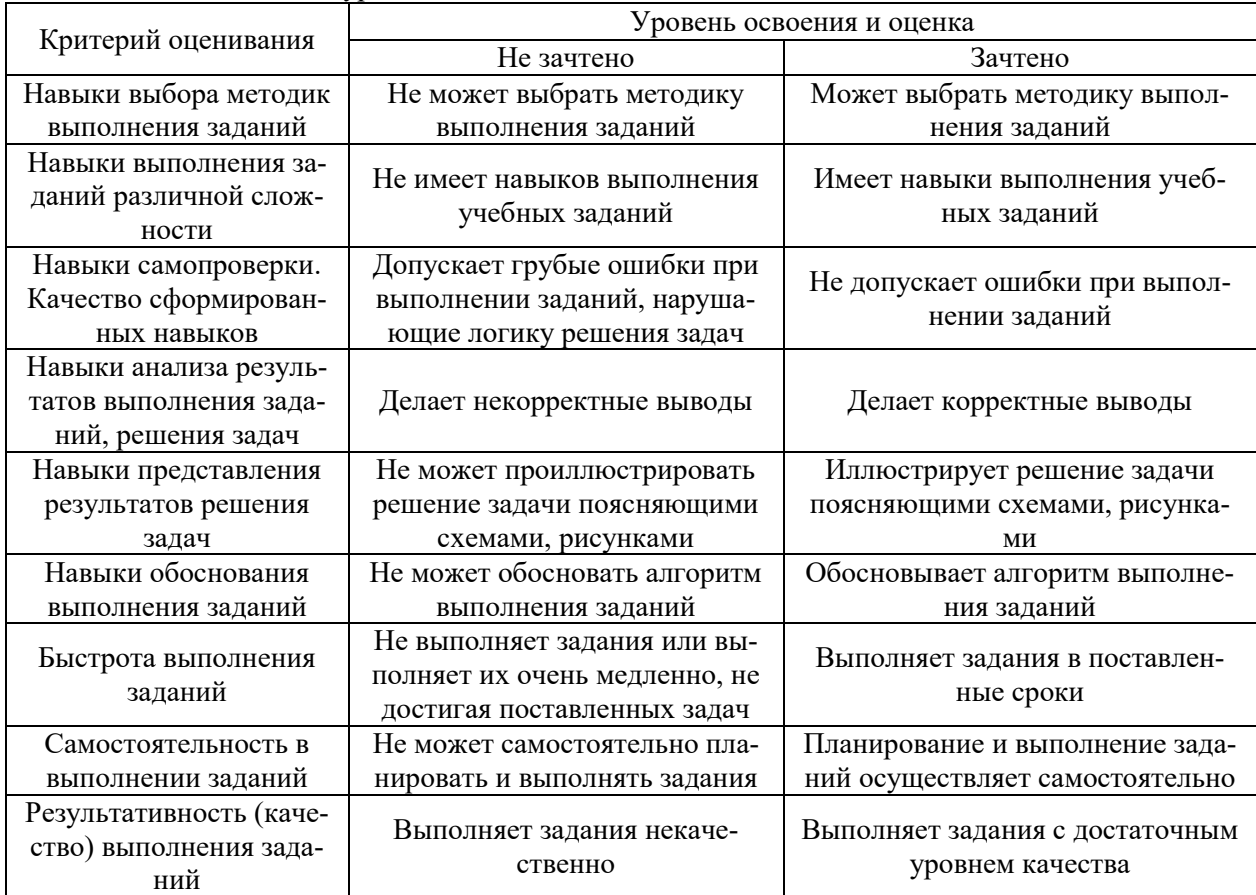

*3.2 Процедура оценивания при проведении промежуточной аттестации обучающихся по практике в форме дифференцированного зачета (зачета с оценкой)*

Промежуточная аттестация по практике в форме дифференцированного зачёта (зачета с оценкой) не проводится.

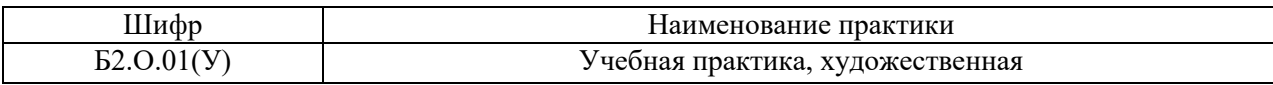

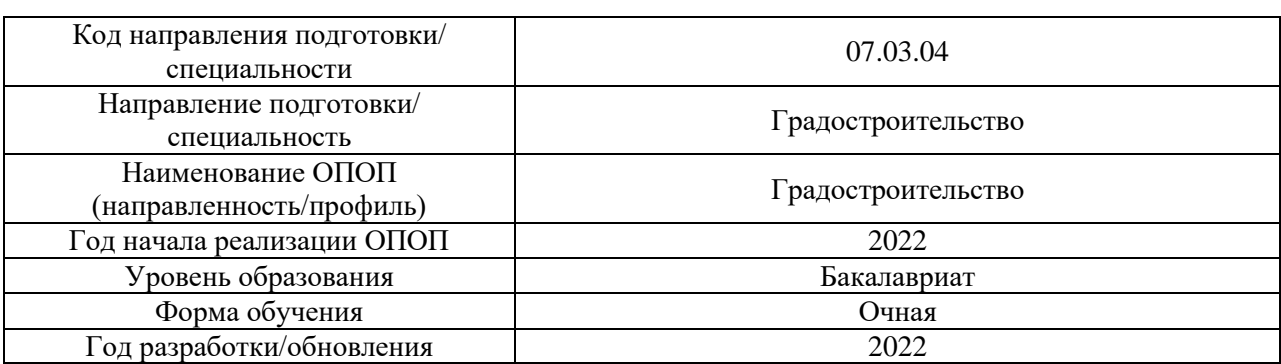

## **Учебно-методическое обеспечение**

Электронные учебные издания в электронно-библиотечных системах (ЭБС):

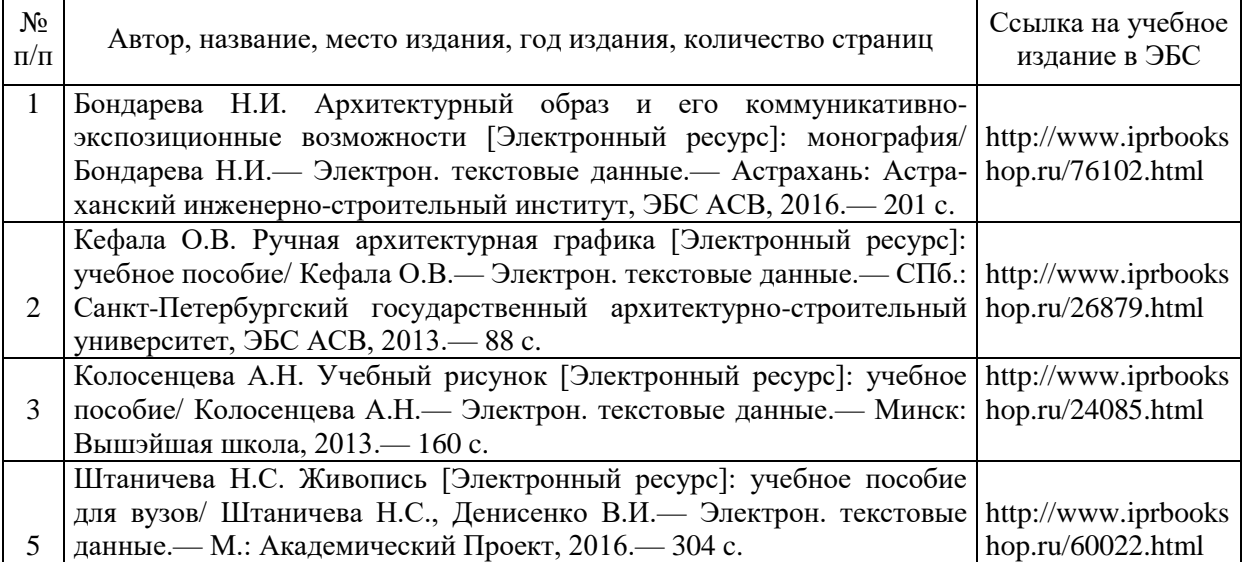

## Перечень учебно-методических материалов в НТБ НИУ МГСУ

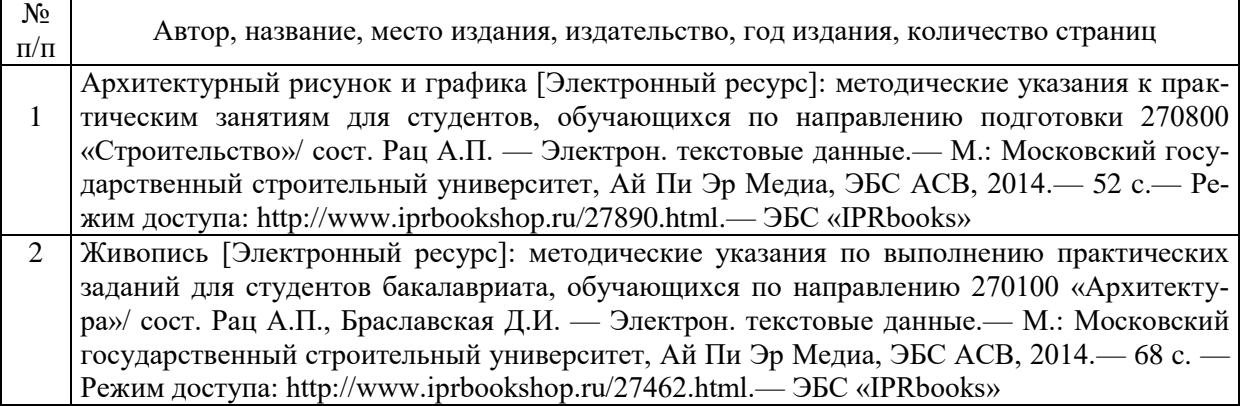

## Приложение 3 к программе

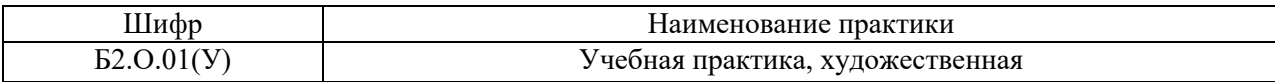

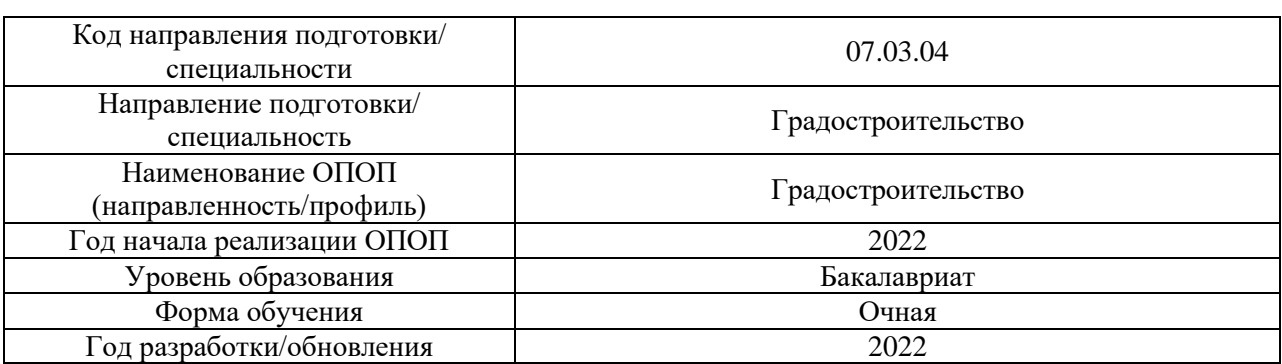

## **Перечень ресурсов информационно-телекоммуникационной сети «Интернет» для прохождения практики**

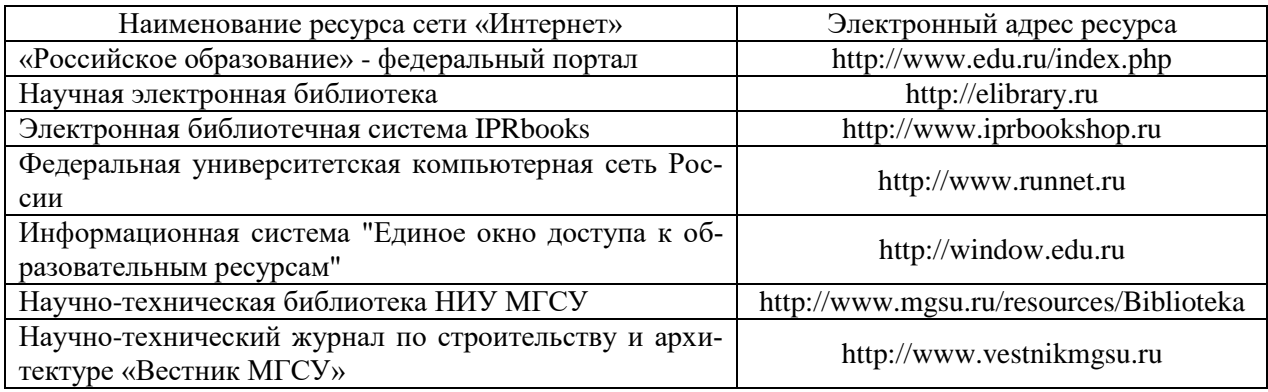

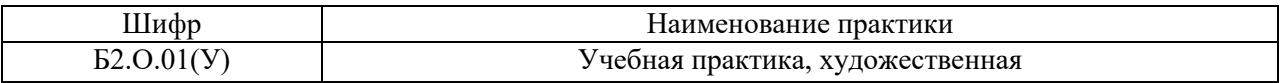

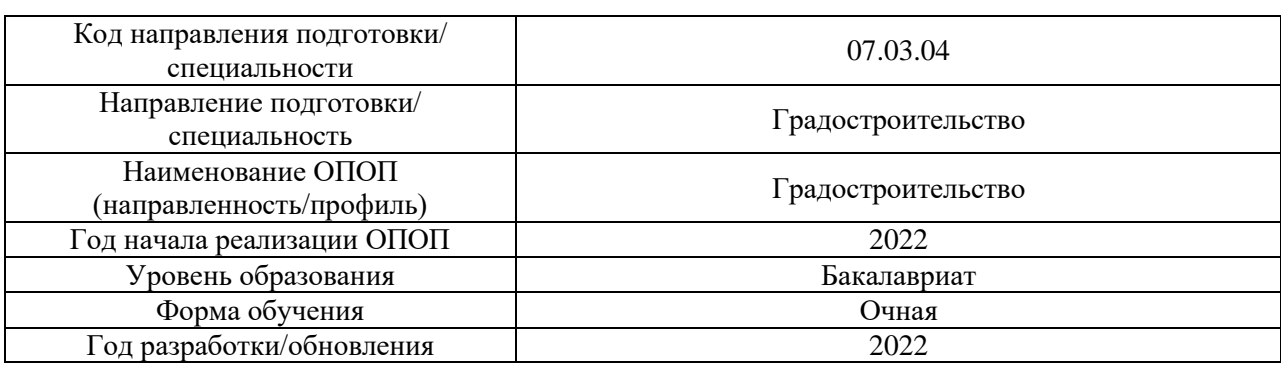

## **Материально-техническое и программное обеспечение практики**

ř.

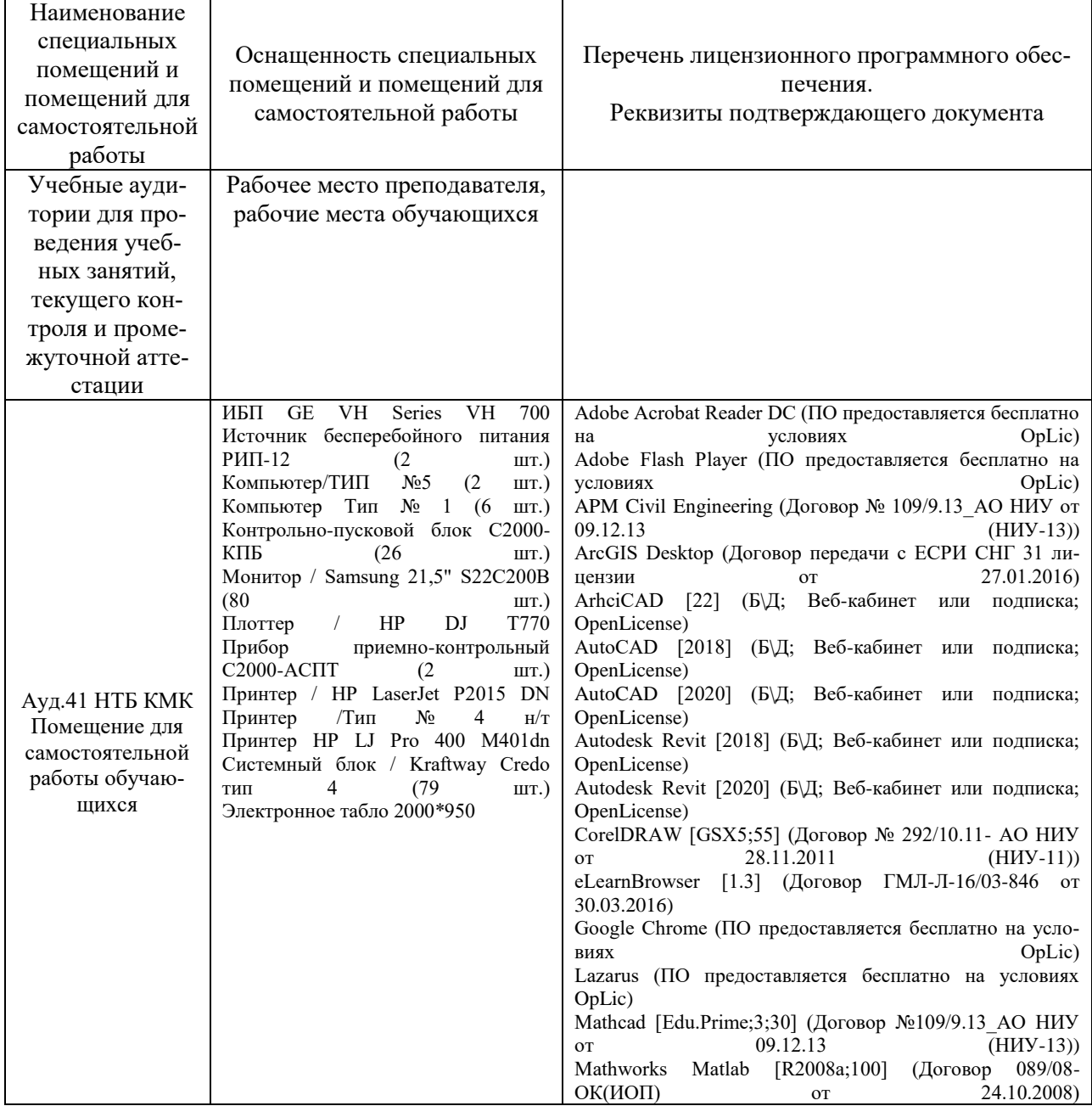

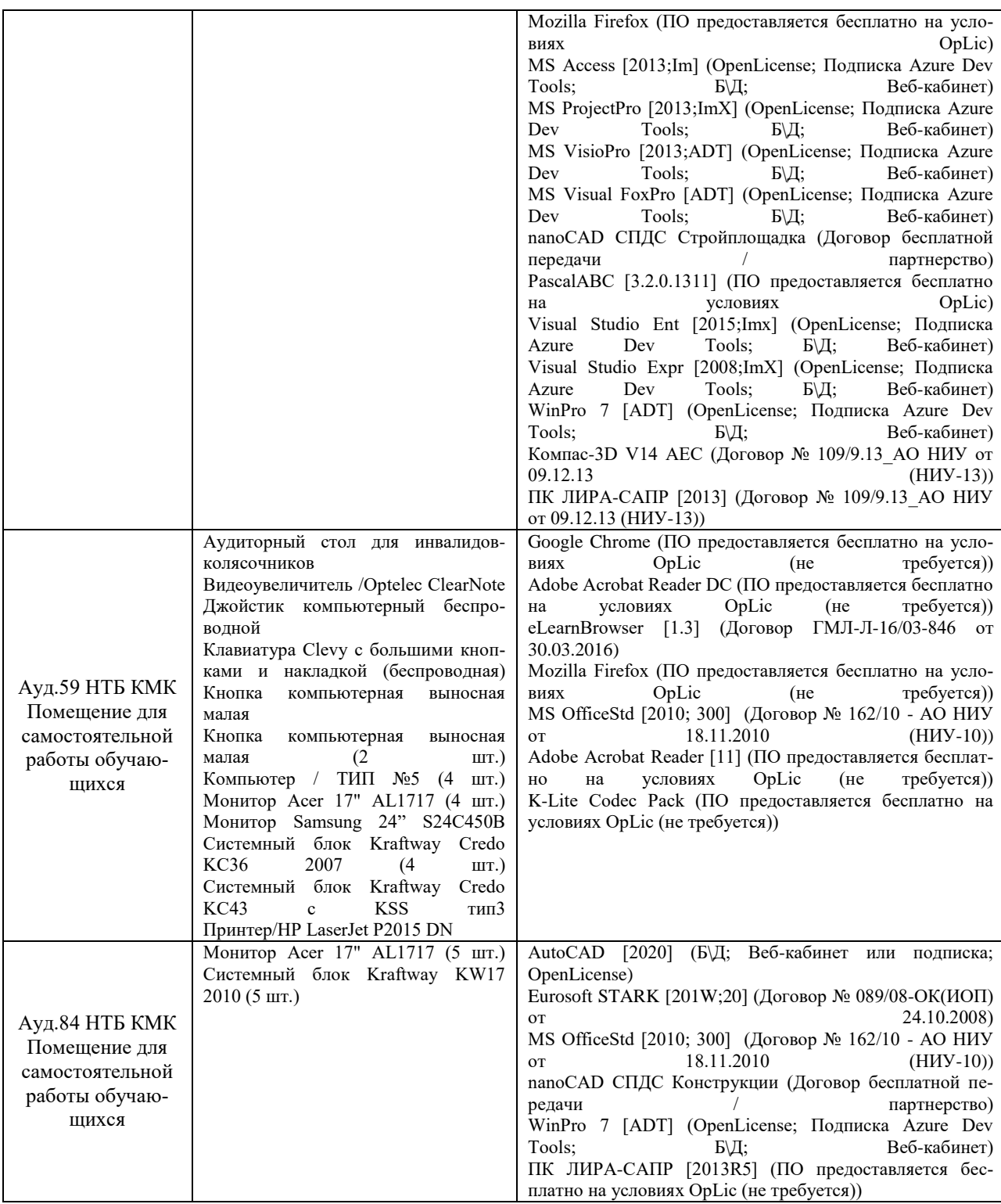

## Федеральное государственное бюджетное образовательное учреждение высшего образования **«НАЦИОНАЛЬНЫЙ ИССЛЕДОВАТЕЛЬСКИЙ МОСКОВСКИЙ ГОСУ-ДАРСТВЕННЫЙ СТРОИТЕЛЬНЫЙ УНИВЕРСИТЕТ»**

## **ПРОГРАММА ПРАКТИКИ**

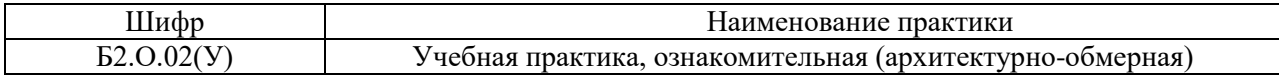

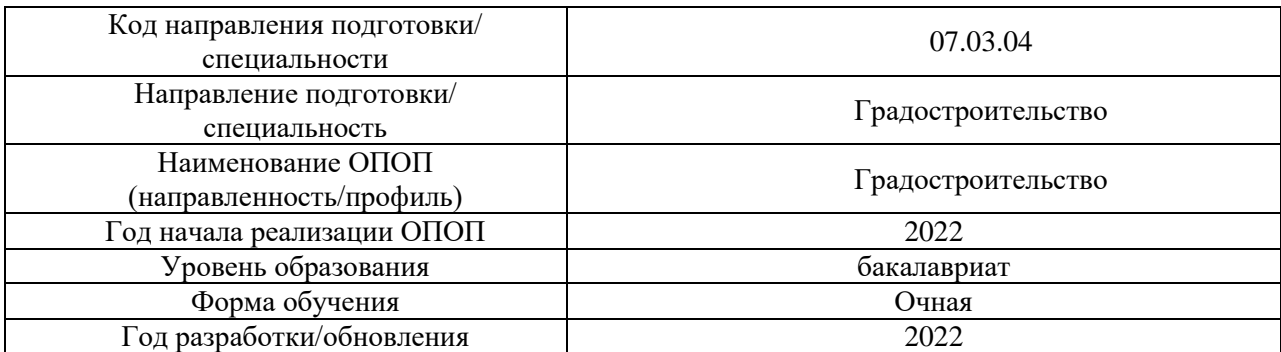

Разработчики:

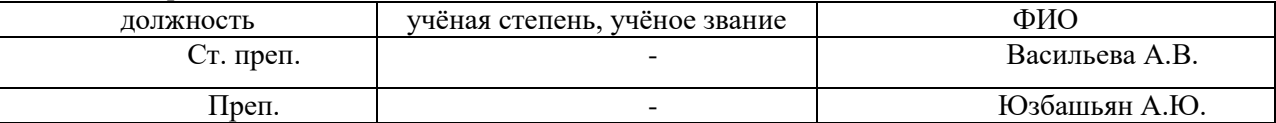

Рабочая программа дисциплины разработана и одобрена кафедрой (структурным подразделением) «Архитектура».

Рабочая программа утверждена методической комиссией по УГСН, протокол № 11 от «21» июня 2022 г.

Целью практики «Учебная практика, ознакомительная (архитектурно-обмерная)» является формирование компетенций обучающегося в области освоения техники проведения обмеров, приобретения практических навыков обмеров архитектурных сооружений.

Программа составлена в соответствии с требованиями Федерального государственного образовательного стандарта высшего образования по направлению подготовки 07.03.04 Градостроительство (уровень образования – бакалавриат).

#### 2. Указание вида, способа практики, формы проведения практики

Вид практики - учебная

Тип практики – Архитектурно-обмерная практика и геодезическая практика Способы проведения практики: стационарная и выездная. Форма проведения практики - дискретная по видам практик.

#### 3. Перечень планируемых результатов обучения при прохождении практики, соотнесенных с планируемыми результатами освоения образовательной программы

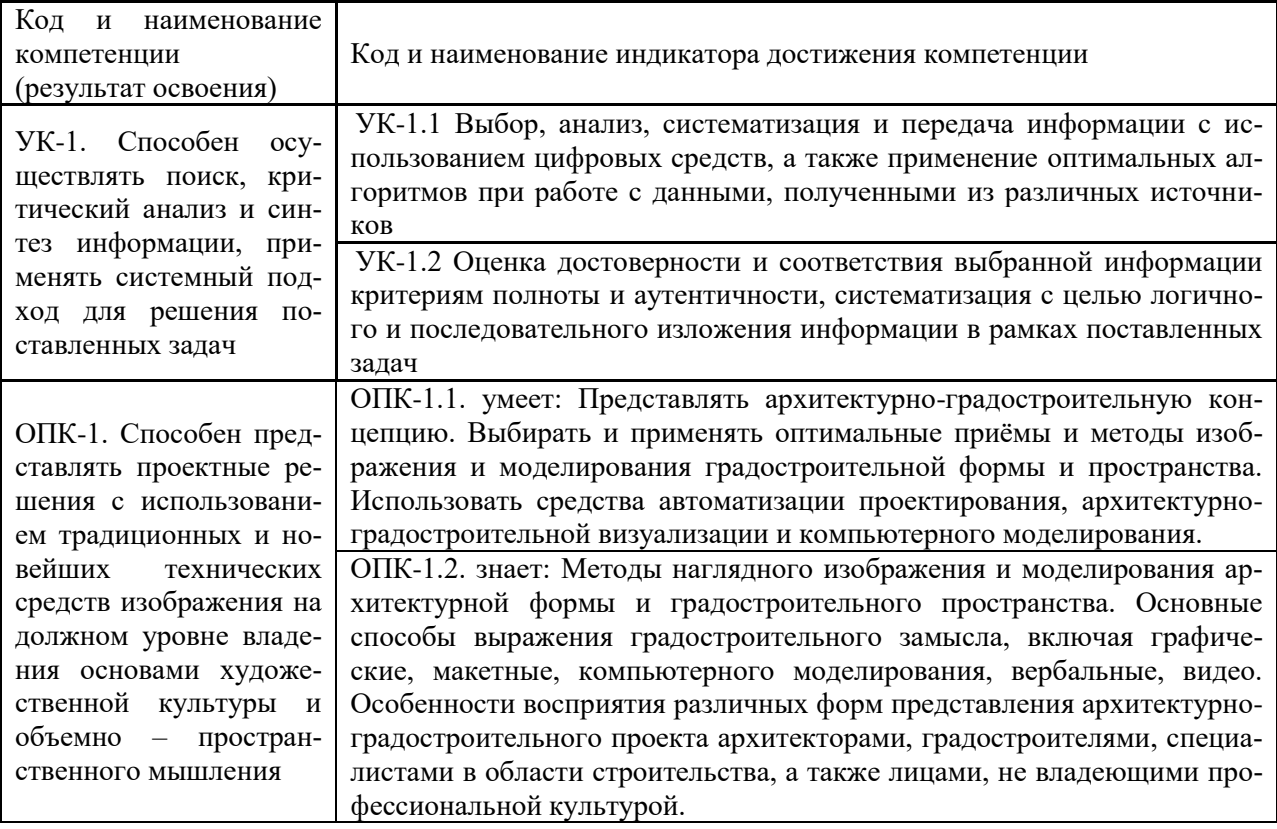

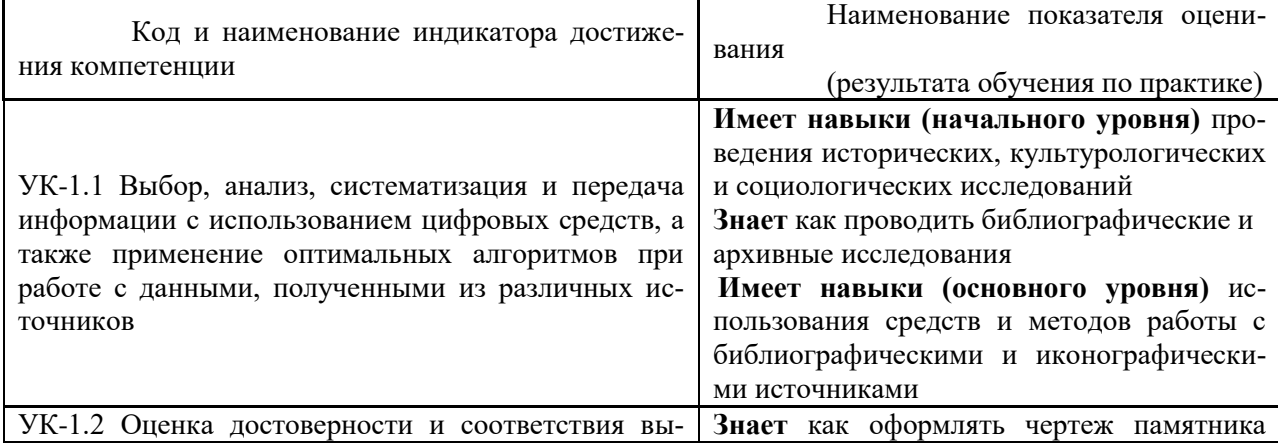

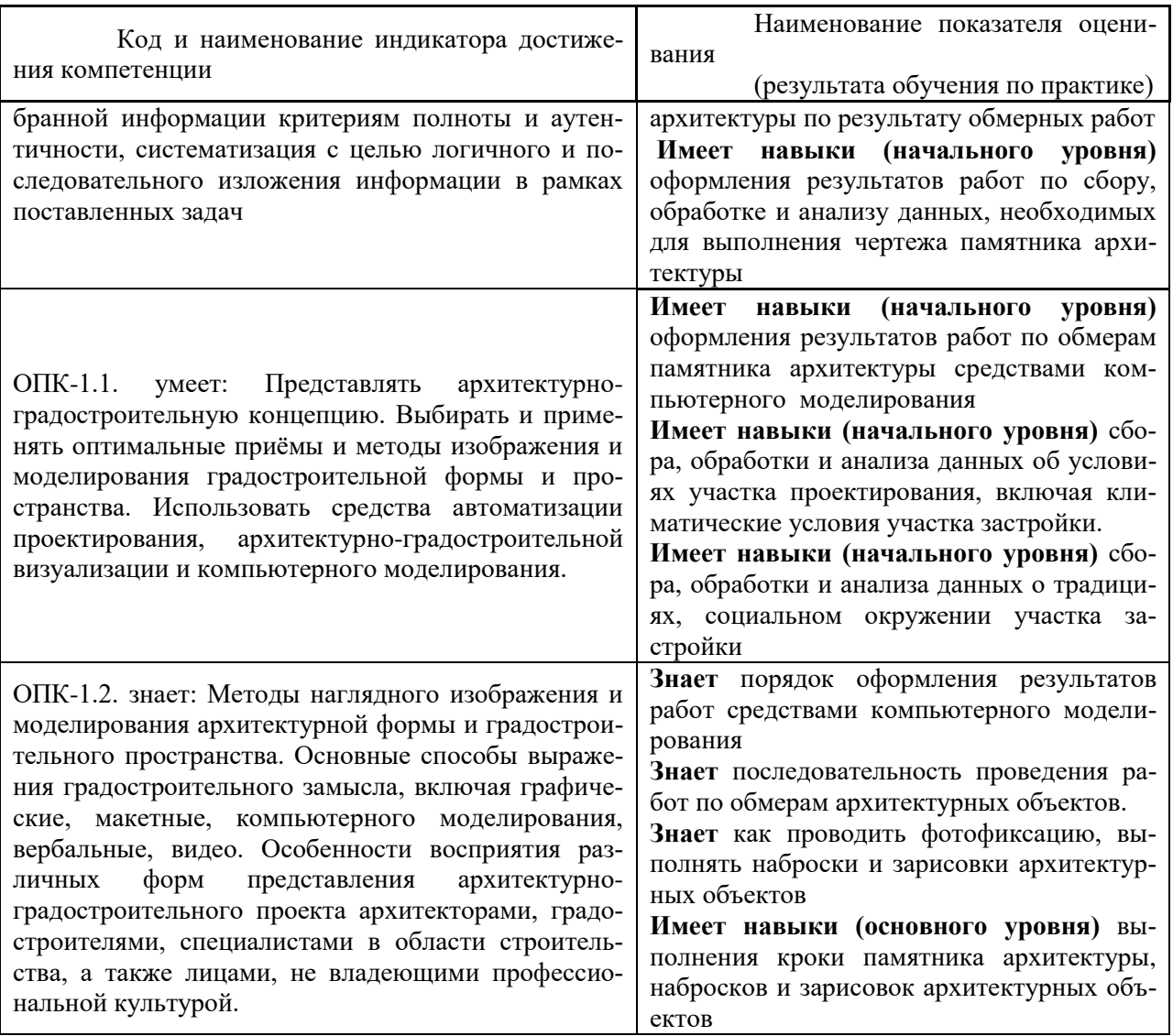

Информация о формировании и контроле результатов обучения по этапам практики представлена в Фонде оценочных средств (Приложение 1).

## 4. Указание места практики в структуре образовательной программы

«Учебная практика, ознакомительная (архитектурно-обмерная)» относится к обязательной части Блока 2 «Практики» основной профессиональной образовательной программы «Реконструкция и реставрация архитектурного наследия» и является обязательной к прохождению.

#### 5. Указание объема практики в зачетных единицах и ее продолжительности в неделях либо в академических или астрономических часах

Общий объём практики составляет 3 зачетных единиц (108 академических часов). Продолжительность практики составляет 2 недели. (1 зачетная единица соответствует 36 академическим часам, 2/3 недели).

### 6. Содержание практики

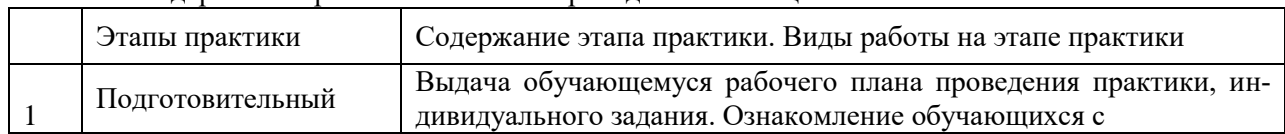

Солержание практики по этапам привелено в таблице

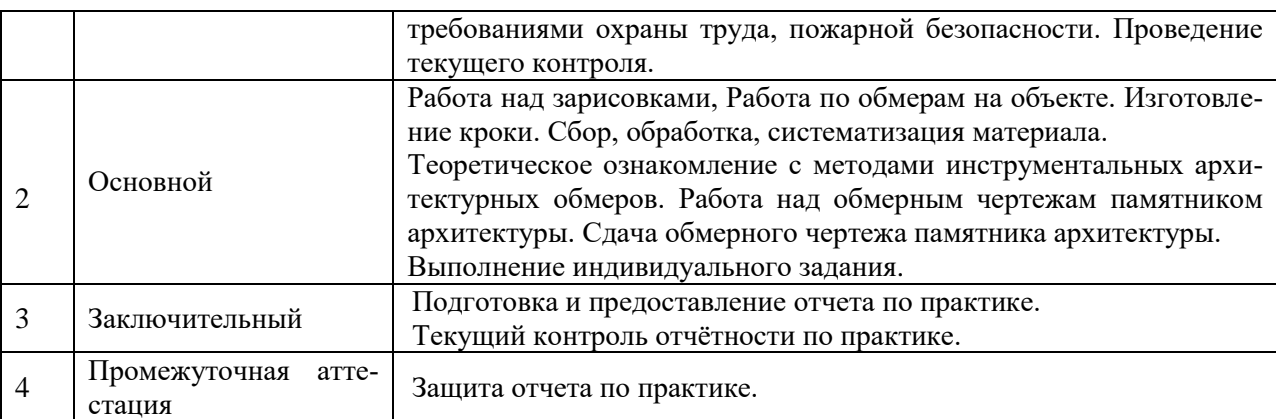

Практика проводится в форме контактной работы обучающихся с педагогическими работниками организации и (или) лицами, привлекаемыми организацией к реализации образовательных программ на иных условиях, а также в иных формах.

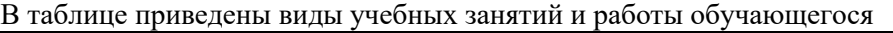

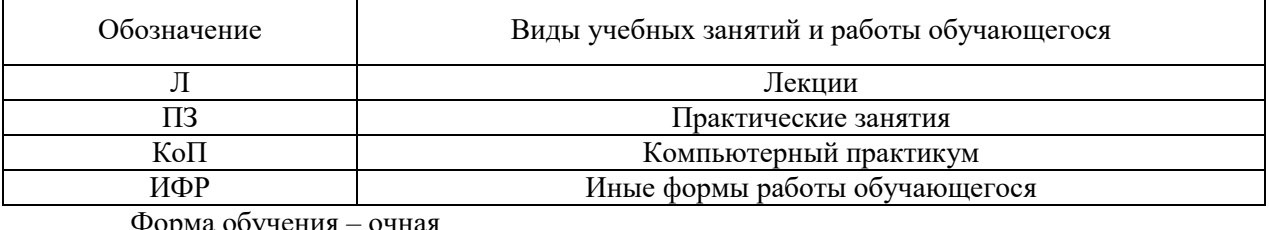

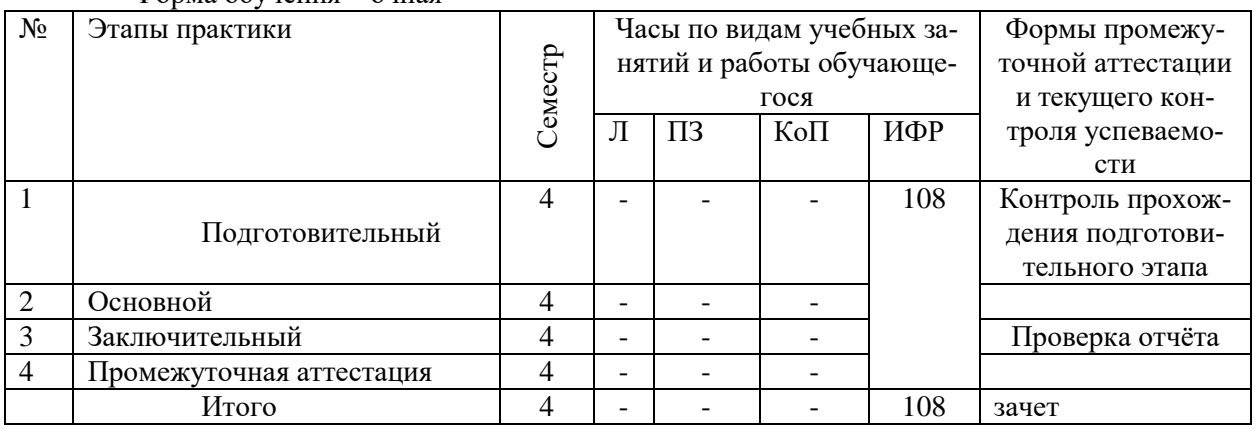

Содержание учебных занятий аудиторной контактной работы обучающегося с препода-

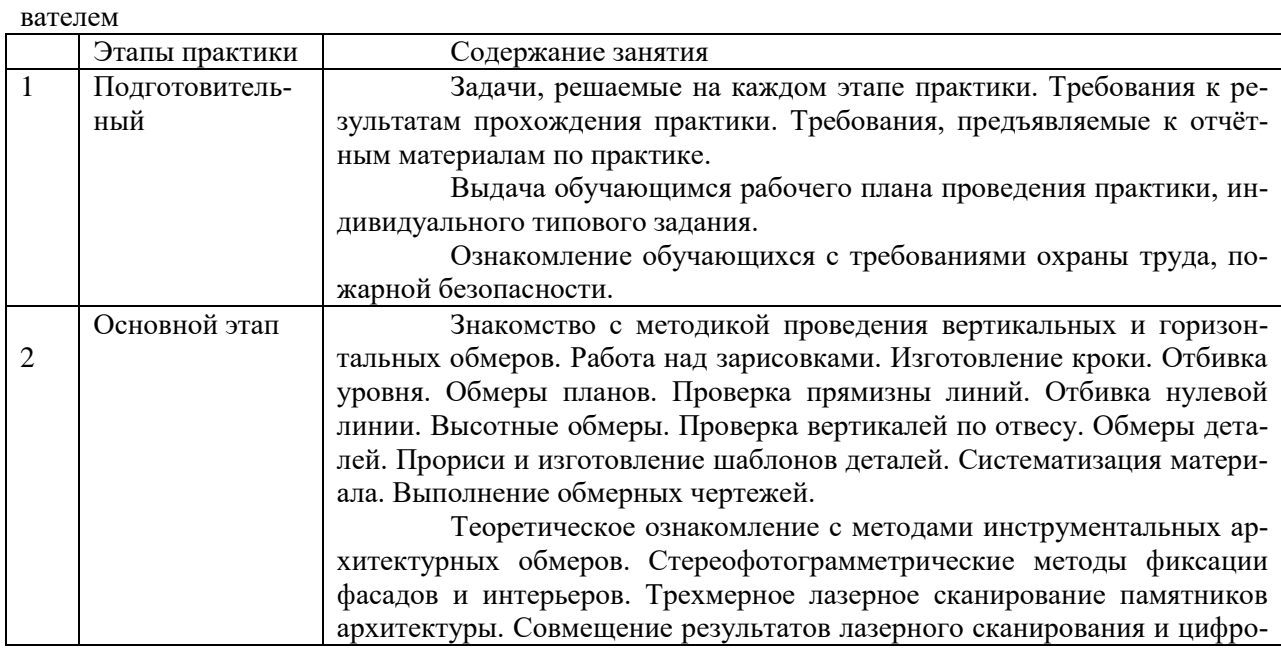

4

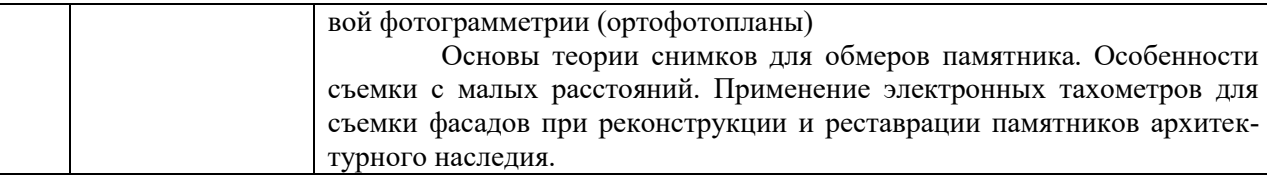

Иные формы работы обучающегося включают в себя:

 самостоятельную работу обучающегося под контролем преподавателя, включая промежуточную аттестацию и текущий контроль успеваемости;

групповую работу обучающихся во взаимодействии друг с другом.

#### **7. Указание форм отчётности по практике**

Промежуточная аттестация по практике осуществляется в форме зачета. Зачёт принимается на основании защиты подготовленного обучающимся отчета о прохождении практики, оформленного в соответствии с локальным нормативным актом, регламентирующим порядок организации и проведения практик обучающихся в НИУ МГСУ.

Фондом оценочных средств для проведения промежуточной аттестации обучающихся по практике является Приложение 1 к программе практики.

#### **8. Перечень учебной литературы и ресурсов сети "Интернет", необходимых для проведения практики**

При прохождении практики обучающийся может использовать учебные издания и учебнометодические материалы, имеющиеся в научно-технической библиотеке НИУ МГСУ и/или размещённые в Электронных библиотечных системах.

Перечень учебных изданий и учебно-методических материалов представлен в Приложении 2 к программе практики.

При прохождении практики используются ресурсы информационно-телекоммуникационной сети «Интернет» в соответствии с Приложением 3 к программе практики.

#### **9. Перечень информационных технологий, используемых при проведении практики, включая перечень программного обеспечения и информационных справочных систем (при необходимости)**

При проведении практики используются следующие виды информационных технологий: информационные технологии поиска и обработки данных,

- информационные технологии для управления и принятия решений,
- информационно-коммуникационные технологии;
- технологии информационного моделирования.

Перечень информационных справочных систем (включая информационнобиблиотечные системы) указан в Приложении 3 к программе практики.

Перечень программного обеспечения практики приведен в Приложении 4 к программе практики.

#### **10. Описание материально-технической базы, необходимой для проведения практики**

Перечень материально-технического обеспечения и программного обеспечения практики приведен в Приложении 4 к программе практики.

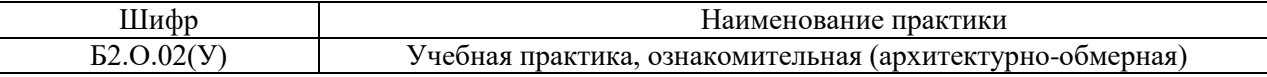

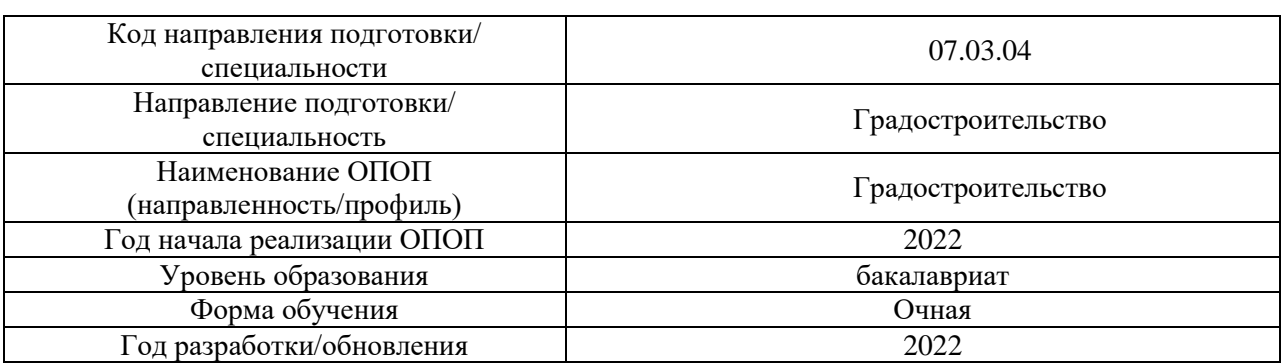

#### **ФОНД ОЦЕНОЧНЫХ СРЕДСТВ**

## **для проведения промежуточной аттестации обучающихся по практике**

#### **1. Описание показателей и критериев оценивания компетенций, описание шкал оценивания**

Оценивание формирования компетенций производится на основе показателей оценивания, указанных в п.2. программы и в п.1.1 ФОС.

Связь компетенций, индикаторов достижения компетенций и показателей оценивания приведена в п.2 программы практики.

#### *1.1 Описание показателей и форм оценивания компетенций*

Оценивание уровня освоения обучающимся компетенций осуществляется с помощью форм промежуточной аттестации. Формы промежуточной аттестации по практике, с помощью которых производится оценивание, указаны в учебном плане и в п.3 программы.

В таблице приведена информация о формировании результатов обучения по практике этапам практики, а также о контроле показателей оценивания компетенций формами оценивания.

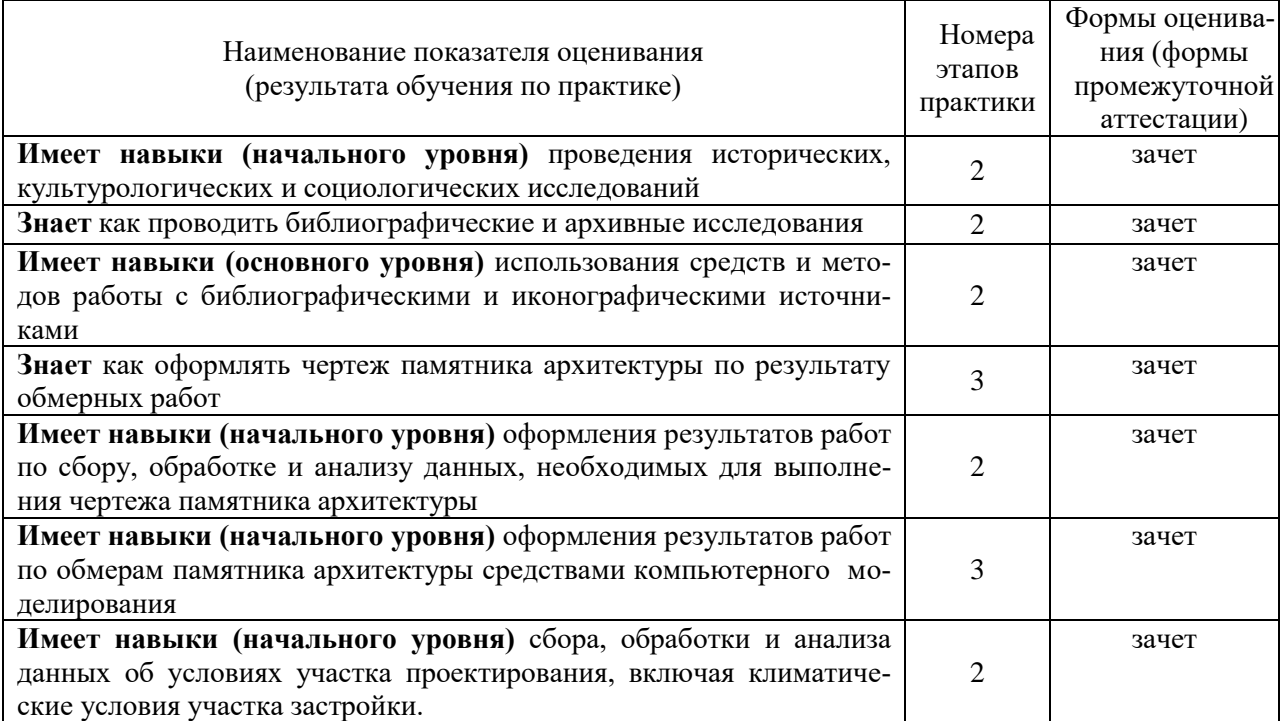

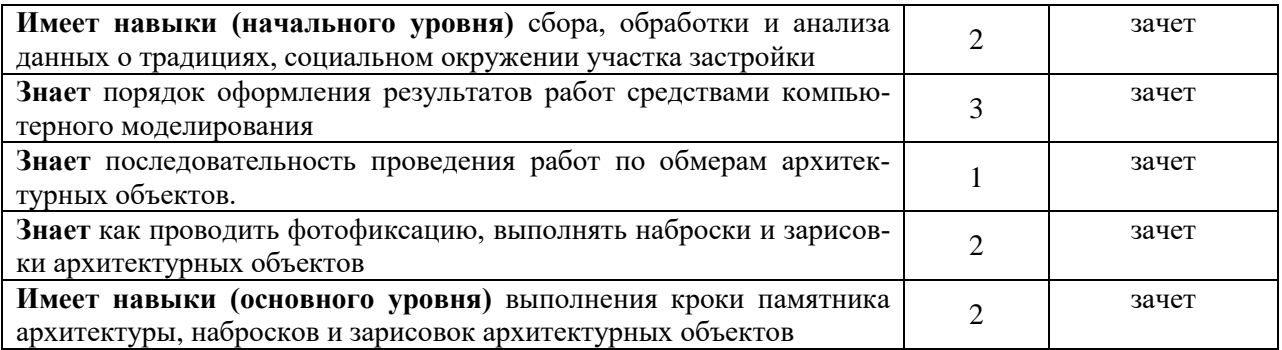

## *1.2 Описание шкалы оценивания и критериев оценивания*

При проведении промежуточной аттестации в форме зачёта используется шкала оценивания: «Не зачтено», «Зачтено».

Показателями оценивания компетенций являются знания, навыки начального уровня и навыки основного уровня обучающегося, полученные при прохождении практики. Критериями оценивания показателей являются:

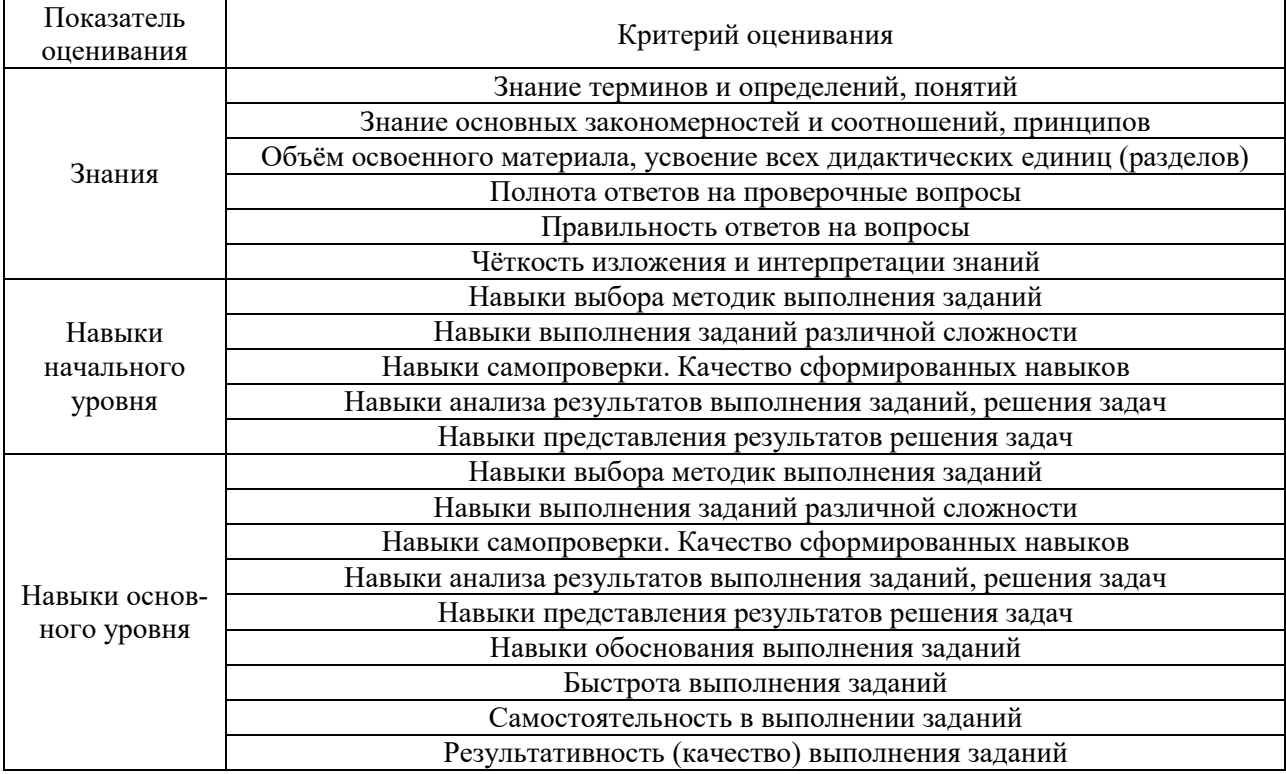

#### **2. Типовые задания, необходимые для оценивания формирования компетенций**

#### *2.1.Типовые индивидуальные задания на практику*

- 1. Архитектурный обмер памятника. Выполнение фотофиксации.
- 2. Архитектурный обмер памятника. Выполнение эскизов.
- 3. Архитектурный обмер памятника. Выполнение кроки.
- 4. Архитектурный обмер памятника. Обмер плана.
- 5. Архитектурный обмер памятника. Высотные обмеры.
- 6. Архитектурный обмер памятника. Изготовление шаблонов.
- 7. Архитектурный обмер памятника. Подготовка прорисей.
- 8. Проведение библиографических и архивных исследований по обмеряемому памятнику.

### *2.2.Типовые вопросы/задания для промежуточной аттестации.*

- 1. Кратко изложить историю памятника архитектуры (изучаемого объекта).
- 2. Привести примеры способов проведения обмеров.
- 3. Назвать инструменты для проведения обмеров.
- 4. Рассказать, как проводятся библиографические и архивные исследования.
- 5. Рассказать, как осуществляются натурные обследования, графическая и фотофиксация.

6. Объяснить, как осуществляются прикладные научные исследования в процессе анализа исходной информации и результатов проектных работ.

## 3. Методические материалы, определяющие процедуры оценивания

Зачёт принимается на основании защиты подготовленного обучающимся отчета о прохождении практики в соответствии с локальными нормативными актами, регламентирующими порядок организации и проведения практик обучающихся в НИУ МГСУ.

## 3.1. Процедура оценивания при проведении промежуточной аттестации обучающихся по практике в форме зачета

Промежуточная аттестация по практике проводится в форме зачёта в 4 семестре.

Для оценивания знаний, навыков начального уровня и навыков основного уровня используются критерии, указанные в п.1.2.

Ниже приведены правила оценивания формирования компетенций по показателю оценивания «Знания».

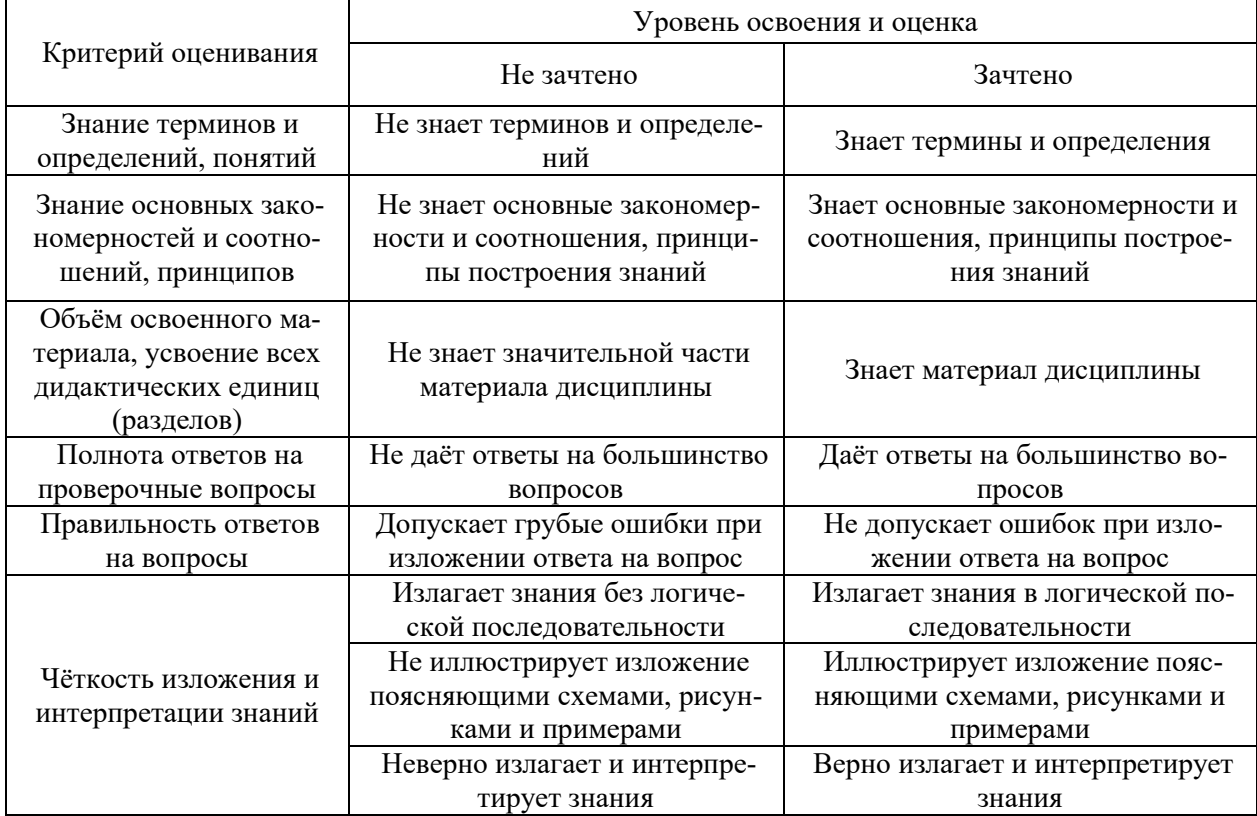

Ниже приведены правила оценивания формирования компетенций по показателю оценивания «Навыки начального уровня».

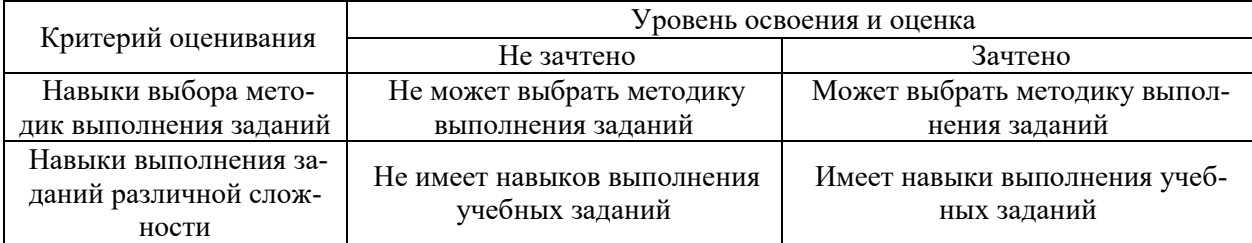

8

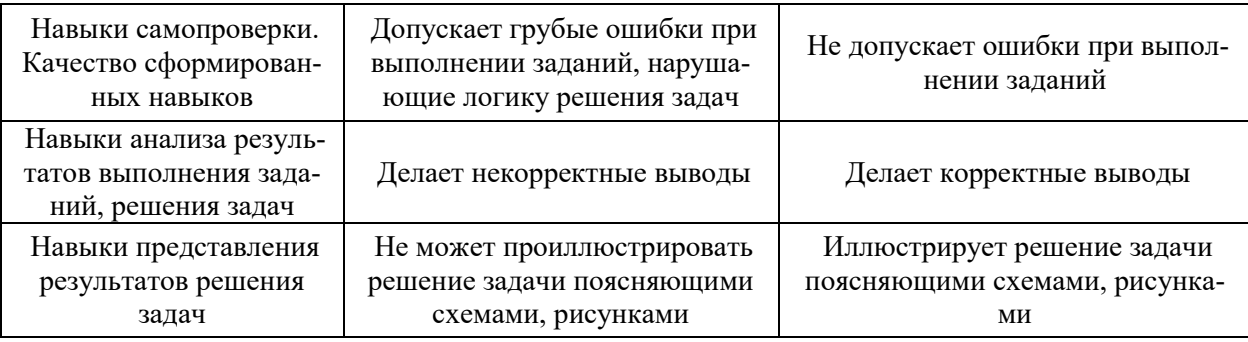

Ниже приведены правила оценивания формирования компетенций по показателю оценивания «Навыки основного уровня».

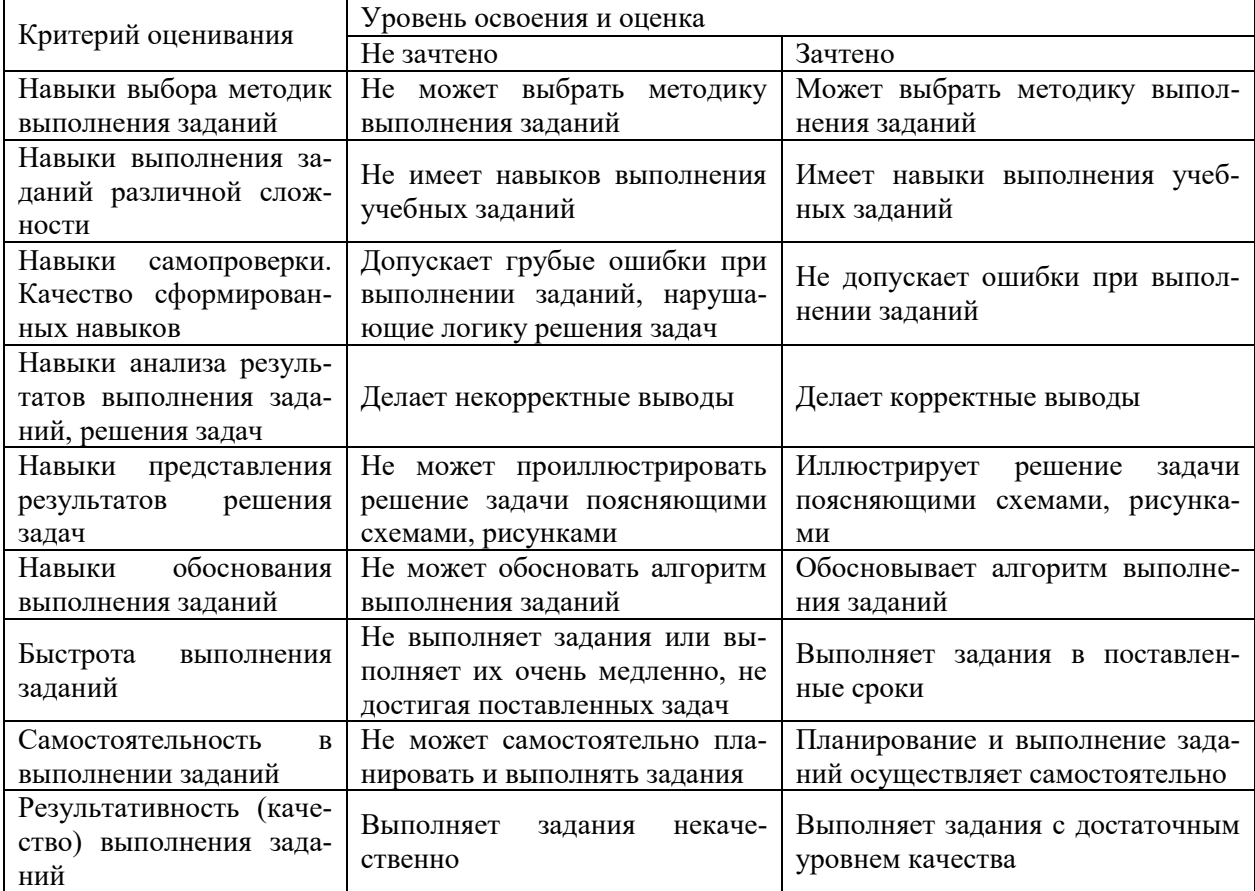

*3.2 Процедура оценивания при проведении промежуточной аттестации обучающихся по практике в форме дифференцированного зачета (зачета с оценкой)*

Промежуточная аттестация по практике в форме дифференцированного зачёта (зачета с оценкой) не проводится.

٦

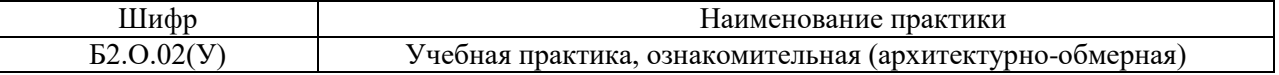

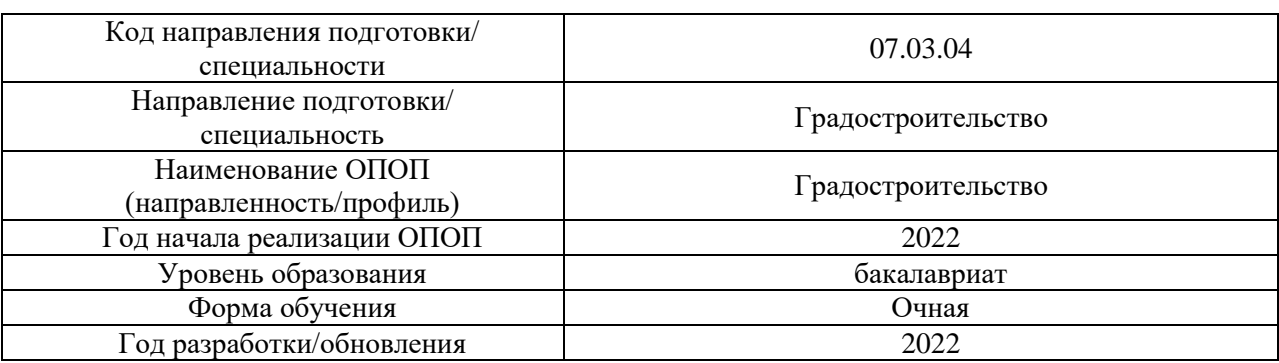

#### **Учебно-методическое обеспечение** Печатные учебные издания в НТБ НИУ МГСУ

Τ

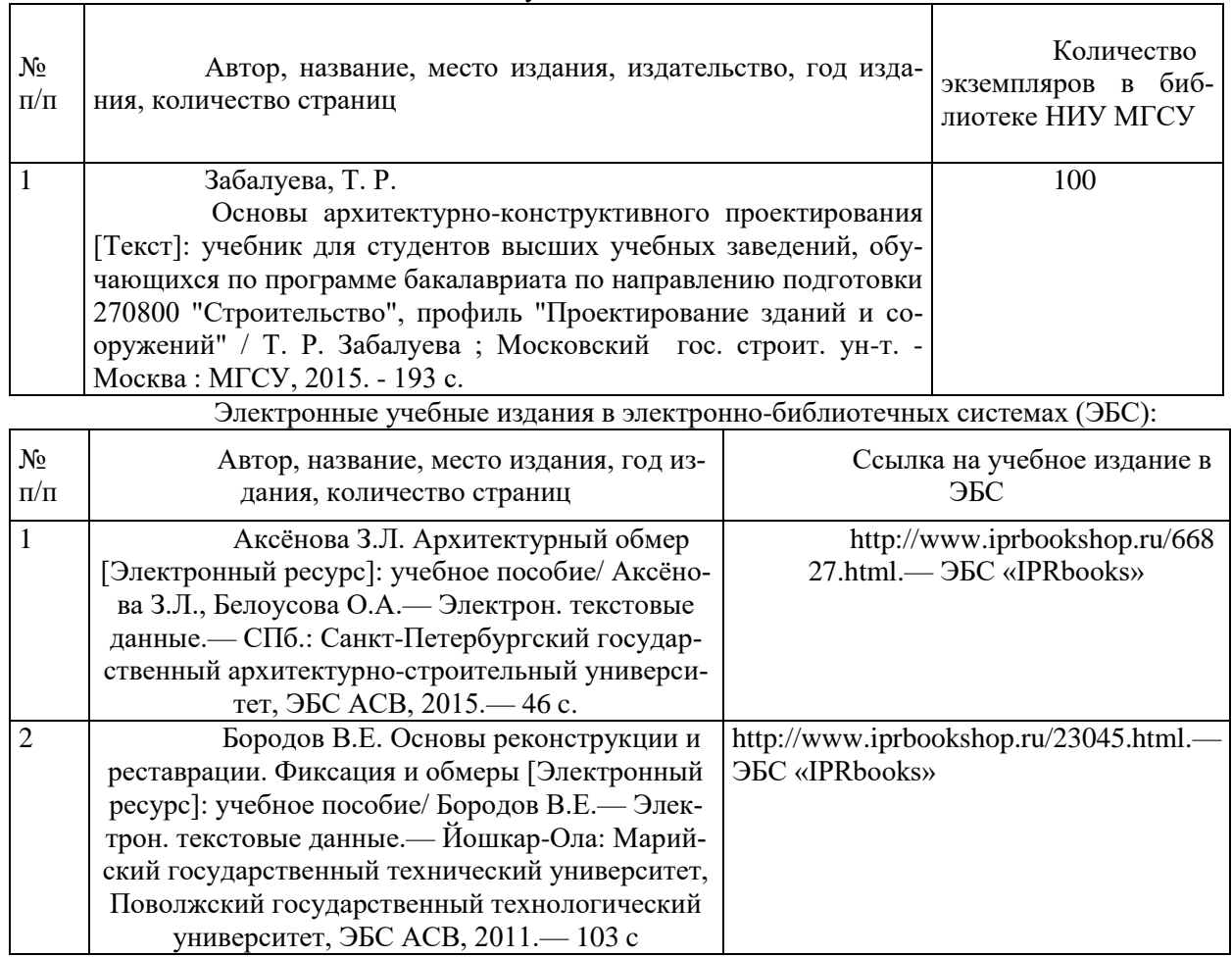

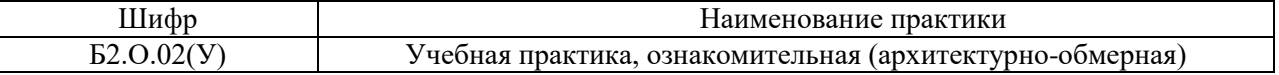

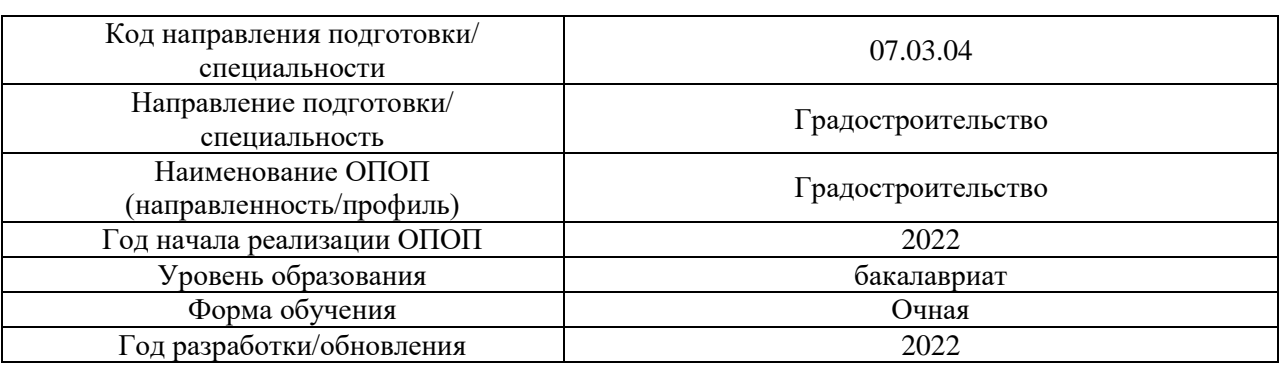

## **Перечень ресурсов информационно-телекоммуникационной сети «Интернет» для прохождения практики**

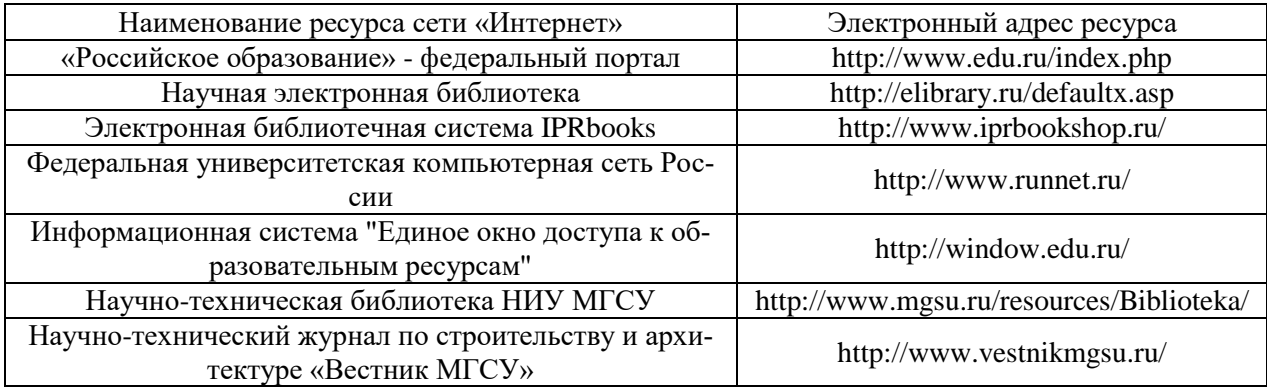

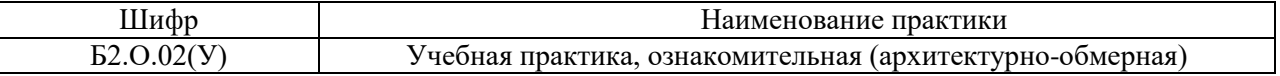

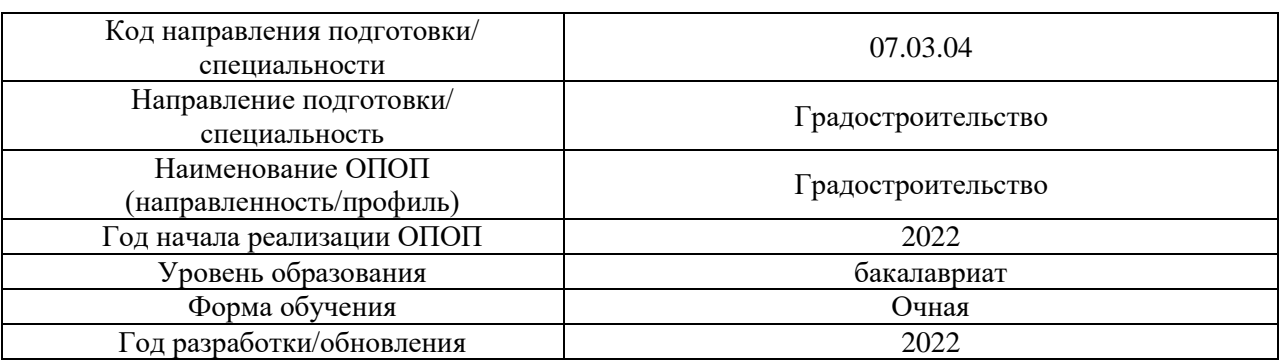

## **Материально-техническое и программное обеспечение дисциплины**

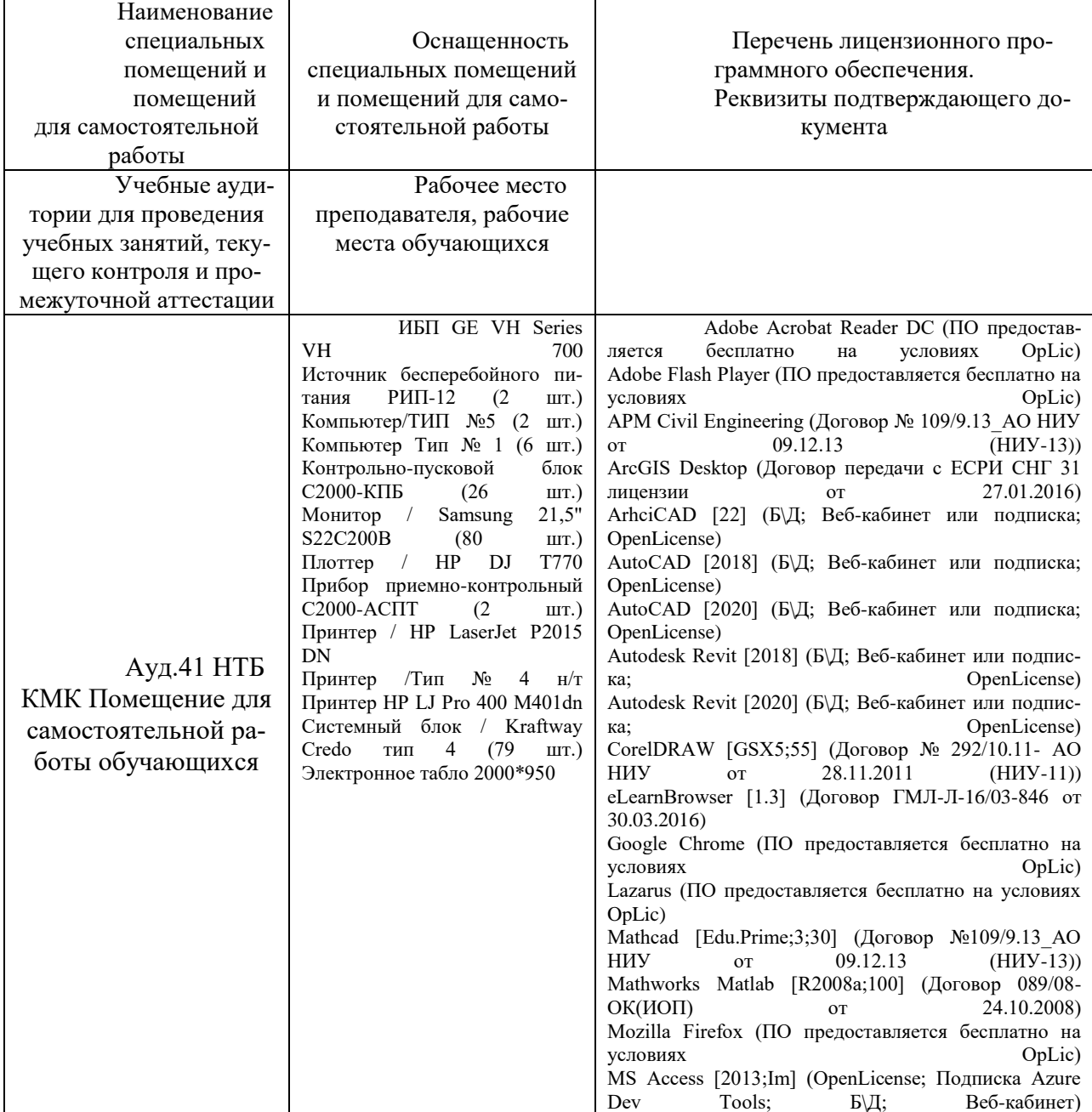

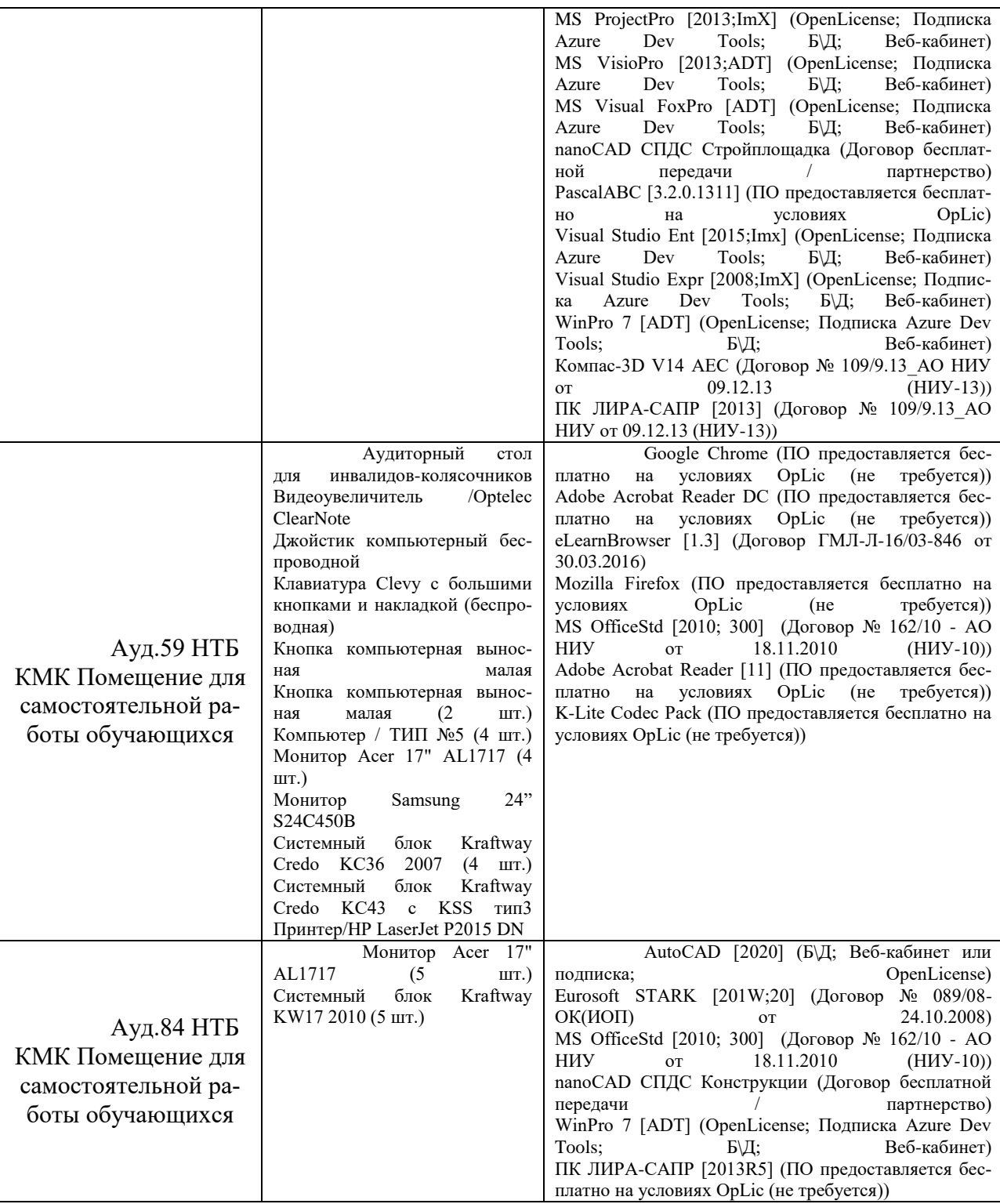

## Федеральное государственное бюджетное образовательное учреждение высшего образования **«НАЦИОНАЛЬНЫЙ ИССЛЕДОВАТЕЛЬСКИЙ МОСКОВСКИЙ ГОСУДАРСТВЕННЫЙ СТРОИТЕЛЬНЫЙ УНИВЕРСИТЕТ»**

## **ПРОГРАММА ПРАКТИКИ**

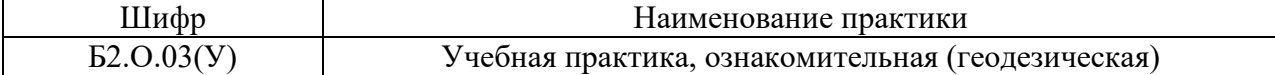

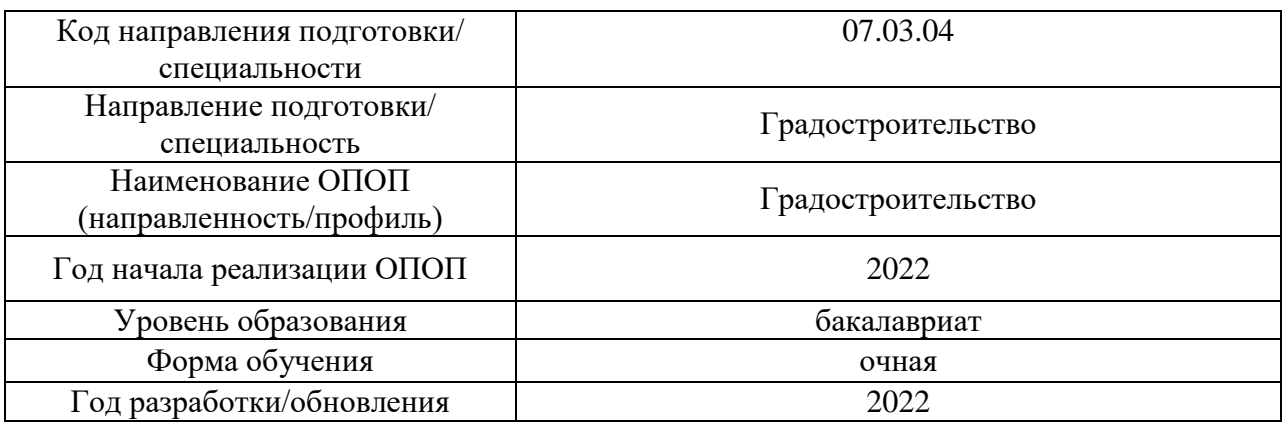

#### Разработчики:

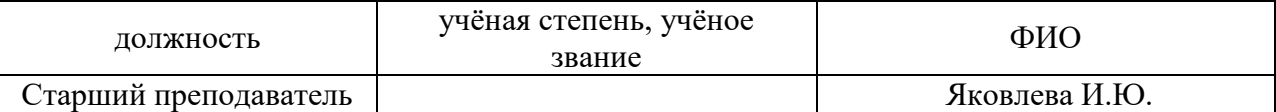

Программа практики разработана и одобрена на кафедре (структурном подразделении) «Инженерных изысканий и геоэкологии».

Рабочая программа утверждена методической комиссией по УГСН, протокол № 11 от «21» июня 2022 г.

## **1. Цель практики**

Целью Учебной практики, ознакомительной (геодезической) является формирование компетенций обучающегося, получение им опыта профессиональной деятельности в области инженерно-геодезичсеких изысканий для строительства.

Программа составлена в соответствии с требованиями Федерального государственного образовательного стандарта высшего образования по направлению подготовки 07.03.04 Градостроительство (уровень образования – бакалавриат).

## **2. Указание вида, способа практики, формы проведения практики**

Вид практики – учебная Тип практики – *ознакомительная (геодезическая)*. Способы проведения практики: стационарная. Форма проведения практики – дискретная по периодам проведения практик.

## **3. Перечень планируемых результатов обучения при прохождении практики, соотнесенных с планируемыми результатами освоения образовательной программы**

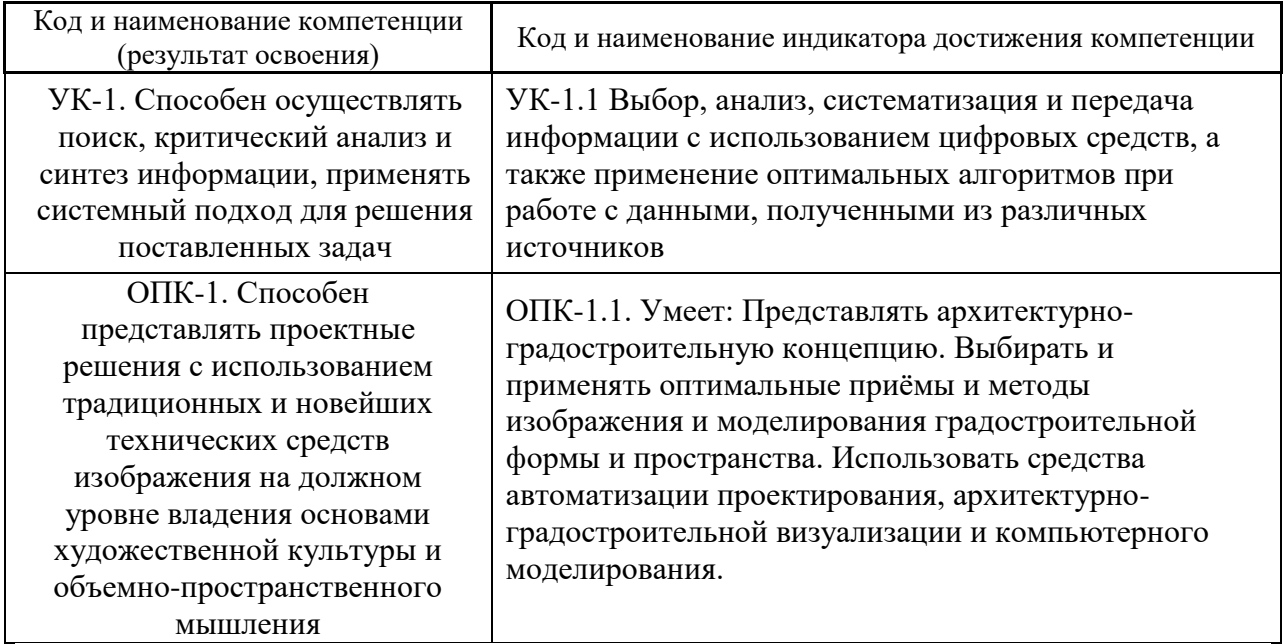

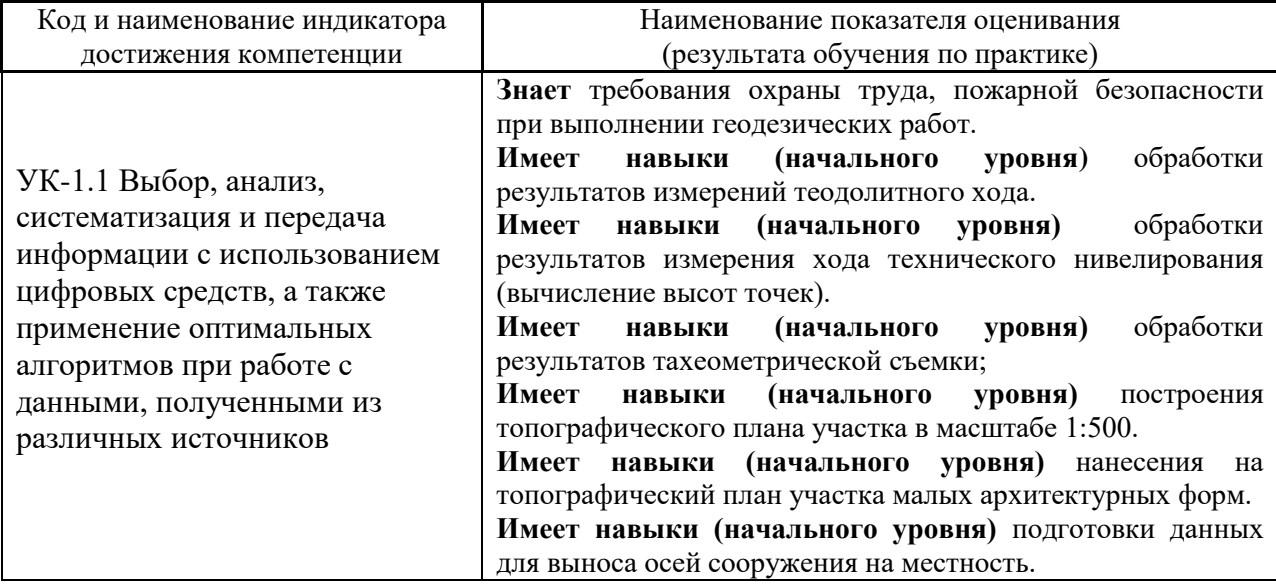

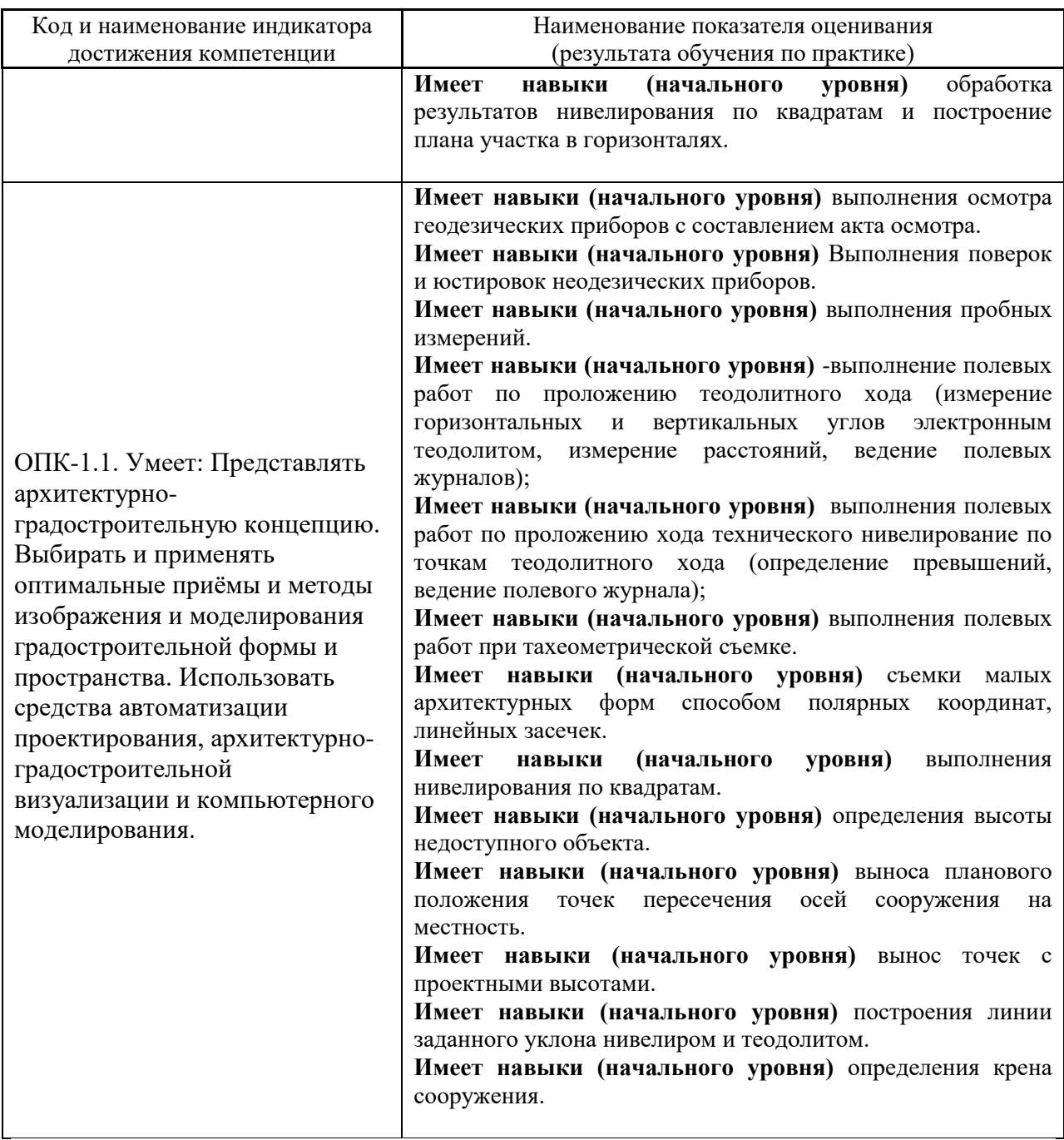

Информация о формировании и контроле результатов обучения по этапам практики представлена в Фонде оценочных средств (Приложение 1).

## **4. Указание места практики в структуре образовательной программы**

Учебная практика, ознакомительная (геодезическая) относится к обязательной Блока 2 «Практики» основной профессиональной образовательной программы «07.03.04 Градостроительство» и является обязательной к прохождению.

**5. Указание объема практики в зачетных единицах и ее продолжительности в неделях либо в академических или астрономических часах**

Общий объём практики составляет *3* зачетных единиц (*108* академических часов). Продолжительность практики составляет *2* недели.

*(1 зачетная единица соответствует 36 академическим часам, 2/3 недели).*

## **6. Содержание практики**

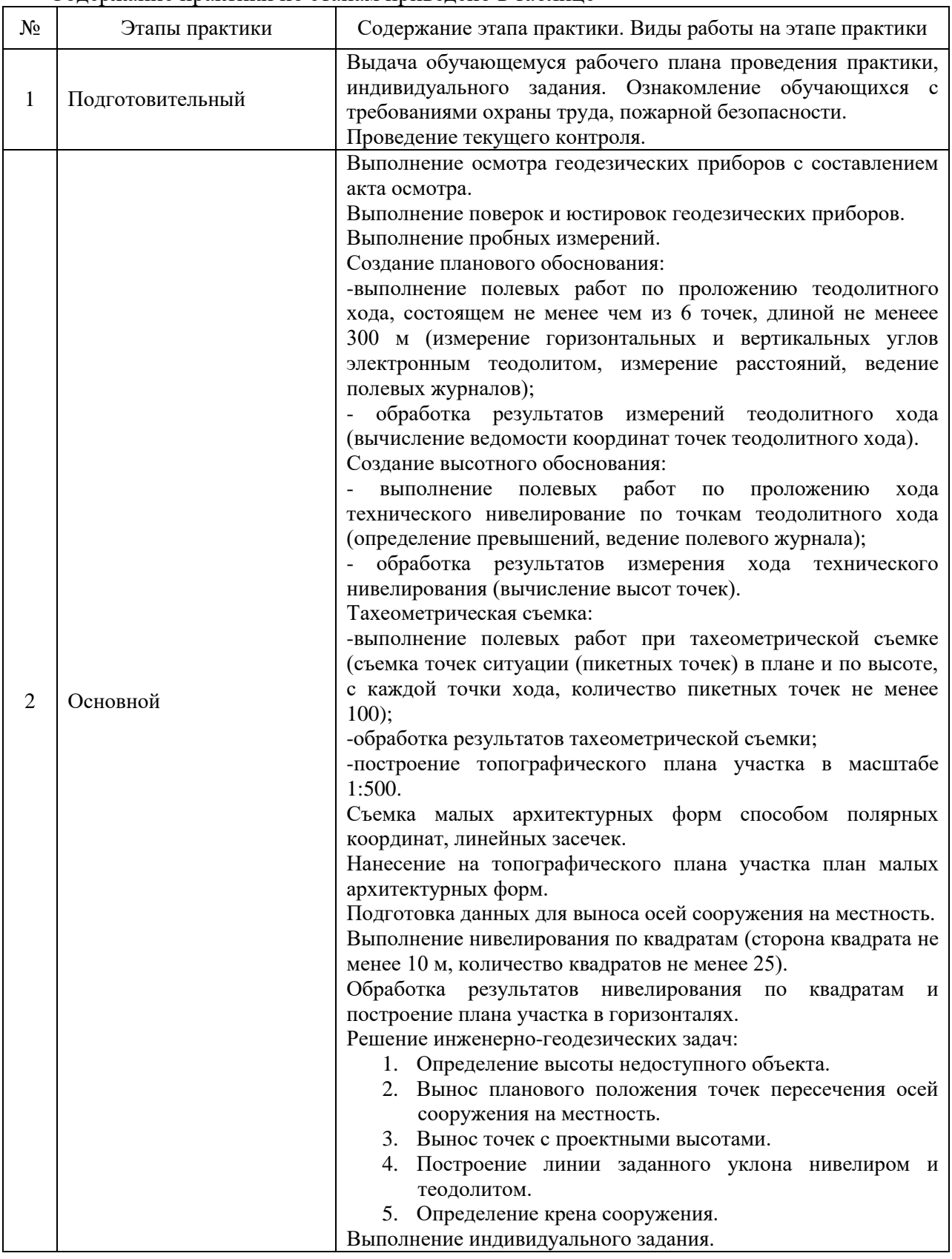

Содержание практики по этапам приведено в таблице

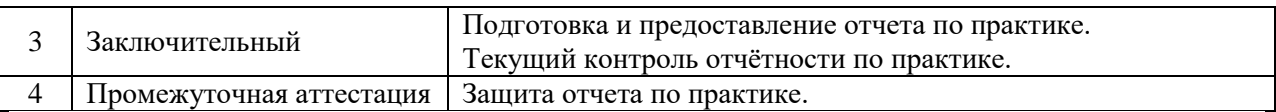

Практика проводится в форме контактной работы обучающихся с педагогическими работниками организации и (или) лицами, привлекаемыми организацией к реализации образовательных программ на иных условиях, а также в иных формах.

## В таблице приведены виды учебных занятий и работы обучающегося

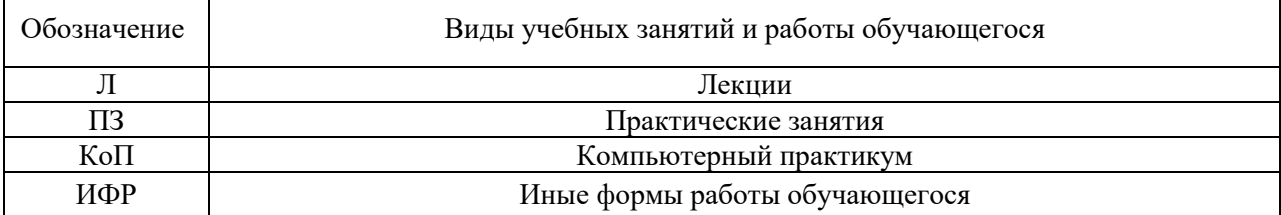

## Форма обучения – очная.

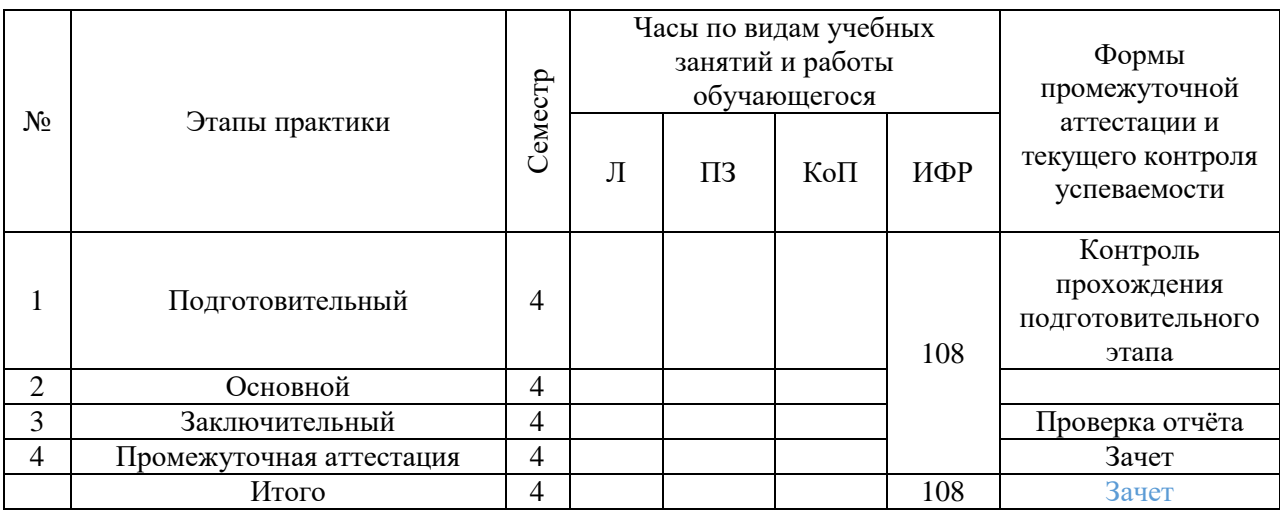

Содержание учебных занятий аудиторной контактной работы обучающегося с преподавателем

*Учебные занятия аудиторной контактной работы не предусмотрены учебным планом.* 

Содержание учебных занятий аудиторной контактной работы обучающегося с преподавателем

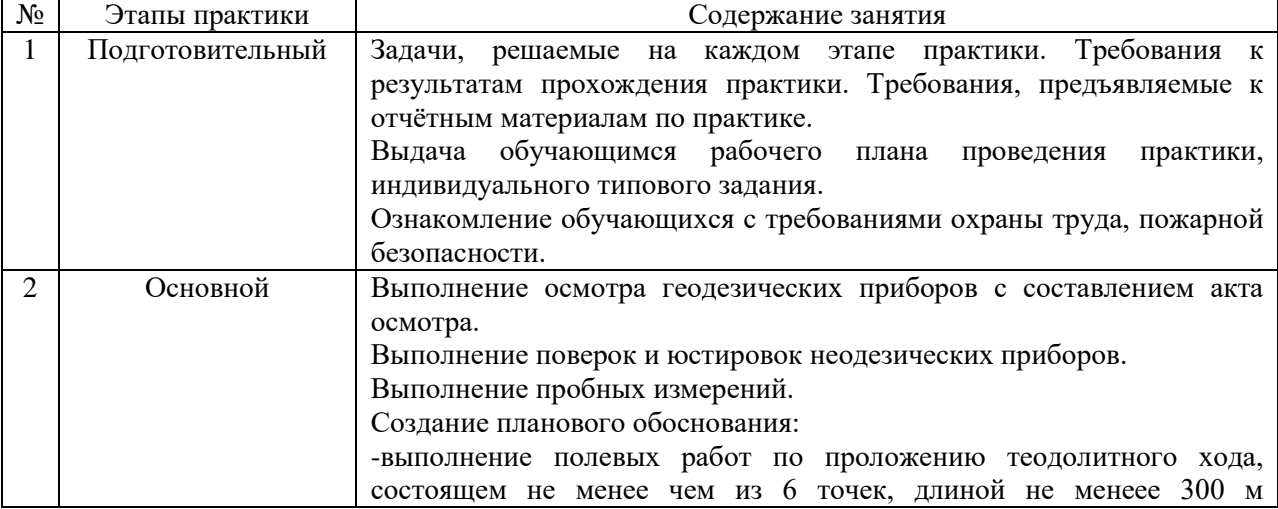

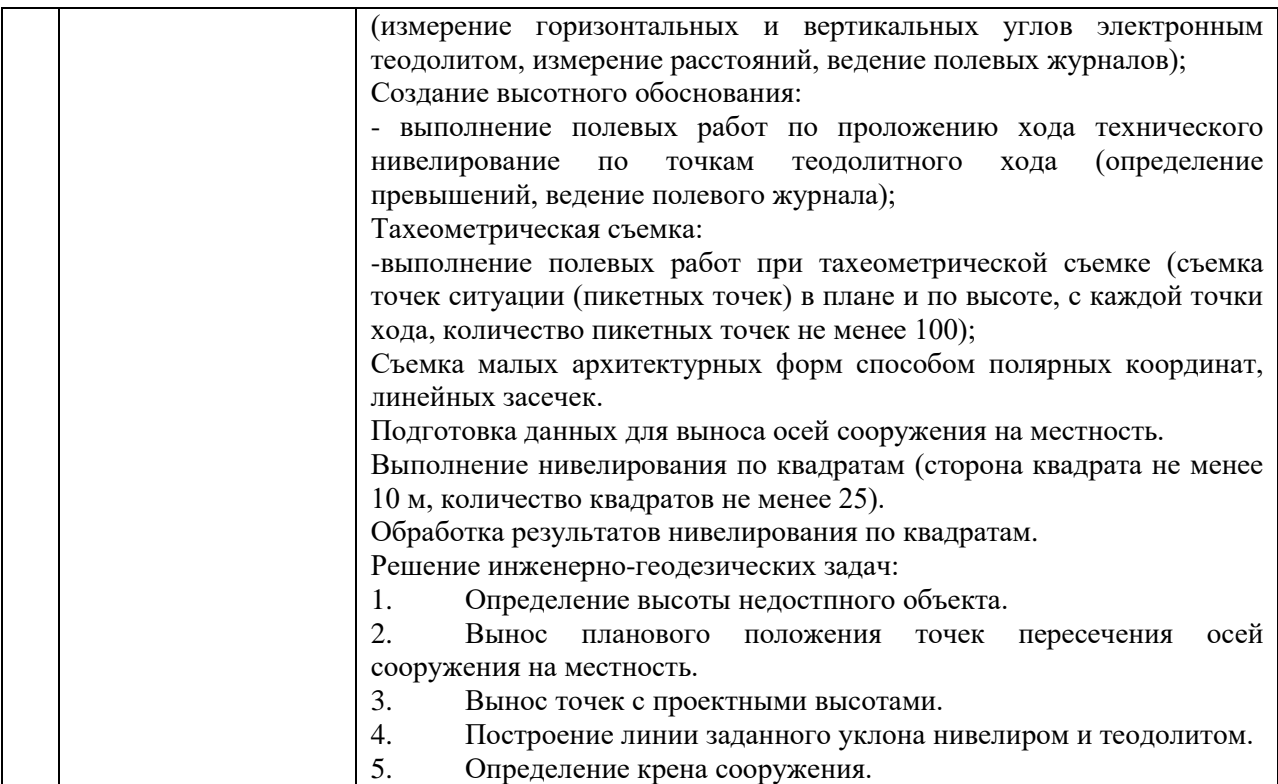

Иные формы работы обучающегося включают в себя:

 самостоятельную работу обучающегося под контролем преподавателя, включая промежуточную аттестацию и текущий контроль успеваемости;

групповую работу обучающихся во взаимодействии друг с другом.

## **7. Указание форм отчётности по практике**

Промежуточная аттестация по практике осуществляется в форме зачета. Зачёт принимается на основании защиты подготовленного обучающимся отчета о прохождении практики, оформленного в соответствии с локальным нормативным актом, регламентирующим порядок организации и проведения практик обучающихся в НИУ МГСУ.

Фондом оценочных средств для проведения промежуточной аттестации обучающихся по практике является Приложение 1 к программе практики.

## **8. Перечень учебной литературы и ресурсов сети "Интернет", необходимых для проведения практики**

При прохождении практики обучающийся может использовать учебные издания и учебно-методические материалы, имеющиеся в научно-технической библиотеке НИУ МГСУ и/или размещённые в Электронных библиотечных системах.

Перечень учебных изданий и учебно-методических материалов представлен в Приложении 2 к программе практики.

При прохождении практики используются ресурсы информационнотелекоммуникационной сети «Интернет» в соответствии с Приложением 3 к программе практики.

## **9. Перечень информационных технологий, используемых при проведении**

## **практики, включая перечень программного обеспечения и информационных справочных систем (при необходимости)**

При проведении практики используются следующие виды информационных технологий:

- информационные технологии поиска и обработки данных,
- информационные технологии для управления и принятия решений,
- информационно-коммуникационные технологии;
- технологии информационного моделирования.

Перечень информационных справочных систем (включая информационнобиблиотечные системы) указан в Приложении 3 к программе практики.

Перечень программного обеспечения практики приведен в Приложении 4 к программе практики.

## **10. Описание материально-технической базы, необходимой для проведения практики**

Перечень материально-технического обеспечения и программного обеспечения практики приведен в Приложении 4 к программе практики.

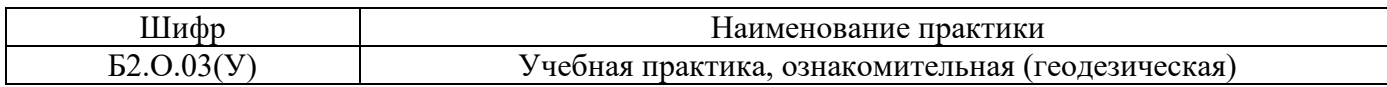

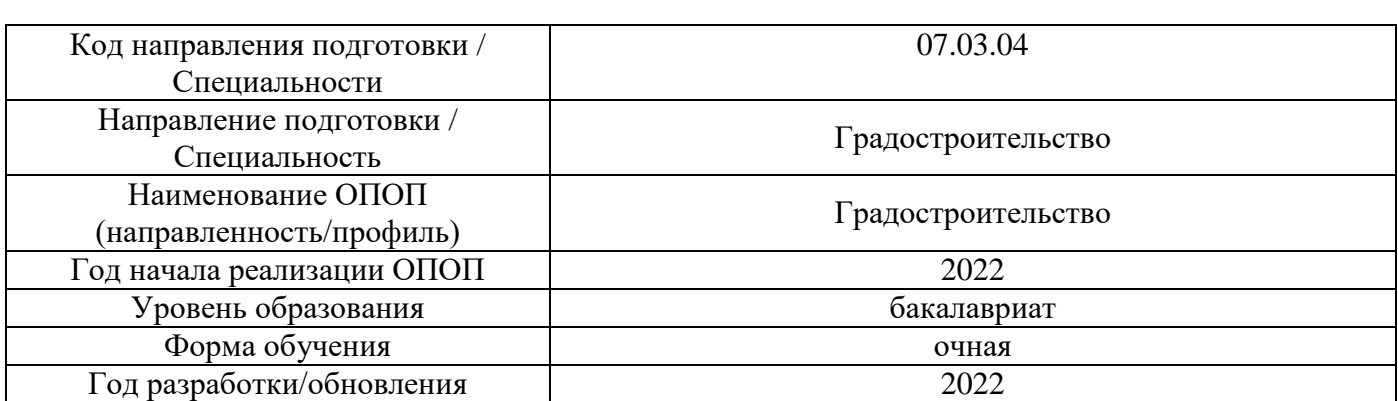

## **ФОНД ОЦЕНОЧНЫХ СРЕДСТВ**

## **для проведения промежуточной аттестации обучающихся по практике**

## **1. Описание показателей и критериев оценивания компетенций, описание шкал оценивания**

Оценивание формирования компетенций производится на основе показателей оценивания, указанных в п.2. программы и в п.1.1 ФОС.

Связь компетенций, индикаторов достижения компетенций и показателей оценивания приведена в п.2 программы практики.

## *1.1 Описание показателей и форм оценивания компетенций*

Оценивание уровня освоения обучающимся компетенций осуществляется с помощью форм промежуточной аттестации. Формы промежуточной аттестации по практике, с помощью которых производится оценивание, указаны в учебном плане и в п.3 программы.

В таблице приведена информация о формировании результатов обучения по практике этапам практики, а также о контроле показателей оценивания компетенций формами оценивания.

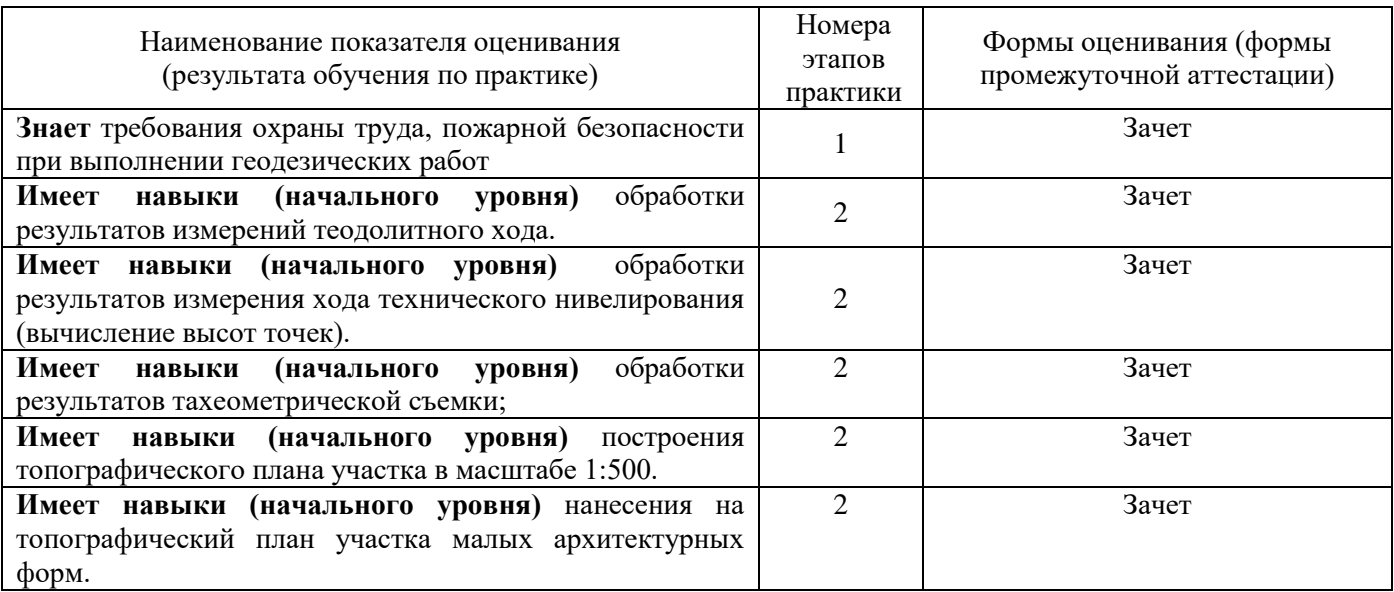

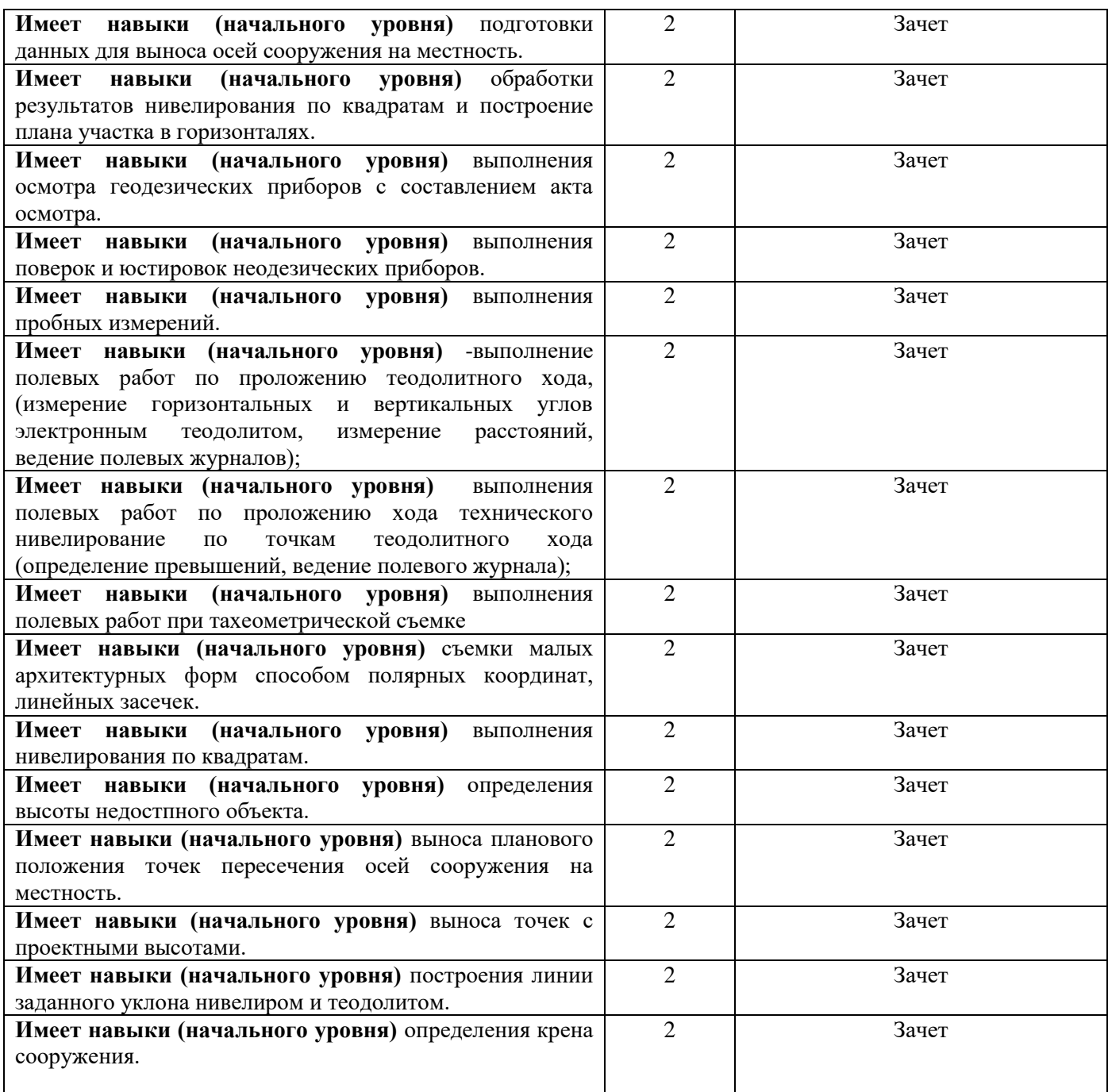

*1.2 Описание шкалы оценивания и критериев оценивания*

При проведении промежуточной аттестации в форме зачёта используется шкала оценивания: «Не зачтено», «Зачтено».

Показателями оценивания компетенций являются навыки начального уровня и навыки основного уровня обучающегося, полученные при прохождении практики. Критериями оценивания показателей являются:

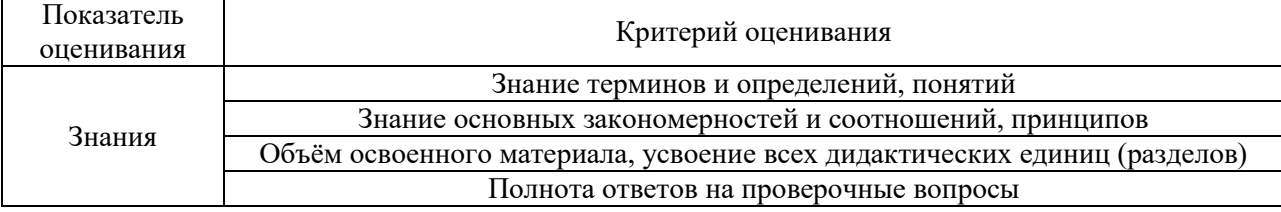

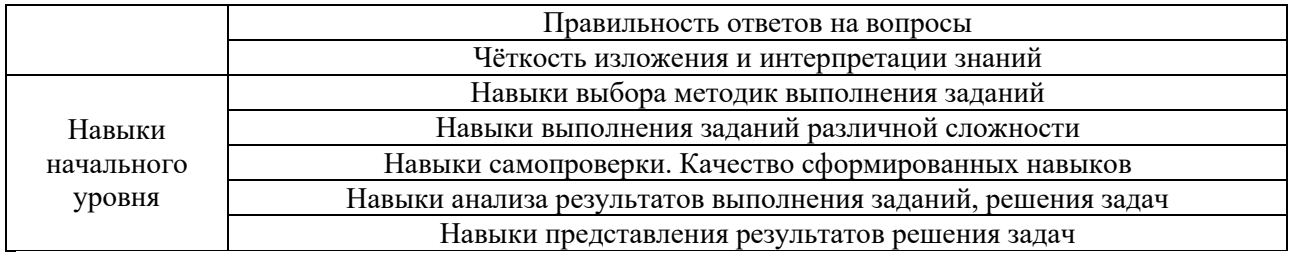

## 2. Типовые задания, необходимые для оценивания формирования компетенций

## 2.1. Типовые индивидуальные задания на практику

Пробные измерения.

Каждый член бригады измеряет горизонтальный и вертикальный углы, а также определяет превышение по программе технического нивелирования. Результаты индивидуальных измерений оформляются в таблицах 1, 2, 3.

Таблина 1.

#### Пробные измерения.

Бригада № Студент (факультет, курс, группа)  $(\Phi, M, O)$ Журнал измерения горизонтального угла. Теодолит  $N_2$ Дата  $(TMT)$ Точка Отсчеты по Наблюдаемые Измеренные Среднее значение угла горизонтальному углы в стояния точки полуприемах кругу Образец  $\overline{2}$  $\mathbf{1}$  $\mathbf{K} \Pi$  $12°35'$ 53°07'  $\mathcal{E}$  $65°42'$ 53°07',5  $\mathbf{1}$  $\mathbf{K}\Pi$ 192°36' 53°08'  $\mathcal{E}$ 245°44'

Таблина 2

Журнал измерения углов наклона.

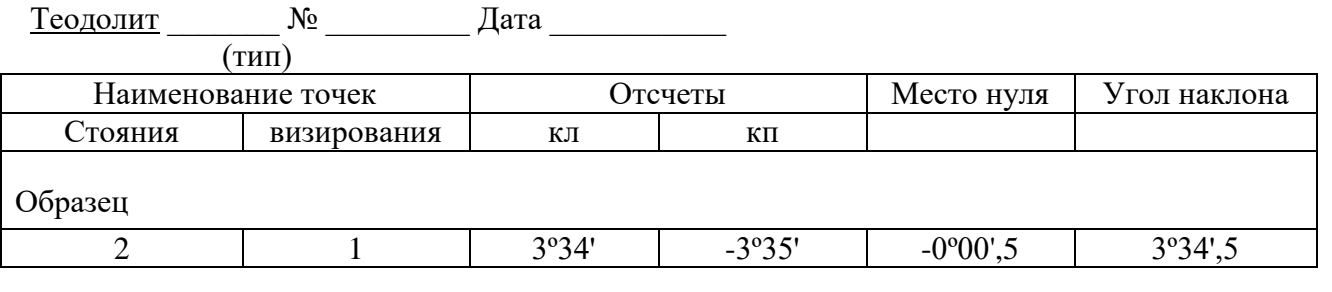

Таблина 3.

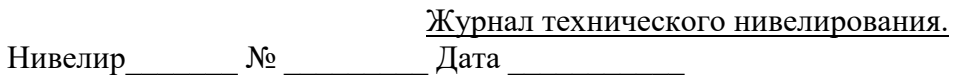
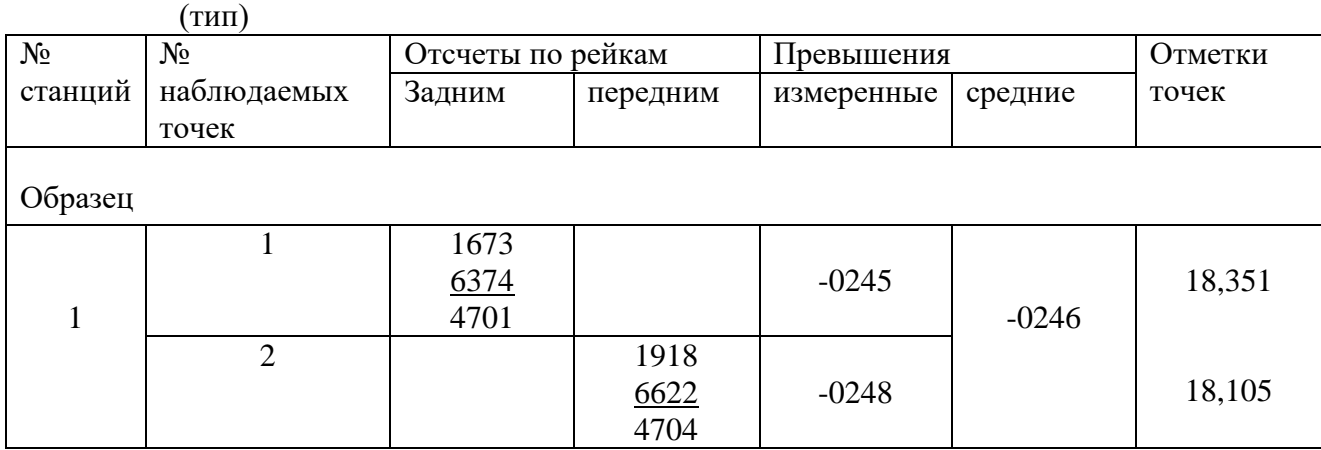

Таблица 4.

### **Журнал тахеометрической съемки**

Теодолит № Дата

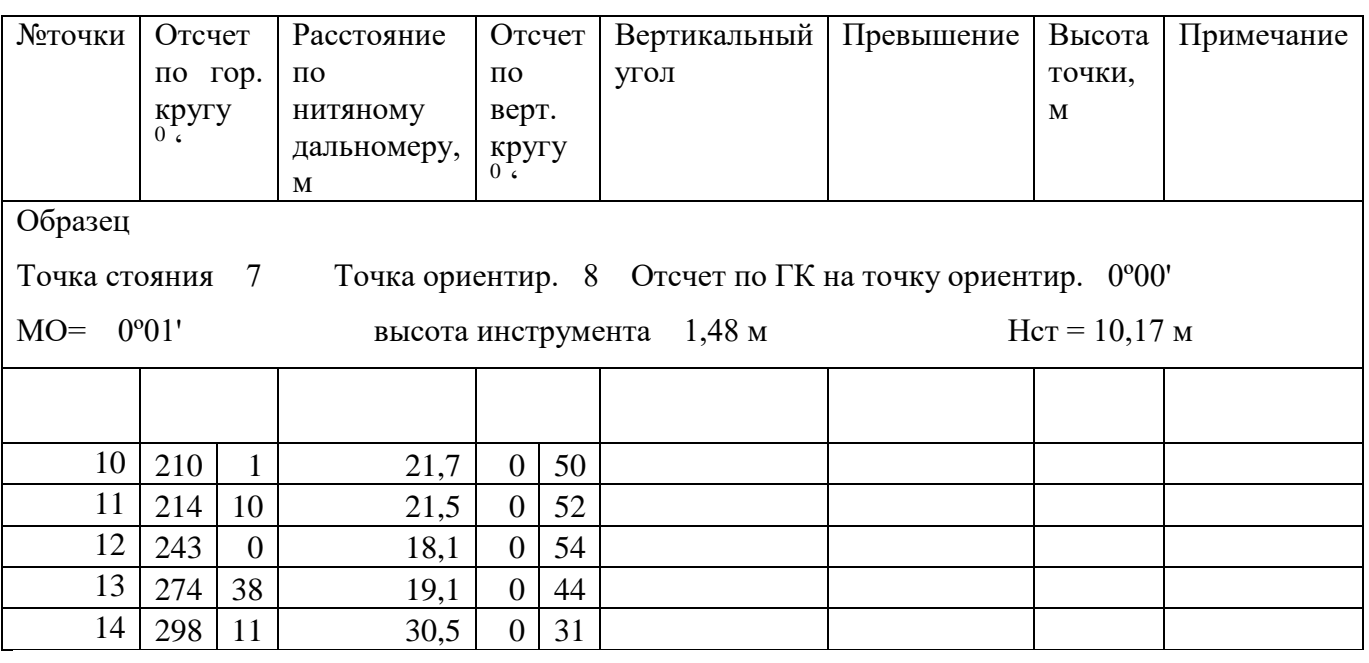

Каждый член бригады используя полевые измеренияя, выполненные всей бригадой, индивидуальные данные исходных точек, заданные преподавателем выполняет:

- обработку результатов измерений теодолитного хода (вычисление ведомости координат точек теодолитного хода).

- обработку результатов измерения хода технического нивелирования (вычисление высот точек).

-обработку результатов тахеометрической съемки;

-построение топографического плана участка в масштабе 1:500.

- нанесение на топографического плана участка план малых архитектурных форм.

- подготовку данных для выноса осей сооружения на местность.

-обработка результатов нивелирования по квадратам и построение плана участка в горизонталях.

- оформление индивидуального отчета по практике.

### *2.2. Типовые вопросы/задания для промежуточной аттестации*

Перечень типовых примерных вопросов для проведения зачёта в 4 семестре для очной формы обучения

1. Перечислить требования охраны труда, пожарной безопасности при выполнении геодезических работ

2. Перечислить порядок обработки результатов измерений теодолитного хода.

3. Перечислить порядок обработки результатов измерения хода технического нивелирования (вычисление высот точек).

4. Перечислить порядок обработки результатов тахеометрической съемки;

5. Перечислить порядок построения топографического плана участка в масштабе 1:500.

6. Нанести на план заданные преподавателем малые архитектурные формы полярным способом..

7. Выполнить подготовку данных для выноса осей сооружения на местность по заданным преподавателем исходным данным..

8. Перечислить порядок обработки результатов нивелирования по квадратам и построение плана участка в горизонталях.

9. Выполнить осмотр,заданных преподавателем геодезических приборов и составить акт осмотра.

10. Выполнить поверки и юстировки электронного теодолита.

11. Выполнить поверки и юстировки нивелира с компенсатором..

12. Перечислить порядок выполнения полевых работ по проложению теодолитного хода.

13. Измерить горизонтальный и вертикальный углы электронным теодолитом.

14. Перечислить порядок выполнения полевых работ по проложению хода технического нивелирование по точкам теодолитного хода.

15. Определить превышение между точками геометрическим нивелированием.

16. Перечислить порядок выполнения полевых работ при тахеометрической съемке.

17. Перечислить порядок съемки малых архитектурных форм способом полярных координат, линейных засечек.

18. Перечислить порядок выполнения нивелирования по квадратам.

19. Перечислить порядок определения высоты недостпного объекта.

20. Перечислить порядок выноса планового положения точек пересечения осей сооружения на местность.

21. Перечислить порядок выноса точек с проектными высотами.

22. Перечислить порядок построения линии заданного уклона нивелиром и теодолитом.

23. Перечислить порядок определения крена сооружения.

#### **Методические материалы, определяющие процедуры оценивания**

Зачёт принимается на основании защиты подготовленного обучающимся отчета о прохождении практики в соответствии с локальными нормативными актами, регламентирующими порядок организации и проведения практик обучающихся в НИУ МГСУ.

*3.1. Процедура оценивания при проведении промежуточной аттестации обучающихся по практике в форме зачета*

Промежуточная аттестация по практике проводится в форме зачёта в \_4\_ семестре.

Для оценивания знаний, навыков начального уровня и навыков основного уровня используются критерии, указанные в п.1.2.

Ниже приведены правила оценивания формирования компетенций по показателю оценивания «Знания».

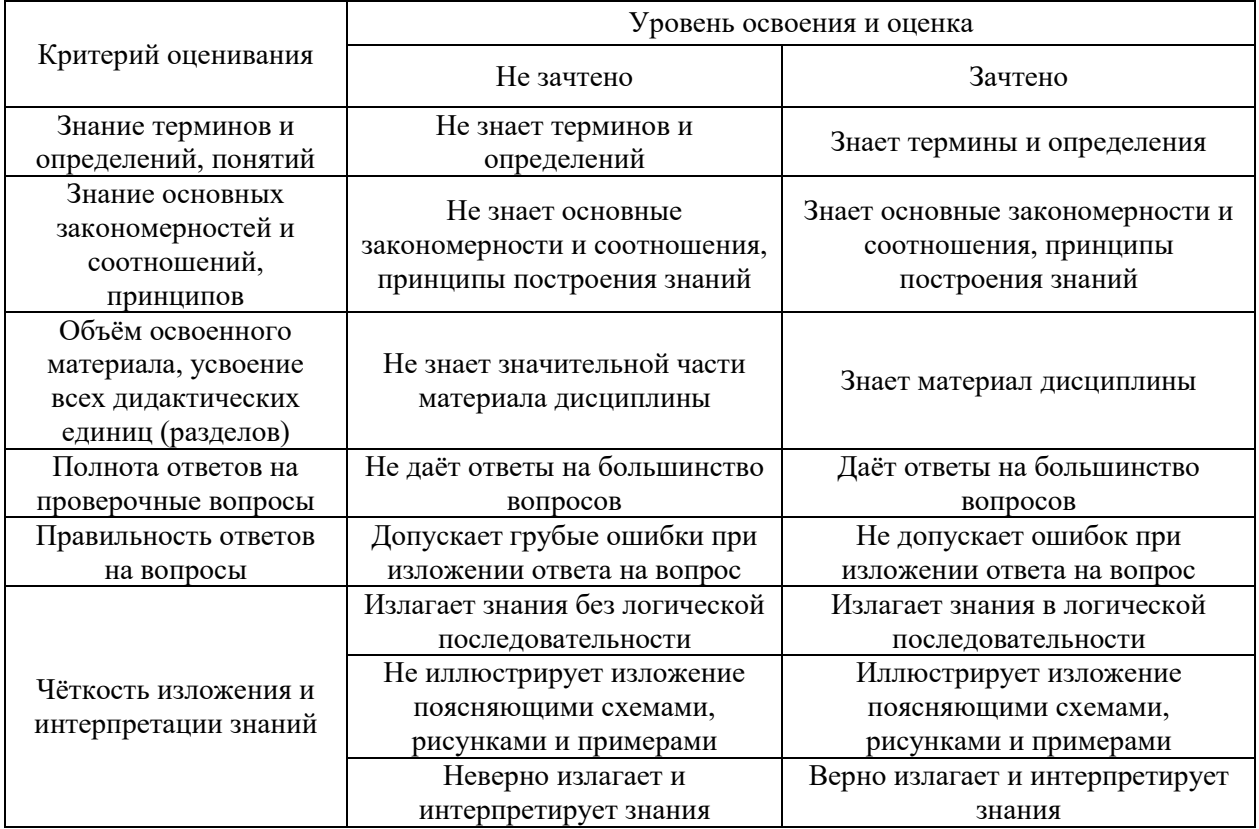

Ниже приведены правила оценивания формирования компетенций по показателю оценивания «Навыки начального уровня».

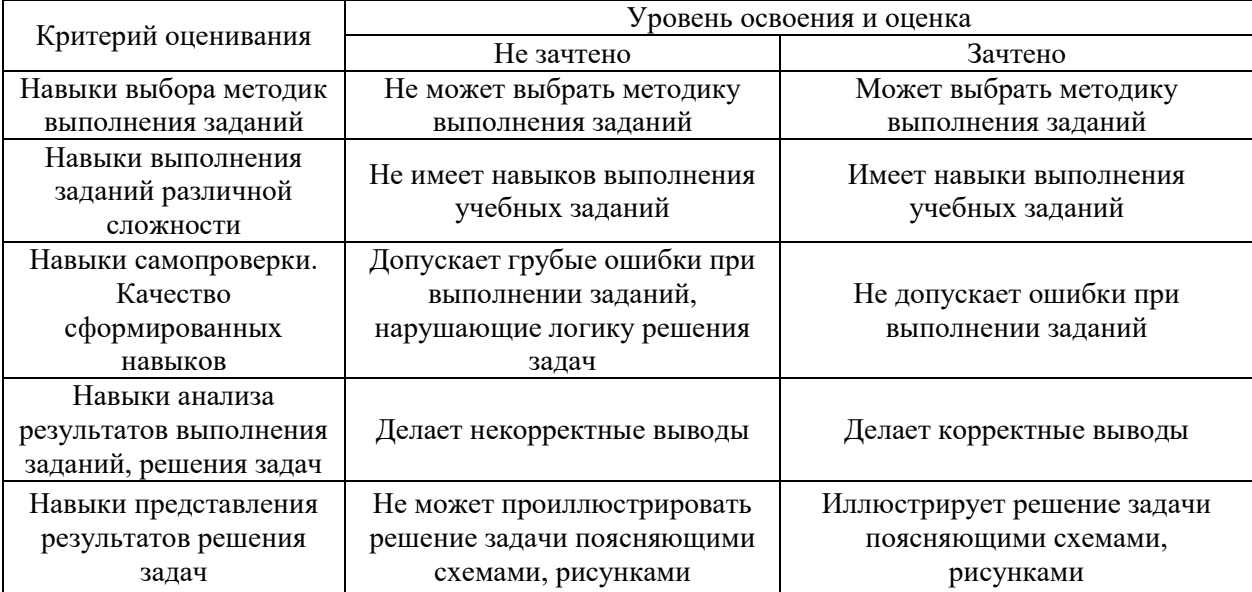

#### *3.2 Процедура оценивания при проведении промежуточной аттестации обучающихся по практике в форме дифференцированного зачета (зачета с оценкой)*

Промежуточная аттестация по практике в форме дифференцированного зачёта (зачета с оценкой) не проводится.

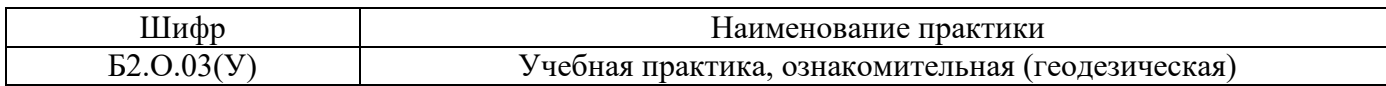

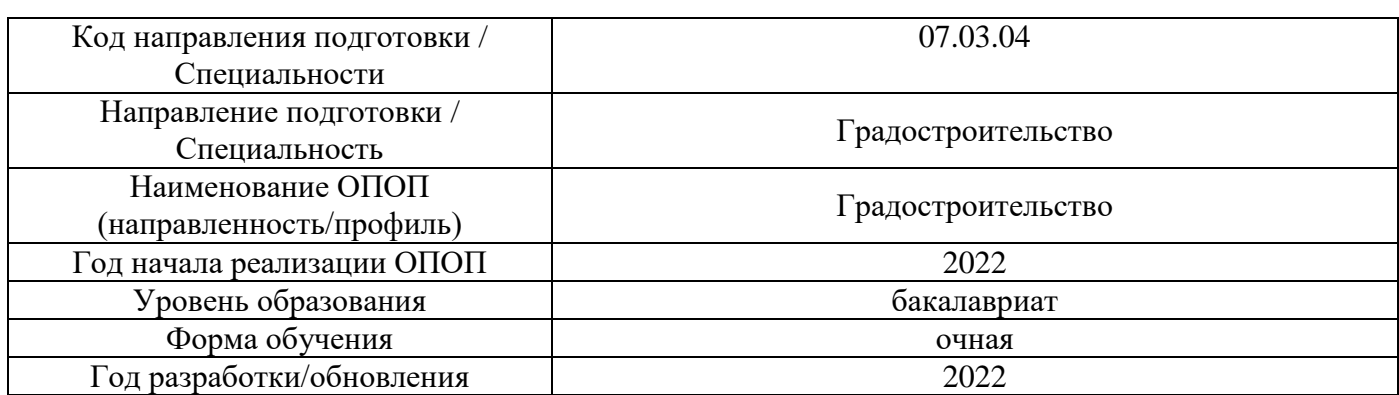

### **Учебно-методическое обеспечение**

# Печатные учебные издания в НТБ НИУ МГСУ:

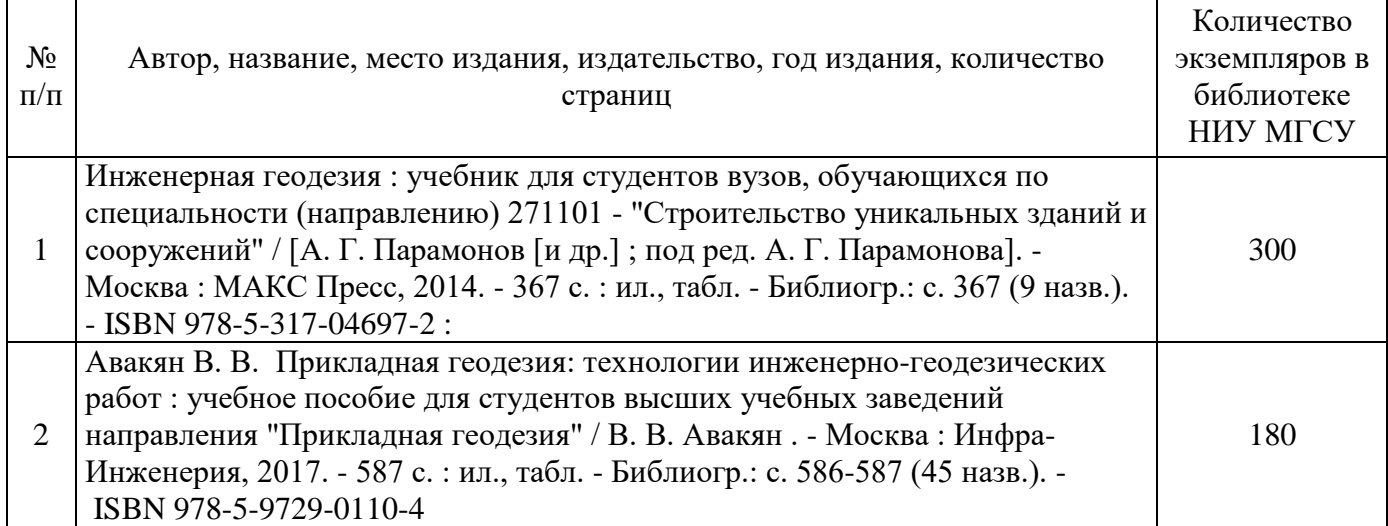

# Электронные учебные издания в электронно-библиотечных системах (ЭБС):

┓

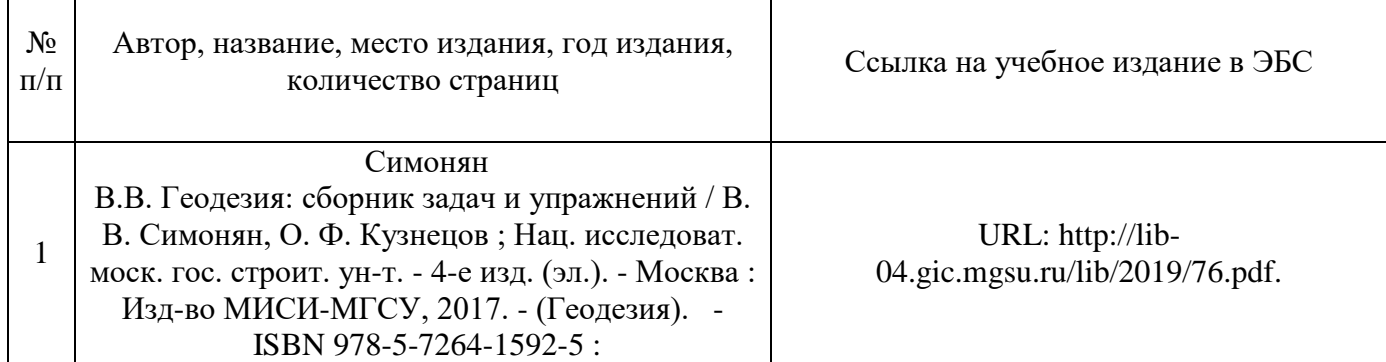

### Перечень учебно-методических материалов в НТБ НИУ МГСУ

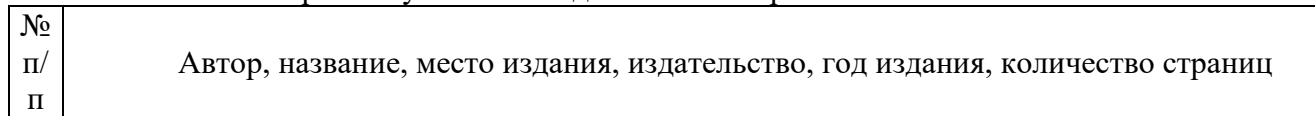

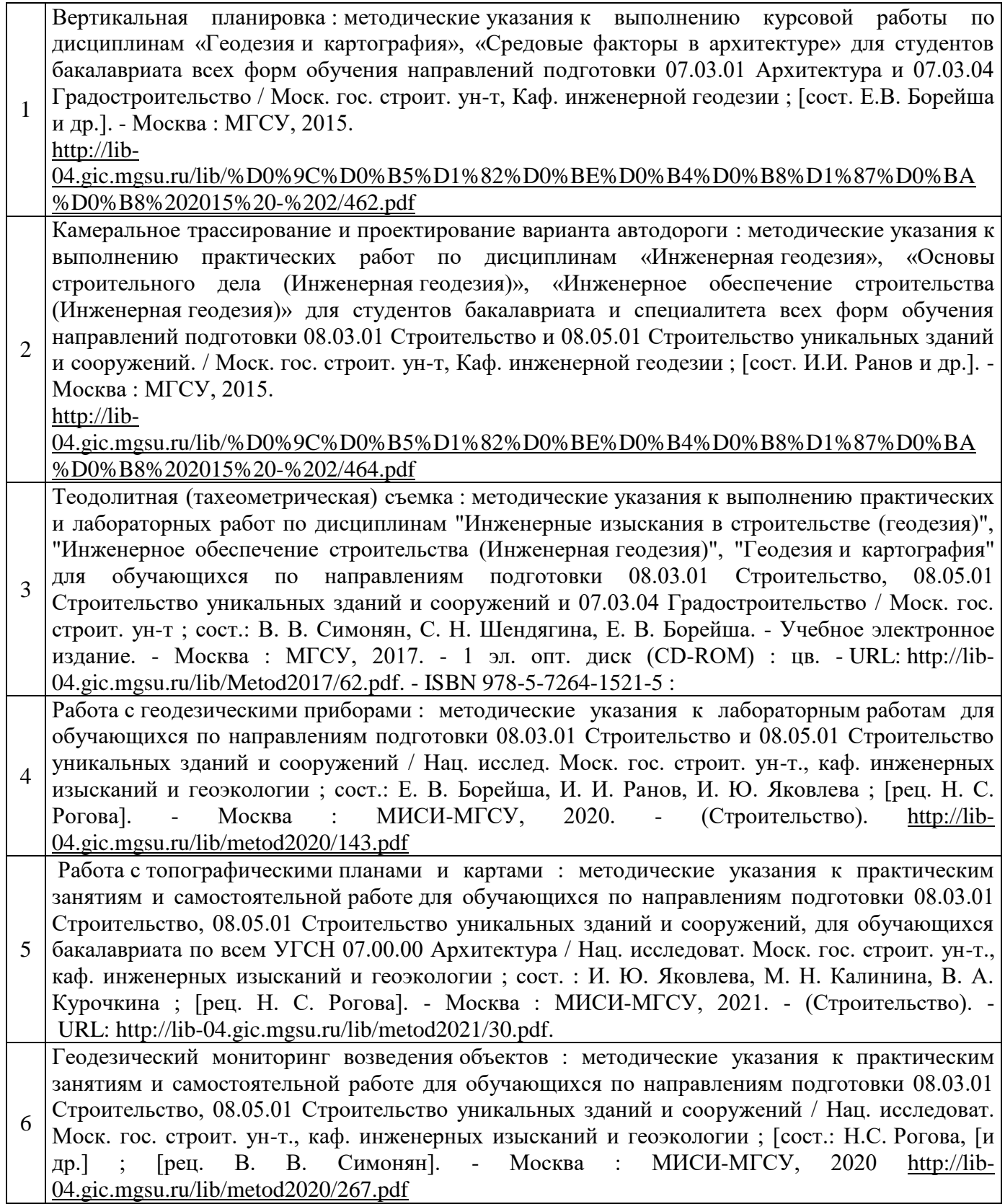

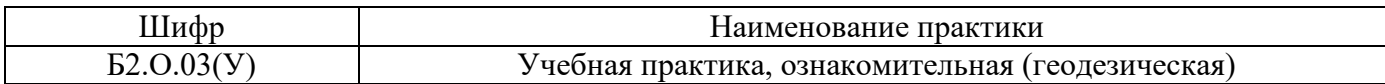

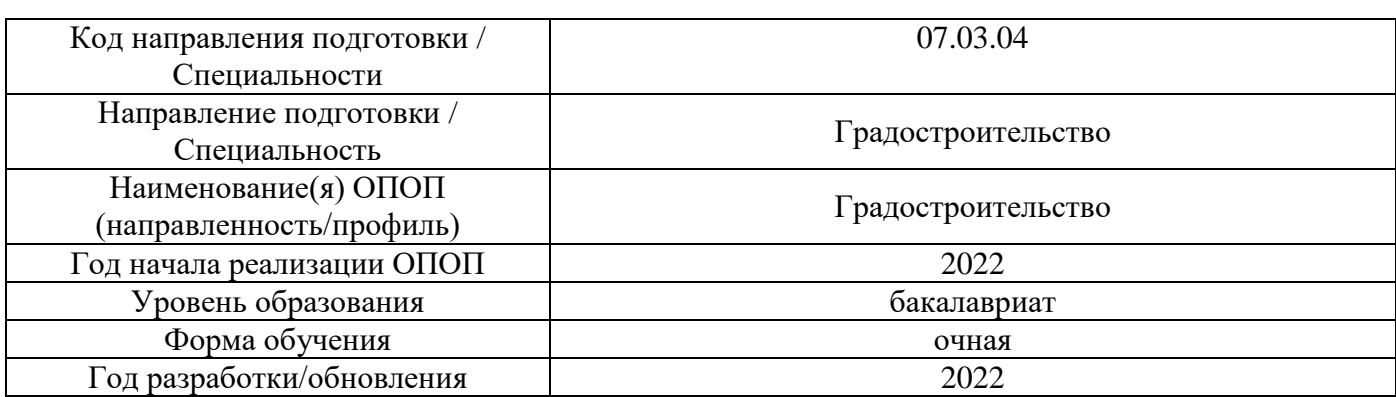

# **Перечень ресурсов информационно-телекоммуникационной сети «Интернет» для прохождения практики**

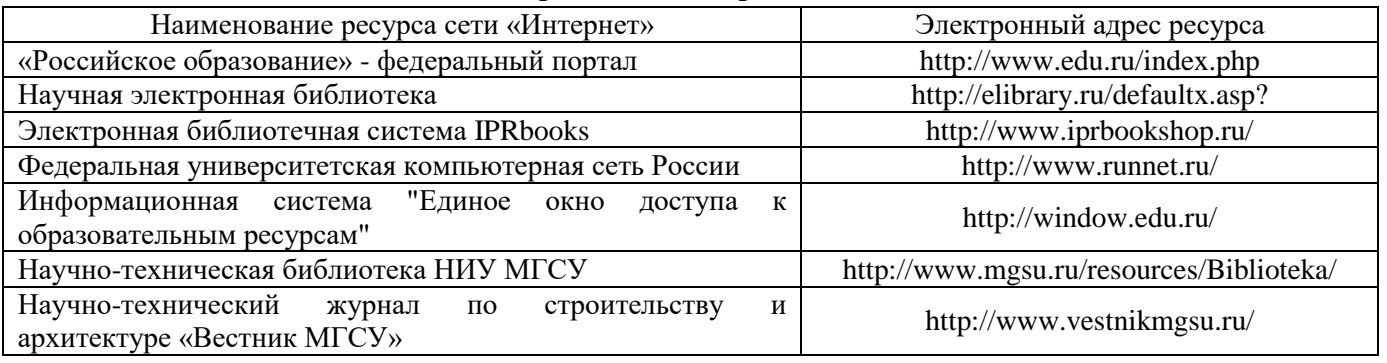

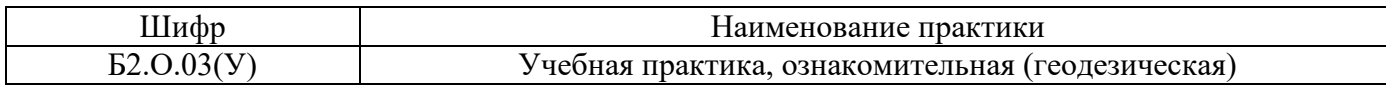

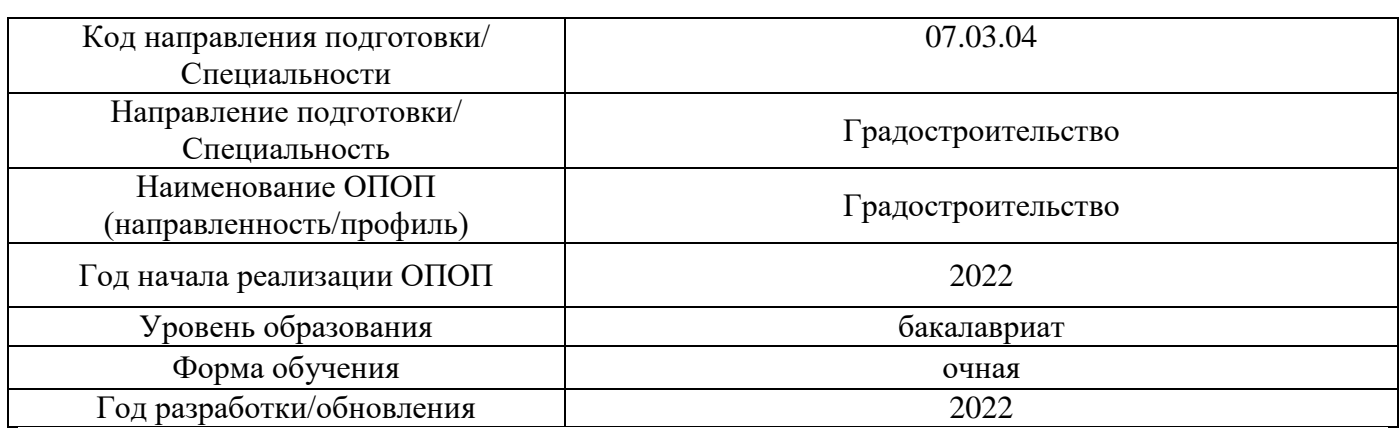

# **Материально-техническое и программное обеспечение дисциплины**

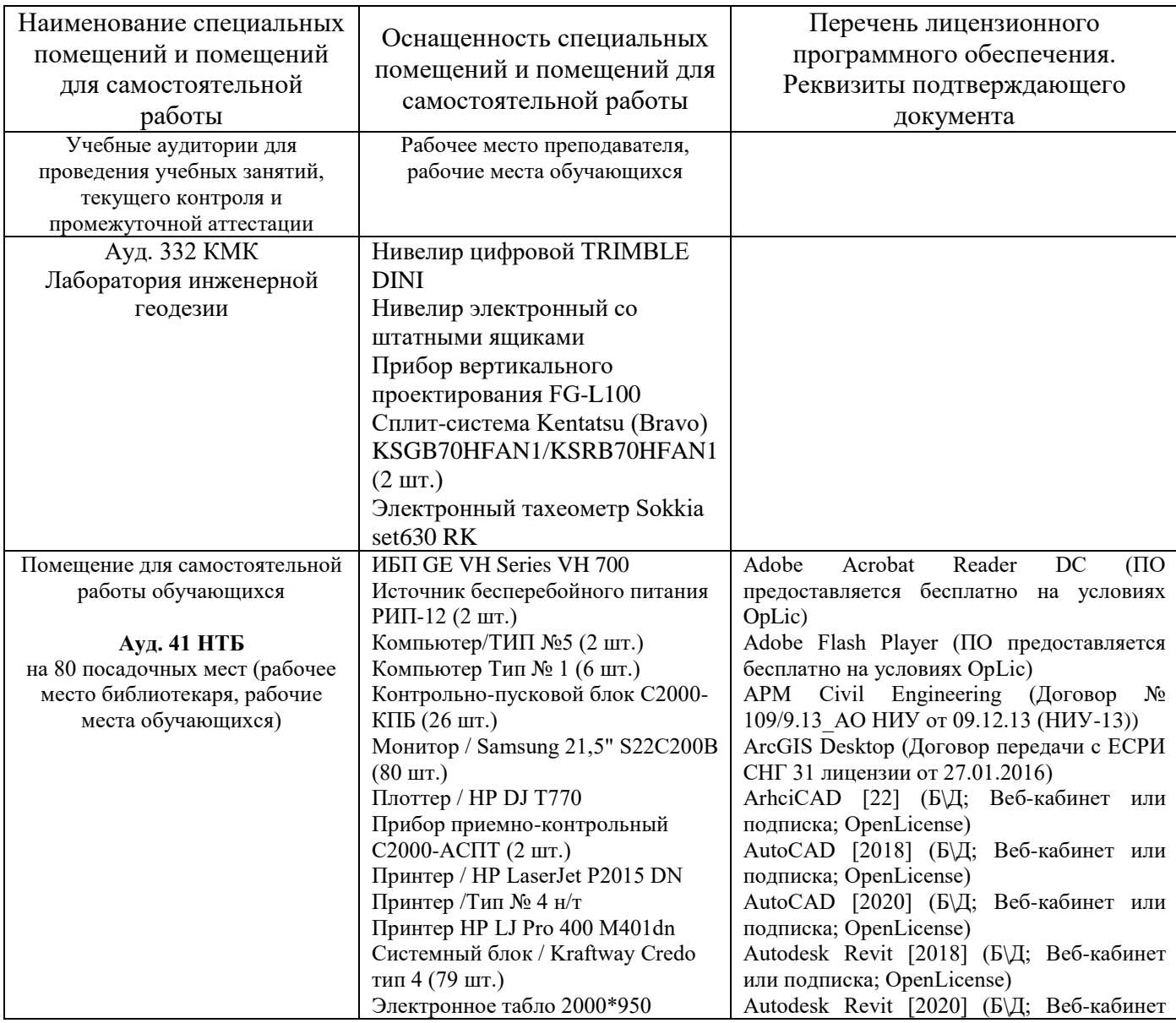

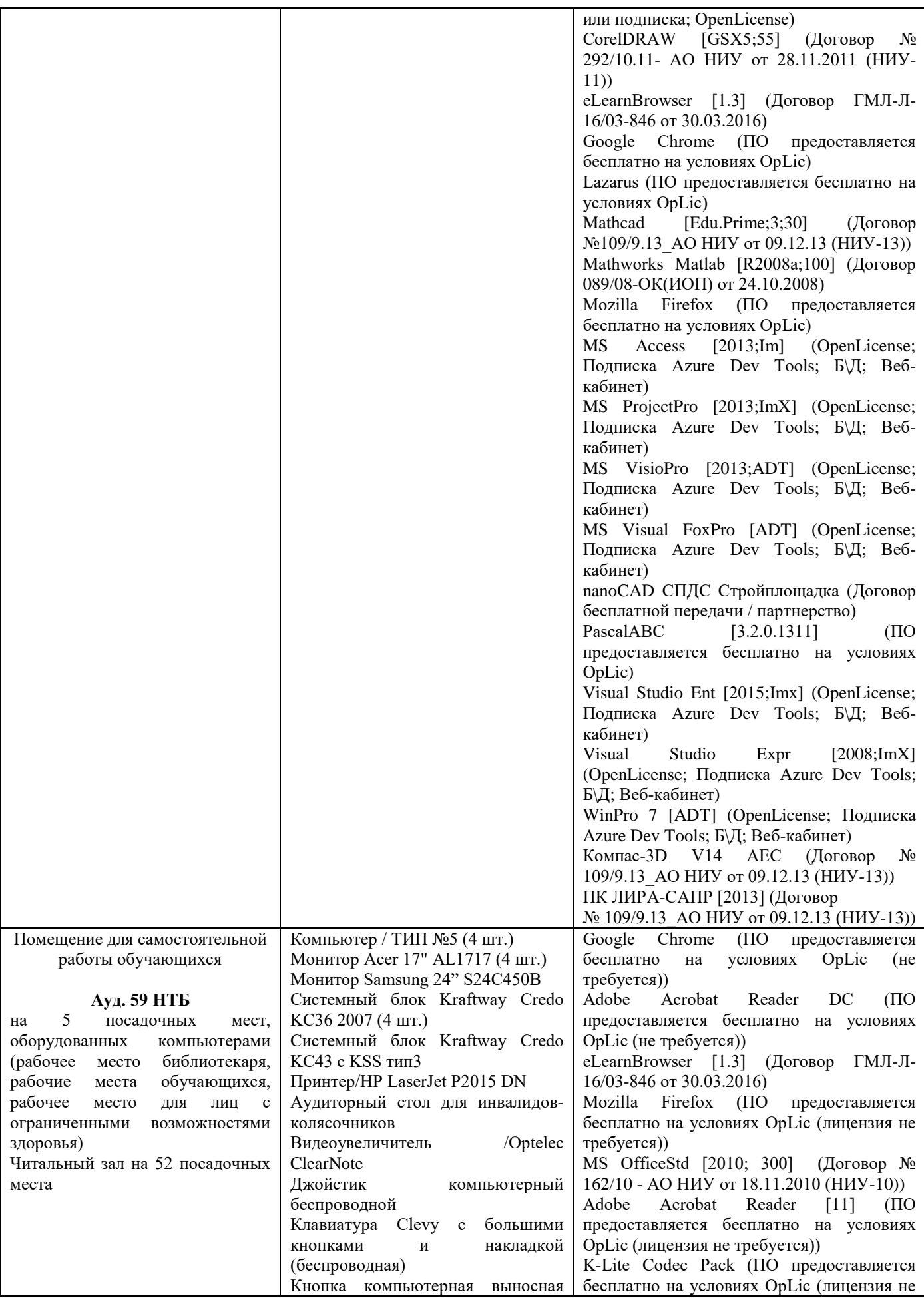

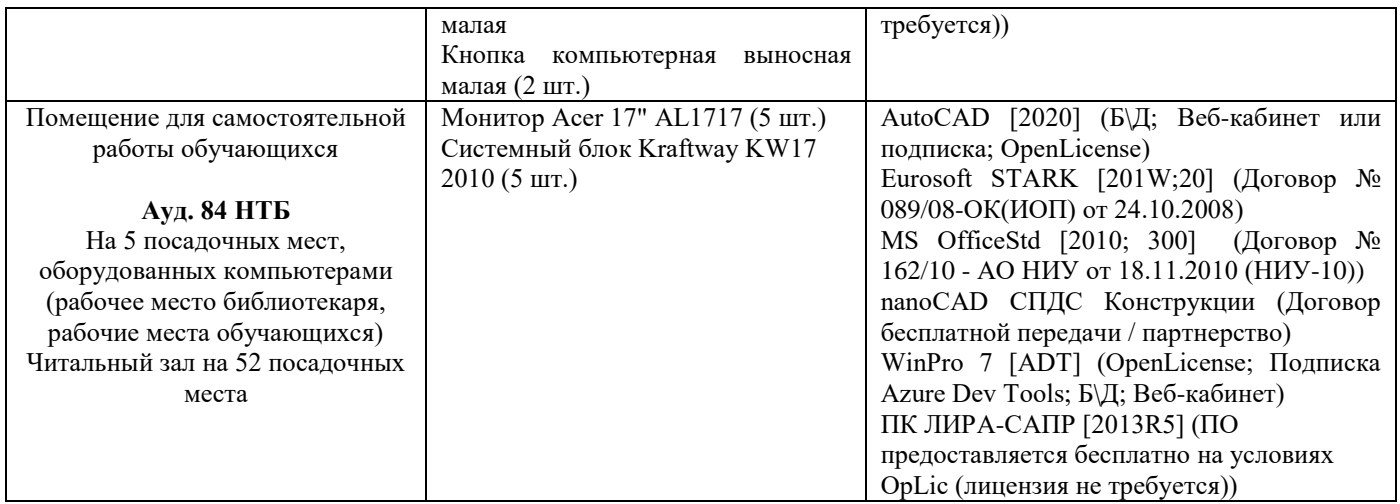

### Федеральное государственное бюджетное образовательное учреждение высшего образования **«НАЦИОНАЛЬНЫЙ ИССЛЕДОВАТЕЛЬСКИЙ МОСКОВСКИЙ ГОСУДАРСТВЕННЫЙ СТРОИТЕЛЬНЫЙ УНИВЕРСИТЕТ»**

# **ПРОГРАММА ПРАКТИКИ**

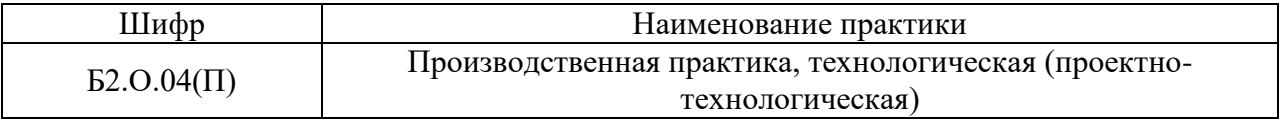

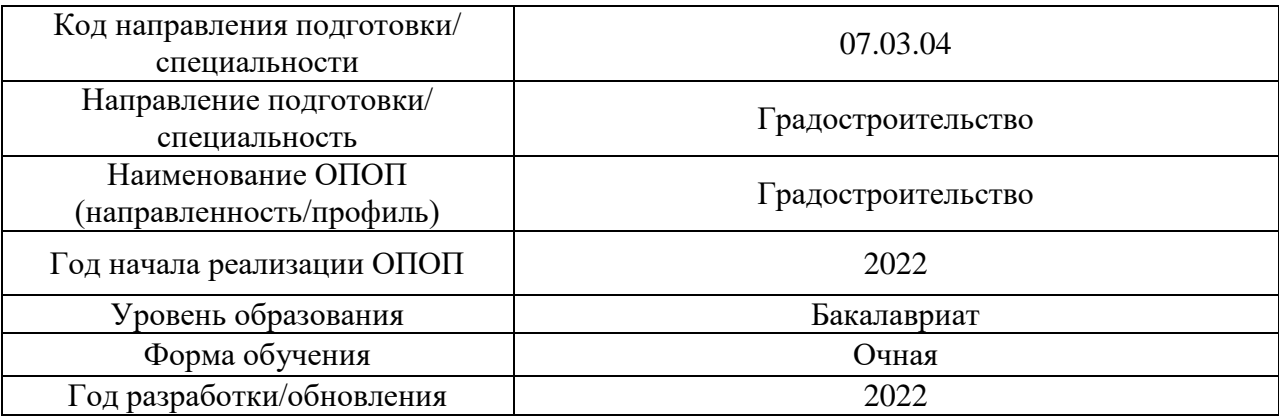

Разработчики:

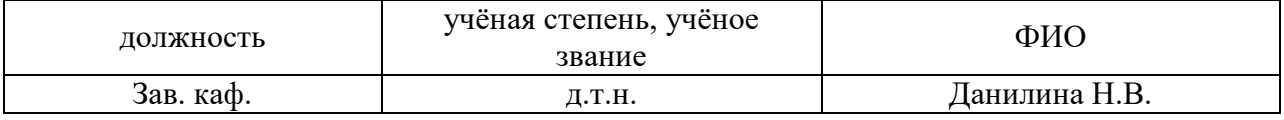

Программа практики разработана и одобрена на кафедре (структурном подразделении) «Градостроительство».

Рабочая программа утверждена методической комиссией по УГСН, протокол № 10 от «07» июня 2022 г.

### **1. Цель практики**

Целью производственной практики, технологической (проектно-технологической) является формирование компетенций обучающегося, получение им опыта профессиональной деятельности в области оформления результатов работ по разработке градостроительных проектов.

Программа составлена в соответствии с требованиями Федерального государственного образовательного стандарта высшего образования по направлению подготовки 07.03.04. Градостроительство (уровень образования – Бакалавриат).

### **2. Указание вида, способа практики, формы проведения практики**

Вид практики –производственная.

Тип практики – технологическая (проектно-технологическая) практика.

Способы проведения практики: стационарная, выездная.

Форма проведения практики – дискретная по видам практик.

### **3. Перечень планируемых результатов обучения при прохождении практики, соотнесенных с планируемыми результатами освоения образовательной программы**

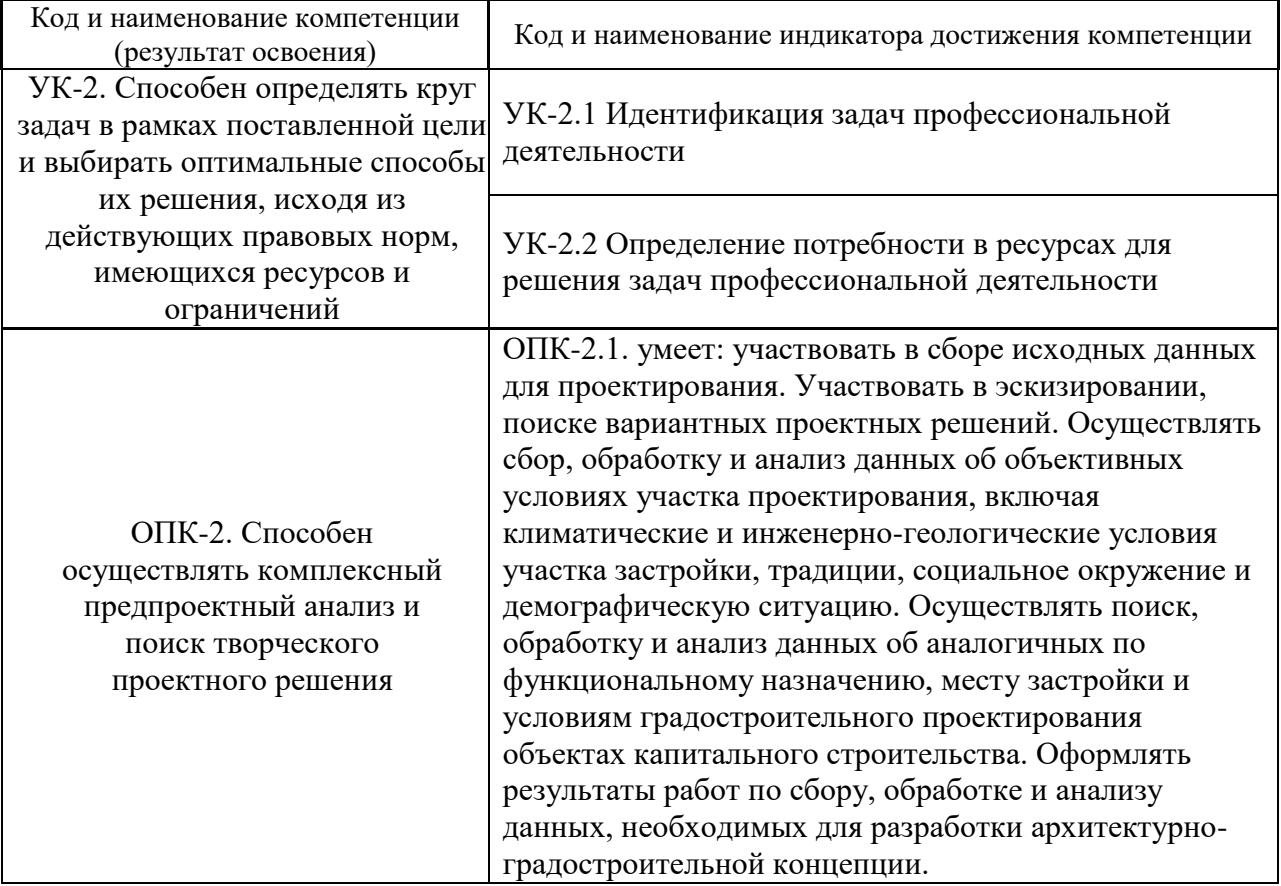

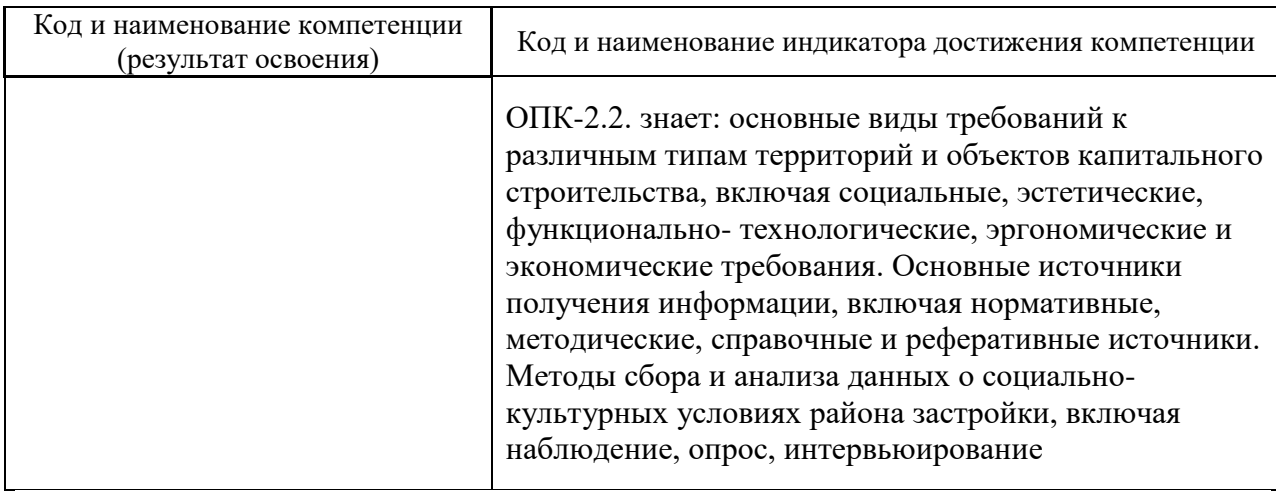

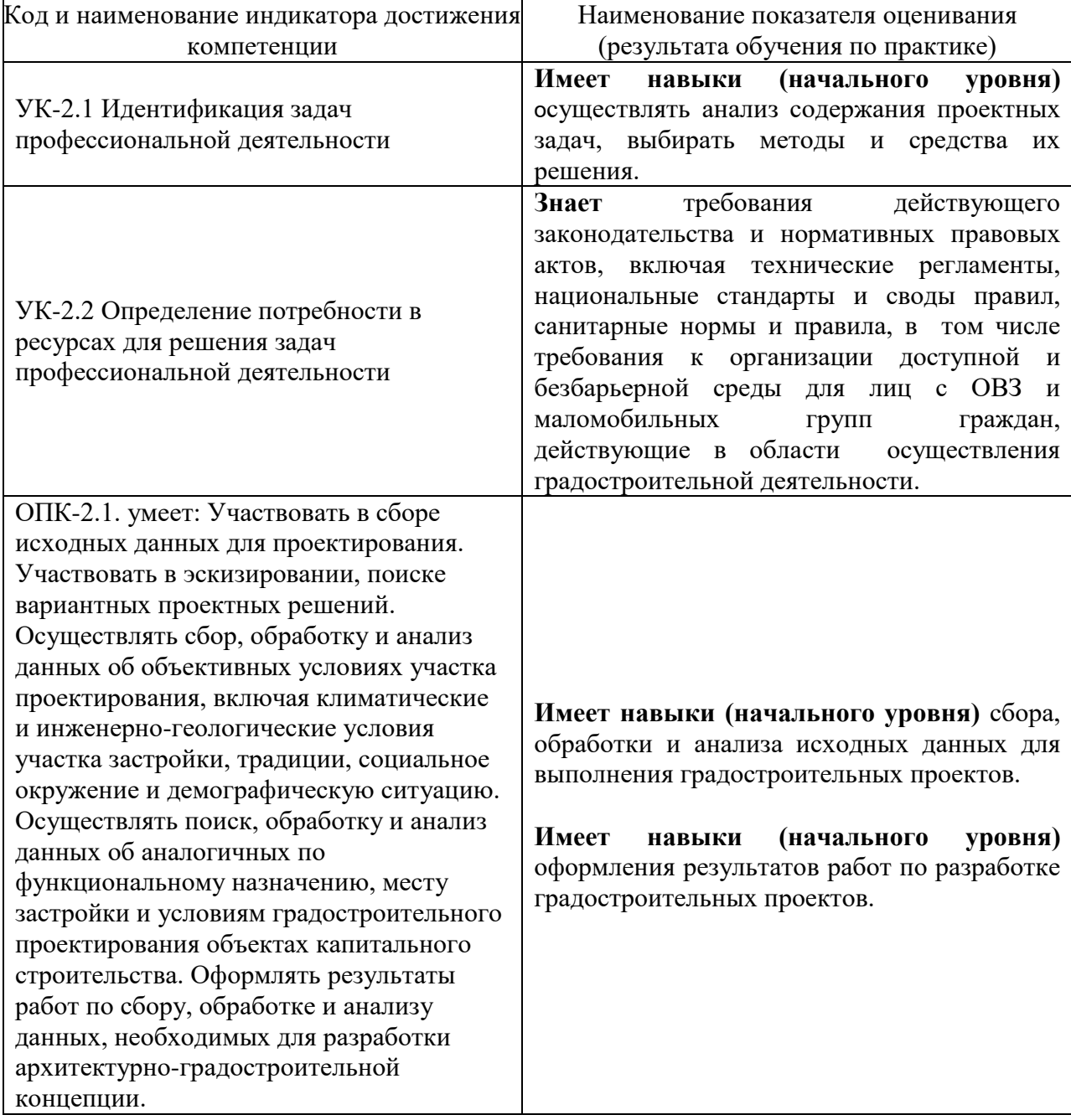

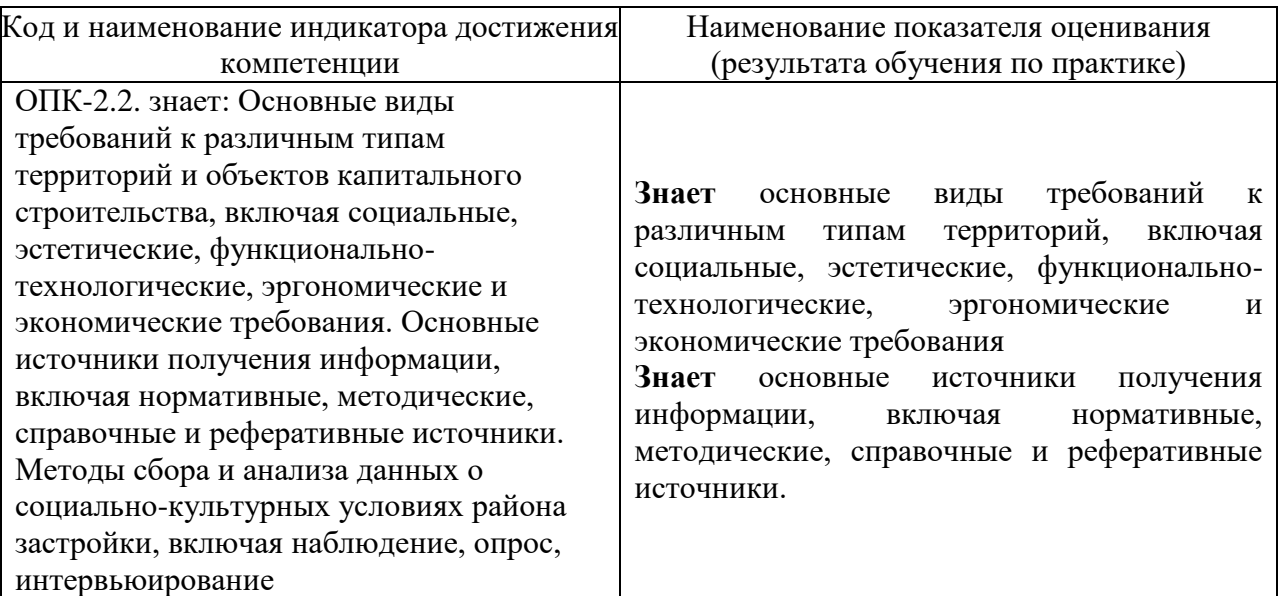

Информация о формировании и контроле результатов обучения по этапам практики представлена в Фонде оценочных средств (Приложение 1).

### **4. Указание места практики в структуре образовательной программы**

Производственная технологическая (проектно-технологическая) практика относится к обязательной части Блока 2 «Практики» основной профессиональной образовательной программы «Градостроительство» и является обязательной к прохождению.

### **5. Указание объема практики в зачетных единицах и ее продолжительности в неделях либо в академических или астрономических часах**

Общий объём практики составляет 12 зачетных единиц (432 академических часов). Продолжительность практики составляет в 6 семестре 4 недели в 8 семестре 4 недели. *(1 зачетная единица соответствует 36 академическим часам, 2/3 недели).*

| СОДСРЖАНИС ПРАКТИКИ ПО ЭТАПАМ ПРИВСДСНО В ТАОЛИЦС |                  |                                                                                                    |  |
|---------------------------------------------------|------------------|----------------------------------------------------------------------------------------------------|--|
| $N_2$                                             | Этапы практики   | Содержание этапа практики. Виды работы на этапе практики                                                                                                    |  |
| 6 семестр                                         |                  |                                                                                                    |  |
|                                                   | Подготовительный | Выдача обучающемуся рабочего плана проведения практики,<br>индивидуального задания. Ознакомление обучающихся<br>$\mathbf{c}$<br>требованиями охраны труда, пожарной безопасности.                                                                                                    |  |
| $\mathcal{D}_{\mathcal{A}}$                       | Основной         | Участие в работе профильных организаций в<br>области<br>осуществления градостроительной деятельности. Знакомство со<br>структурой предприятия, основными видами работ, направлениями<br>деятельности. Знакомство с источниками получения информации,<br>включая нормативные, методические, справочные и реферативные<br>Изучение производственных процессов<br>источники.<br>ПО<br>формированию градостроительной документации различных<br>уровней. Изучение требований действующего законодательства и<br>нормативных правовых актов, включая технические регламенты,<br>национальные стандарты и своды правил, санитарные нормы и<br>правила, в том числе требования к организации доступной и<br>безбарьерной среды для лиц с ОВЗ и маломобильных групп |  |

**6. Содержание практики**

Содержание практики по этапам приведено в таблице

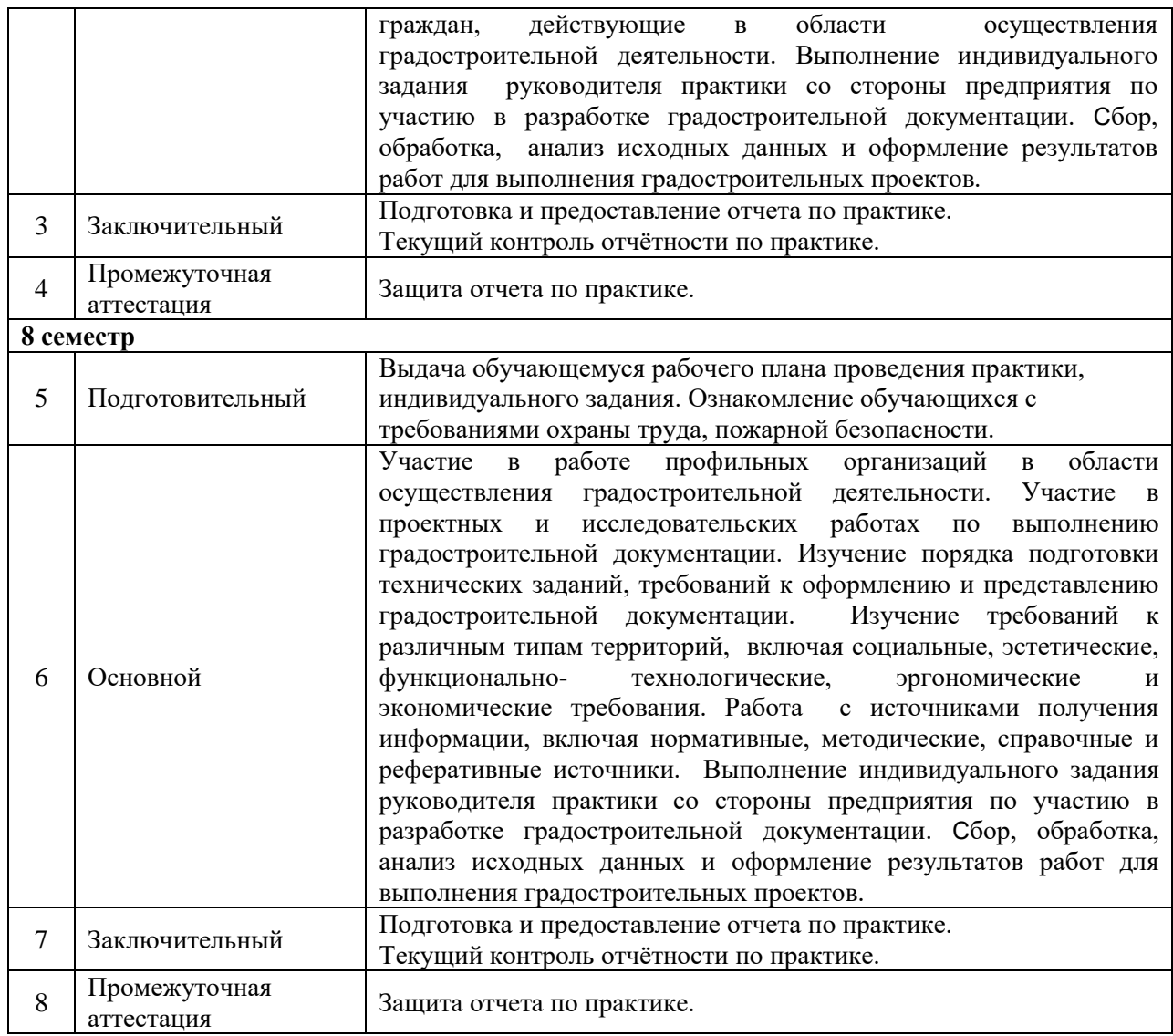

Практика проводится в форме контактной работы обучающихся с педагогическими работниками организации и (или) лицами, привлекаемыми организацией к реализации образовательных программ на иных условиях, а также в иных формах.

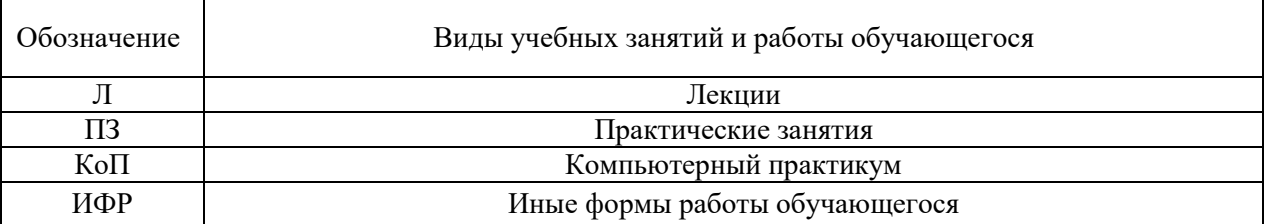

# В таблице приведены виды учебных занятий и работы обучающегося

# Форма обучения – очная

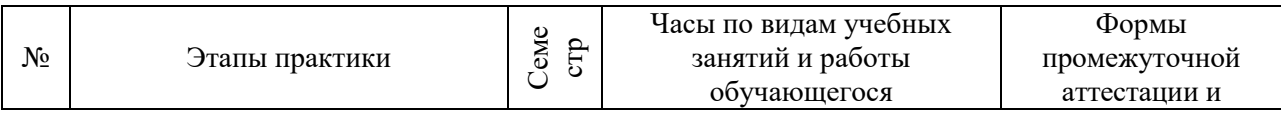

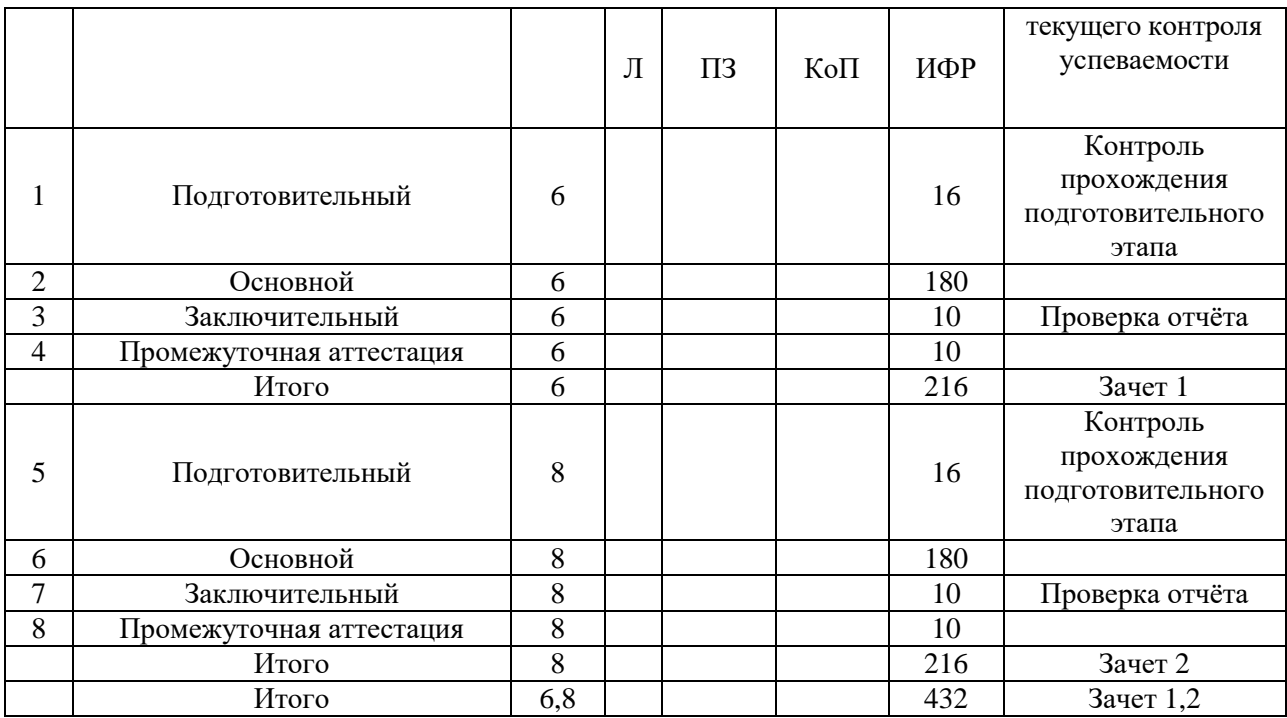

Содержание учебных занятий аудиторной контактной работы обучающегося с преподавателем

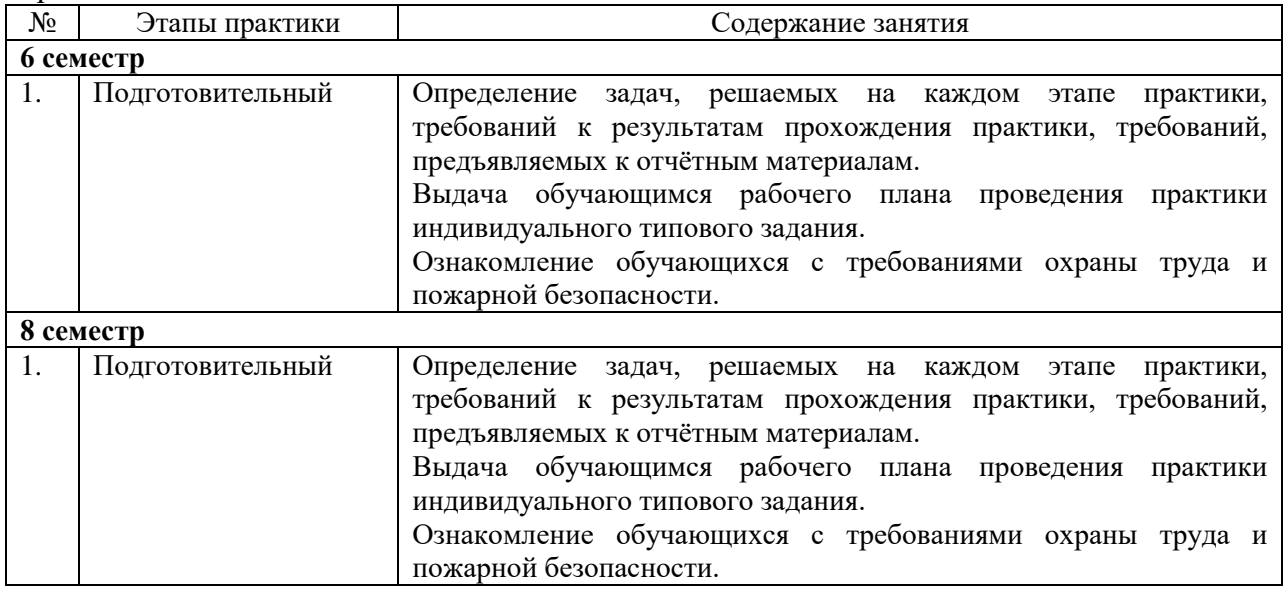

Иные формы работы обучающегося включают в себя:

 самостоятельную работу обучающегося под контролем преподавателя, включая промежуточную аттестацию и текущий контроль успеваемости;

самостоятельную работу обучающегося под контролем специалиста.

#### **7. Указание форм отчётности по практике**

Промежуточная аттестация по практике осуществляется в форме зачета. Зачёт принимается на основании защиты подготовленного обучающимся отчета о прохождении практики, оформленного в соответствии с локальным нормативным актом,

регламентирующим порядок организации и проведения практик обучающихся в НИУ МГСУ.

Фондом оценочных средств для проведения промежуточной аттестации обучающихся по практике является Приложение 1 к программе практики.

### **8. Перечень учебной литературы и ресурсов сети "Интернет", необходимых для проведения практики**

При прохождении практики обучающийся может использовать учебные издания и учебно-методические материалы, имеющиеся в научно-технической библиотеке НИУ МГСУ и/или размещённые в Электронных библиотечных системах.

Перечень учебных изданий и учебно-методических материалов представлен в Приложении 2 к программе практики.

При прохождении практики используются ресурсы информационнотелекоммуникационной сети «Интернет» в соответствии с Приложением 3 к программе практики.

### **9. Перечень информационных технологий, используемых при проведении практики, включая перечень программного обеспечения и информационных справочных систем (при необходимости)**

При проведении практики используются следующие виды информационных технологий:

- информационные технологии поиска и обработки данных,
- информационные технологии для управления и принятия решений,
- информационно-коммуникационные технологии;
- технологии информационного моделирования.

Перечень информационных справочных систем (включая информационнобиблиотечные системы) указан в Приложении 3 к программе практики.

Перечень программного обеспечения практики приведен в Приложении 4 к программе практики.

### **10. Описание материально-технической базы, необходимой для проведения практики**

Перечень материально-технического обеспечения и программного обеспечения практики приведен в Приложении 4 к программе практики.

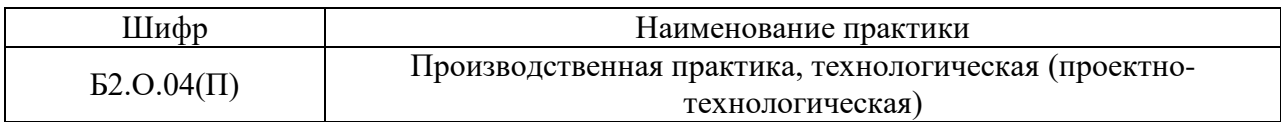

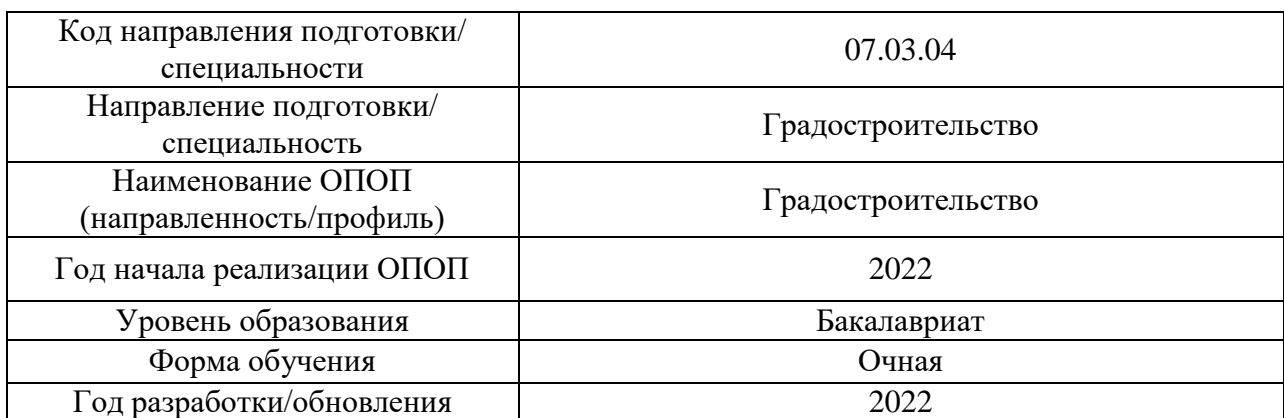

#### **ФОНД ОЦЕНОЧНЫХ СРЕДСТВ**

#### **для проведения промежуточной аттестации обучающихся по практике**

### **1. Описание показателей и критериев оценивания компетенций, описание шкал оценивания**

Оценивание формирования компетенций производится на основе показателей оценивания, указанных в п.2. программы и в п.1.1 ФОС.

Связь компетенций, индикаторов достижения компетенций и показателей оценивания приведена в п.2 программы практики.

#### *1.1 Описание показателей и форм оценивания компетенций*

Оценивание уровня освоения обучающимся компетенций осуществляется с помощью форм промежуточной аттестации. Формы промежуточной аттестации по практике, с помощью которых производится оценивание, указаны в учебном плане и в п.3 программы.

В таблице приведена информация о формировании результатов обучения по практике этапам практики, а также о контроле показателей оценивания компетенций формами оценивания.

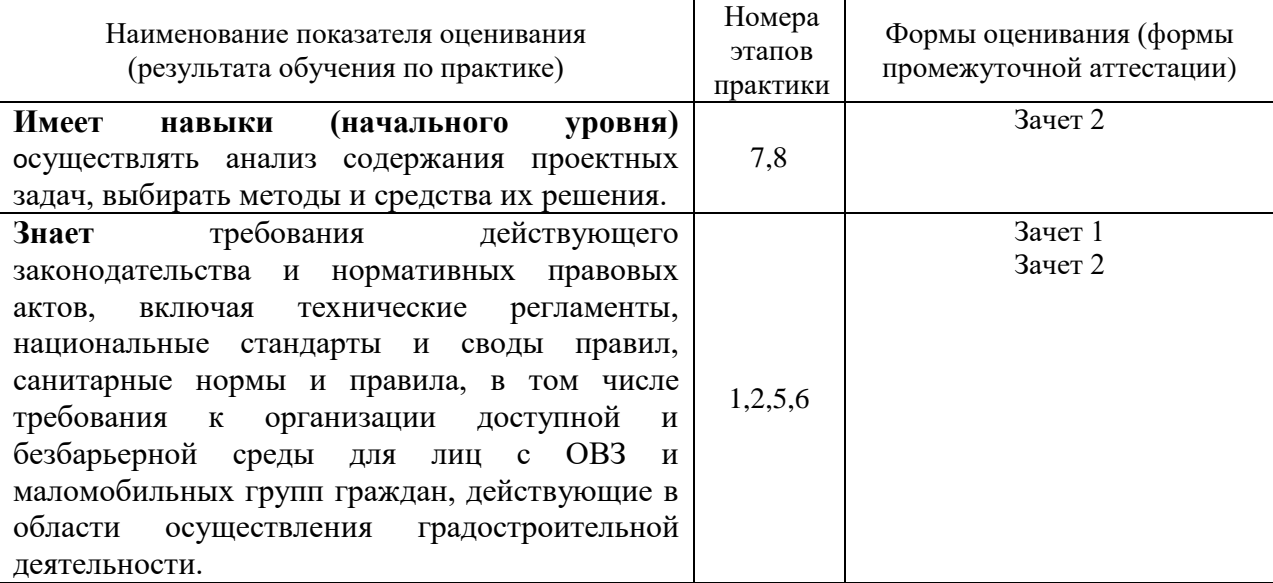

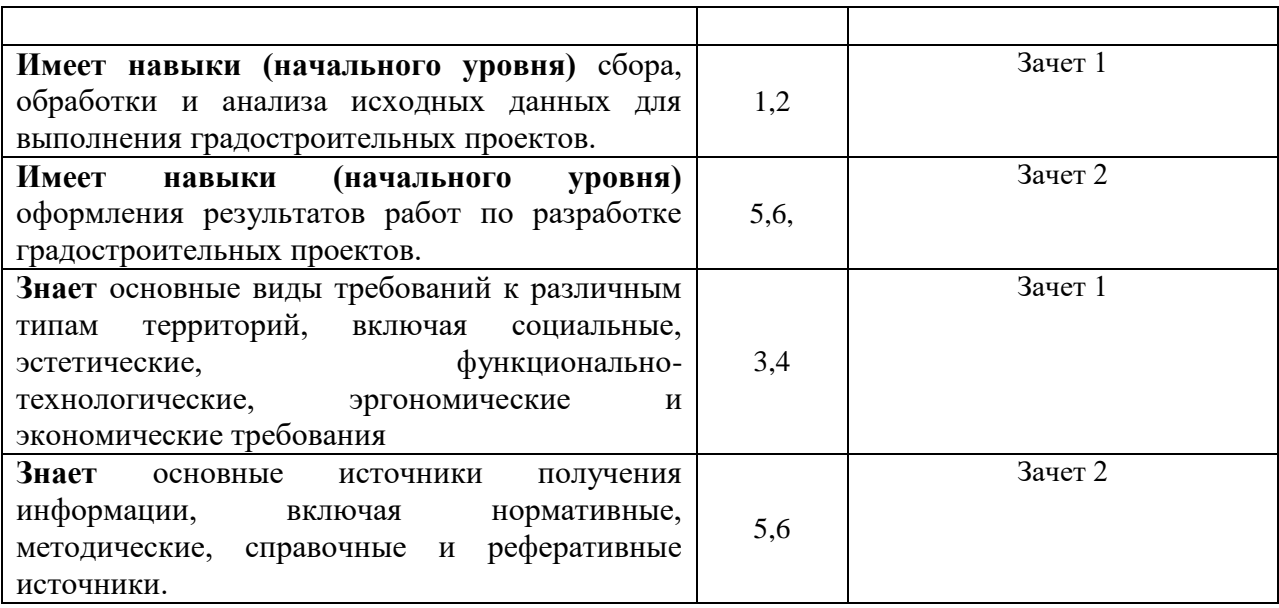

### *1.2 Описание шкалы оценивания и критериев оценивания*

При проведении промежуточной аттестации в форме зачёта используется шкала оценивания: «Не зачтено», «Зачтено».

Показателями оценивания компетенций являются знания, навыки начального уровня обучающегося, полученные при прохождении практики. Критериями оценивания показателей являются:

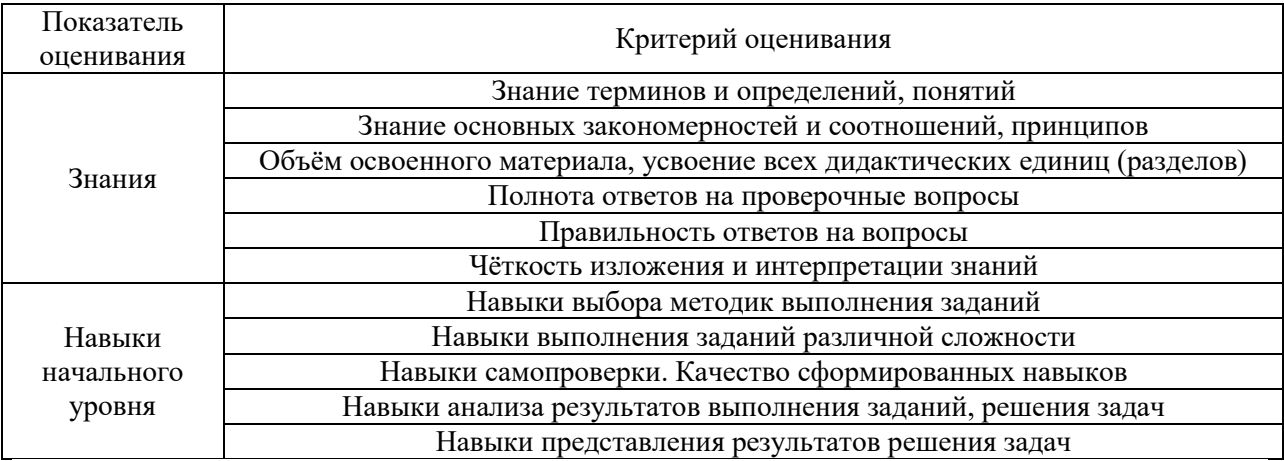

### **2. Типовые задания, необходимые для оценивания формирования компетенций**

### *2.1. Типовые индивидуальные задания на практику*

### **Семестр 6,8**

*Уровень градостроительного проектирования*

Обучающийся занимается вопросами пространственной конфигурацией, внешним обликом и функциональностью элементов городов или иных населенных пунктов.

- 1. Разработка элементов улично-дорожной сети поселений
- 2. Разработка проекта планировки территории поселений
- 3. Охрана окружающей среды, оценка воздействия на окружающую среду
- 4. Разработка проектов по реконструкции и реновации территорий поселений

### *Уровень территориального планирования*

Обучающийся занимается вопросами планирования и развития территорий, в том числе для установления функциональных зон, определения планируемого размещения объектов федерального значения, объектов регионального значения, объектов местного значения.

- 1. Разработка функционального зонирования территорий поселений
- 2. Разработка схемы территориального планирования муниципальных районов
- 3. Разработка генеральных планов поселений
- 4. Разработка генеральных планов городских округов

#### *2.2. Типовые вопросы/задания для промежуточной аттестации*

#### **Зачет в 6 семестре:**

Перечень типовых заданий (вопросов) для проведения зачета в 6 семестре

- 1. Понятие градостроительный анализ.
- 2. Цели и задачи градостроительного анализа
- 3. Роль градостроительного анализа в структуре градостроительной деятельности.
- 4. Состав информации для проведения градостроительного анализа.
- 5. Состав градостроительного анализа при проектировании жилой территории
- 6. Состав градостроительного анализа при проектировании промышленной территории
- 7. Состав градостроительного анализа при проектировании городской улицы.

#### **Зачет в 8 семестре:**

Перечень типовых заданий (вопросов) для проведения зачета в 8 семестре

- 1. Основные проблемы пространственного развития Российской Федерации.
- 2. Цель, задачи и приоритеты пространственного развития Российской Федерации.
- 3. Основные направления пространственного развития Российской Федерации
- 4. Концентрация экономического роста в ограниченном числе центров, рост социально-экономической роли городов.
- 5. Трансформация пространственной организации экономики.
- 6. Сохранение инфраструктурных ограничений федерального значения при региональном планировании.
- 7. Этапы реализации Стратегии пространственного развития Российской Федерации
- 8. Сценарии пространственного развития Российской Федерации.
- 9. Государственная информационная система обеспечения градостроительной деятельности? Что она включает? Какова ее структура и наполнение разделов сведениями и данными?

#### **3. Методические материалы, определяющие процедуры оценивания**

Зачёт принимается на основании защиты подготовленного обучающимся отчета о прохождении практики в соответствии с локальными нормативными актами, регламентирующими порядок организации и проведения практик обучающихся в НИУ МГСУ.

*3.1.Процедура оценивания при проведении промежуточной аттестации обучающихся по практике в форме зачета*

Промежуточная аттестация по практике проводится в форме зачёта в 6,8 семестре.

Для оценивания знаний, навыков начального уровня используются критерии, указанные в п.1.2.

Ниже приведены правила оценивания формирования компетенций по показателю оценивания «Знания».

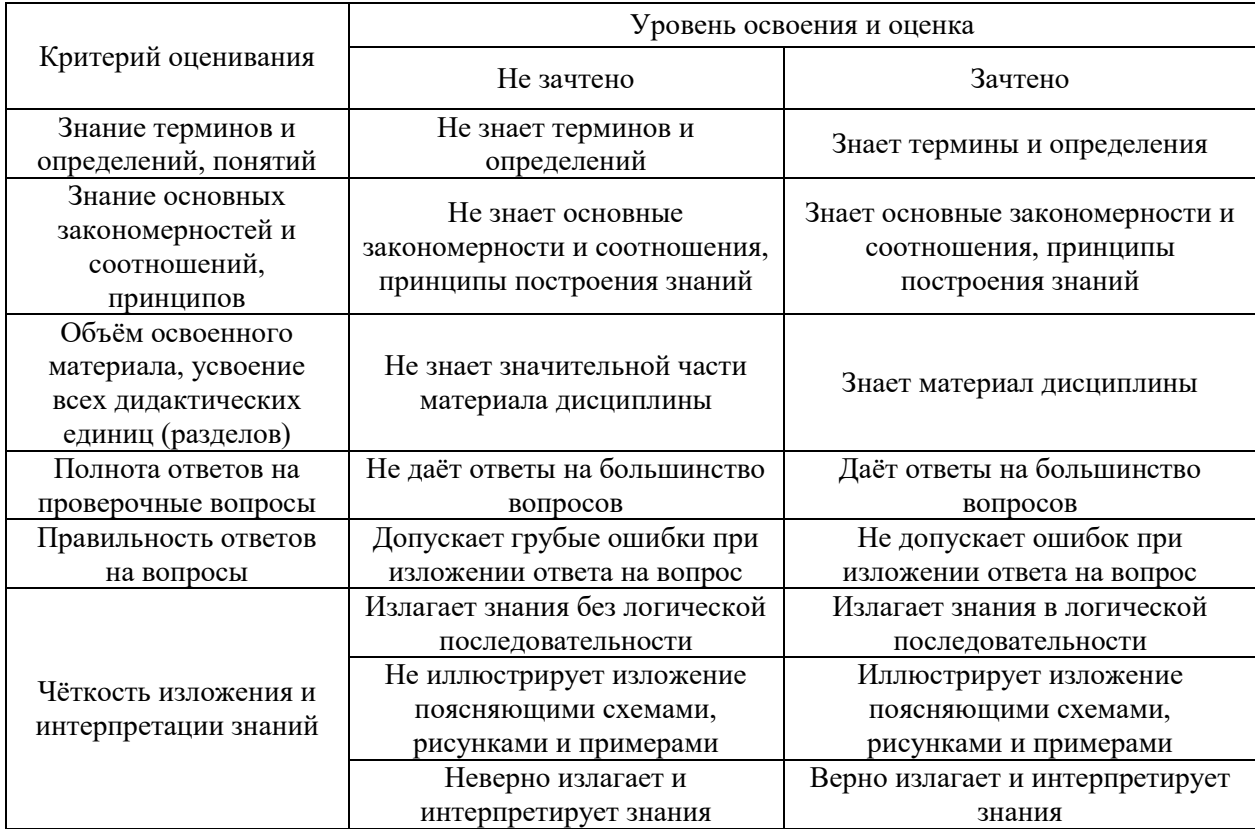

Ниже приведены правила оценивания формирования компетенций по показателю оценивания «Навыки начального уровня».

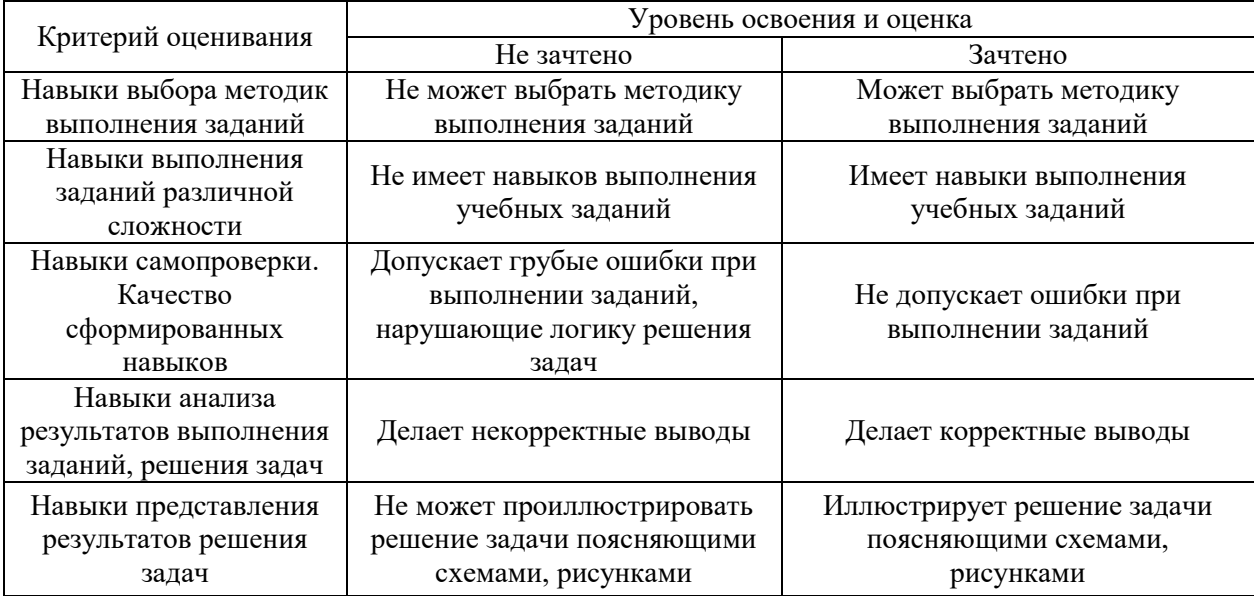

*3.2 Процедура оценивания при проведении промежуточной аттестации обучающихся по практике в форме дифференцированного зачета (зачета с оценкой)*

Промежуточная аттестация по практике в форме дифференцированного зачёта (зачета с оценкой) не проводится.

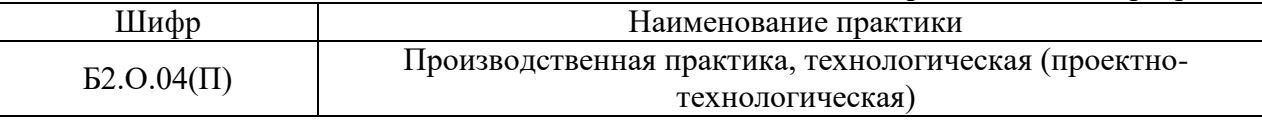

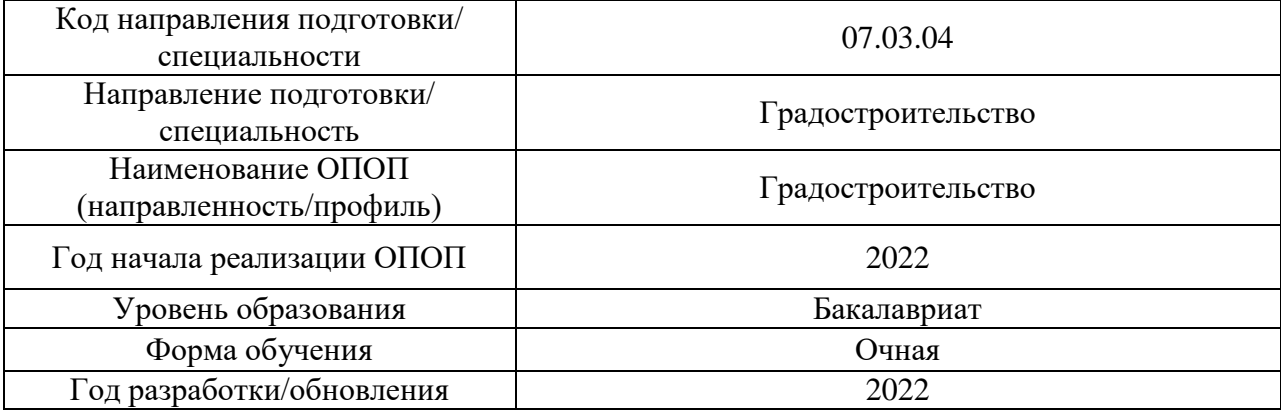

# **Учебно-методическое обеспечение** Печатные учебные издания в НТБ НИУ МГСУ

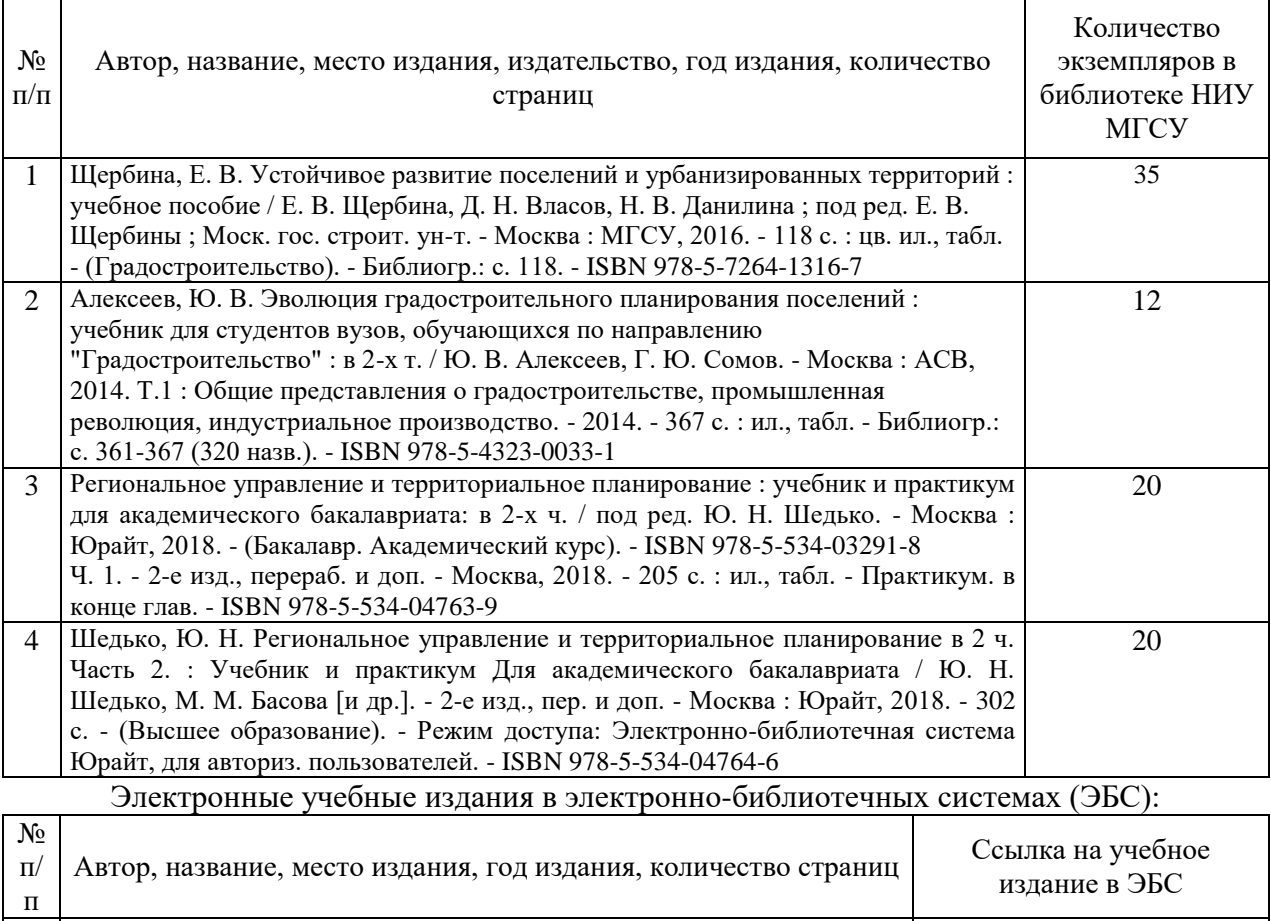

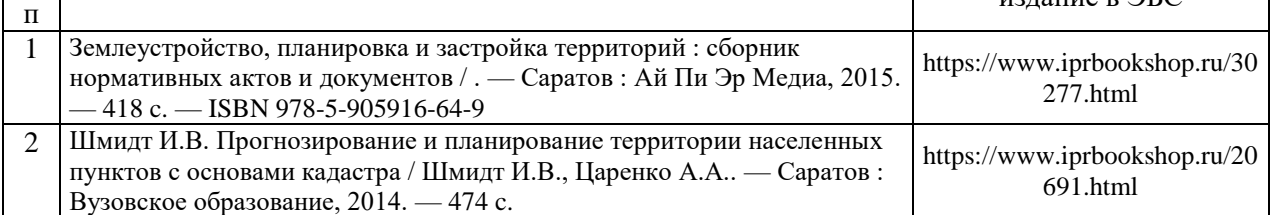

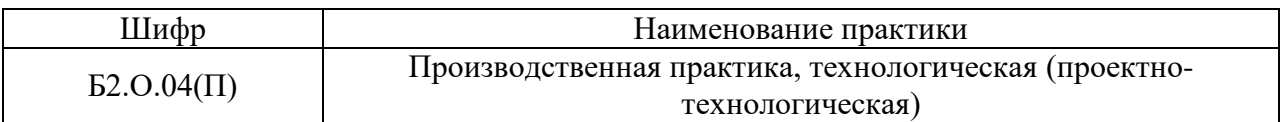

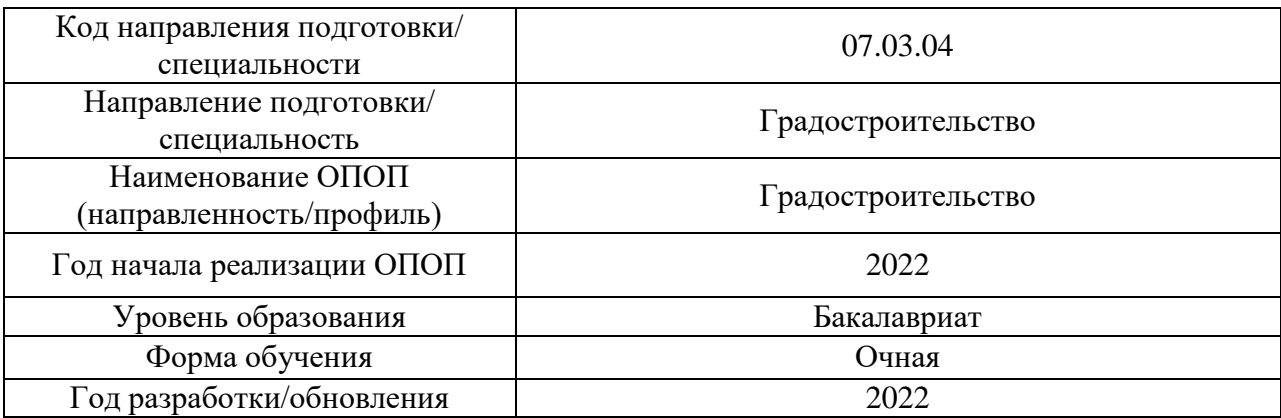

**Перечень ресурсов информационно-телекоммуникационной сети «Интернет» для прохождения практики**

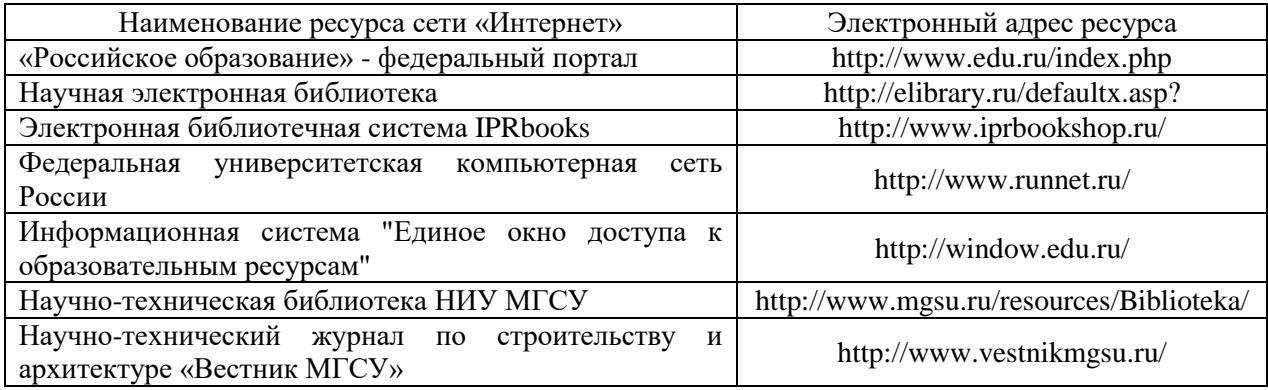

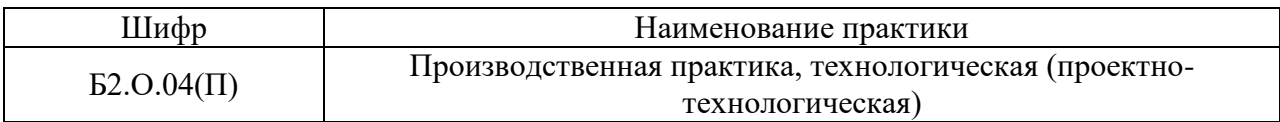

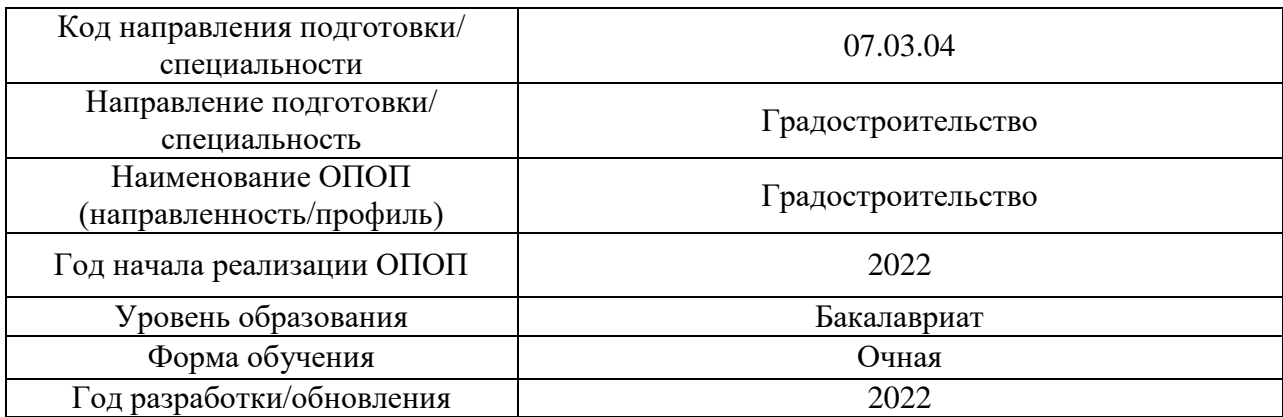

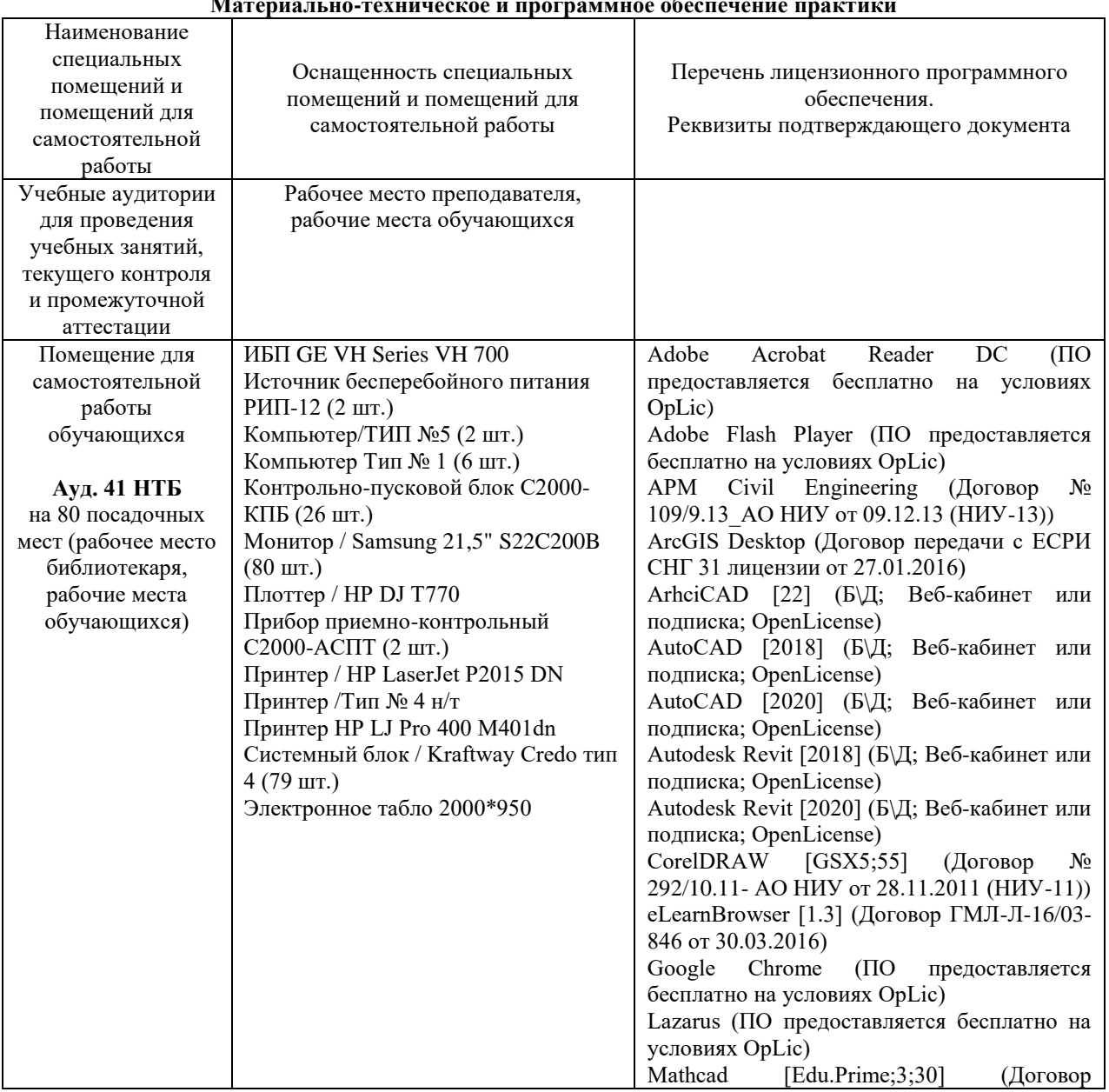

**Материально-техническое и программное обеспечение практики**

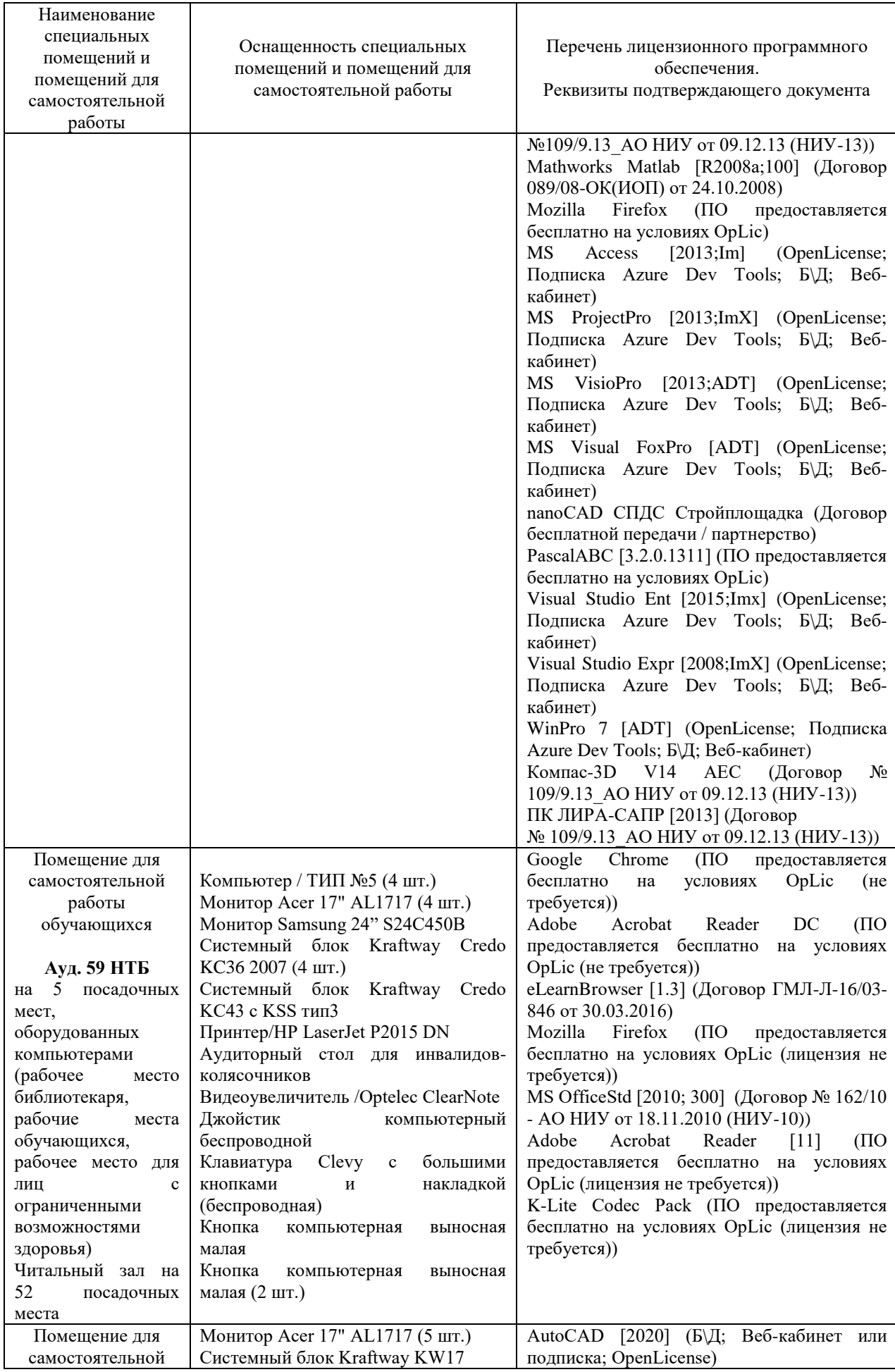

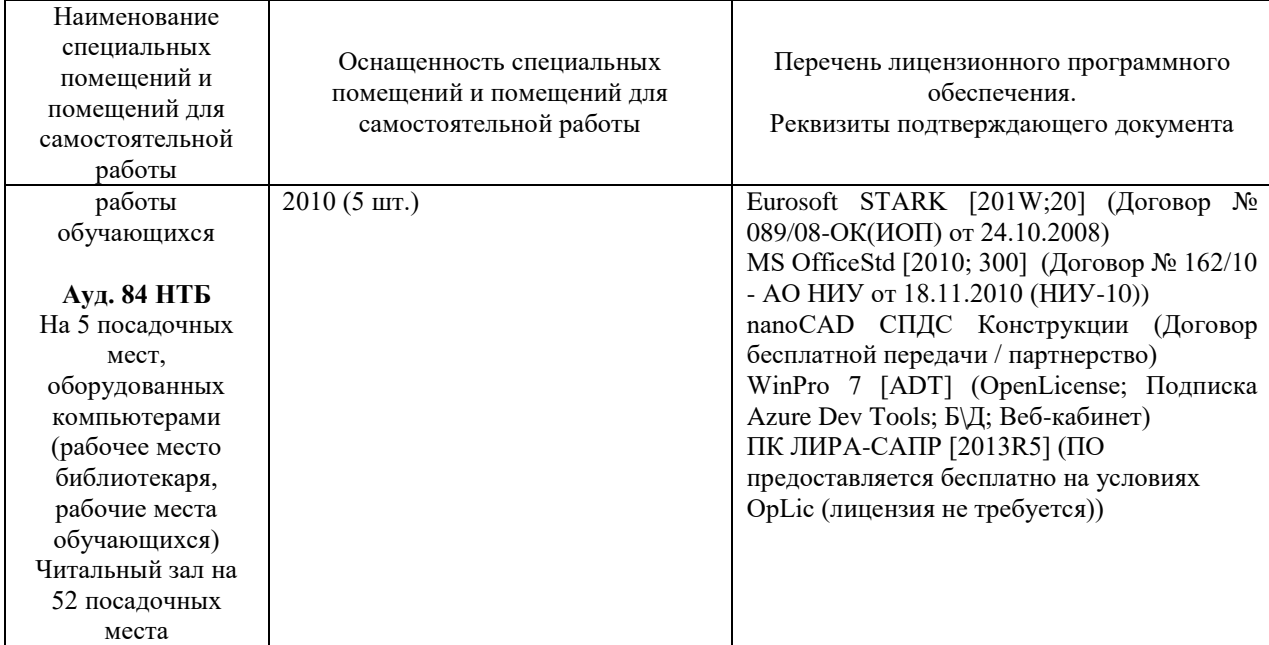

### Федеральное государственное бюджетное образовательное учреждение высшего образования **«НАЦИОНАЛЬНЫЙ ИССЛЕДОВАТЕЛЬСКИЙ МОСКОВСКИЙ ГОСУДАРСТВЕННЫЙ СТРОИТЕЛЬНЫЙ УНИВЕРСИТЕТ»**

### **ПРОГРАММА ПРАКТИКИ**

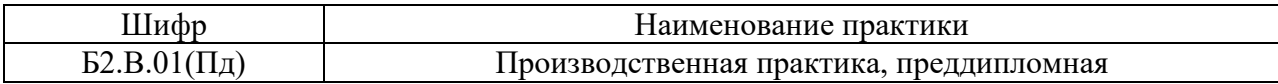

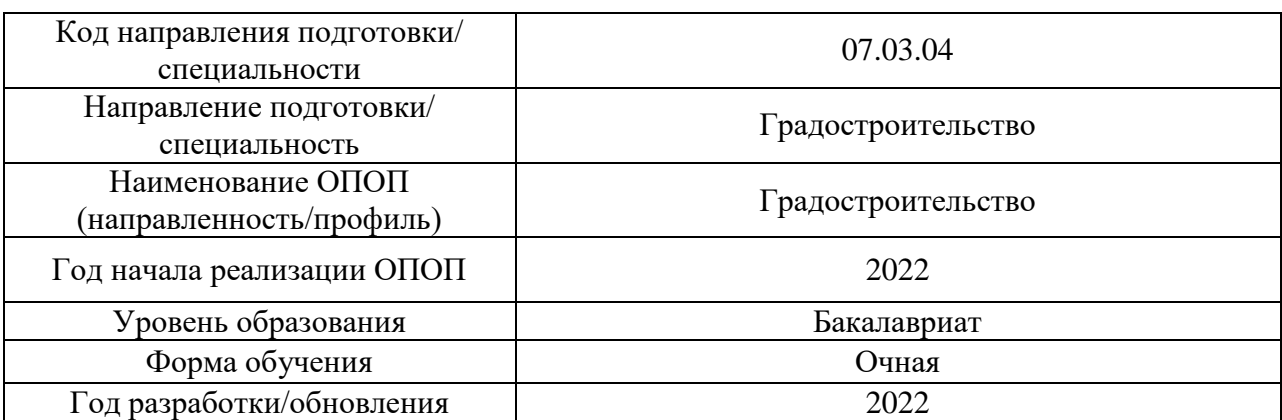

Разработчики:

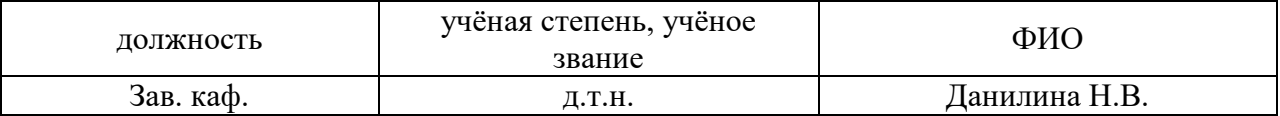

Программа практики разработана и одобрена на кафедре (структурном подразделении) «Градостроительство».

Рабочая программа утверждена методической комиссией по УГСН, протокол № 10 от «07» июня 2022 г.

#### **1. Цель практики**

Целью Производственной практики, преддипломной является формирование компетенций обучающегося, получение им опыта профессиональной деятельности в области решения профессиональных задач по разработке документации проекта планировки территории различного назначения.

Программа составлена в соответствии с требованиями Федерального государственного образовательного стандарта высшего образования по направлению подготовки Градостроительство (уровень образования – Бакалавриат).

### **2. Указание вида, способа практики, формы проведения практики**

Вид практики – производственная. Тип практики – преддипломная практика. Способы проведения практики: стационарная, выездная. Форма проведения практики – дискретная по видам практик.

### **3. Перечень планируемых результатов обучения при прохождении практики, соотнесенных с планируемыми результатами освоения образовательной программы**

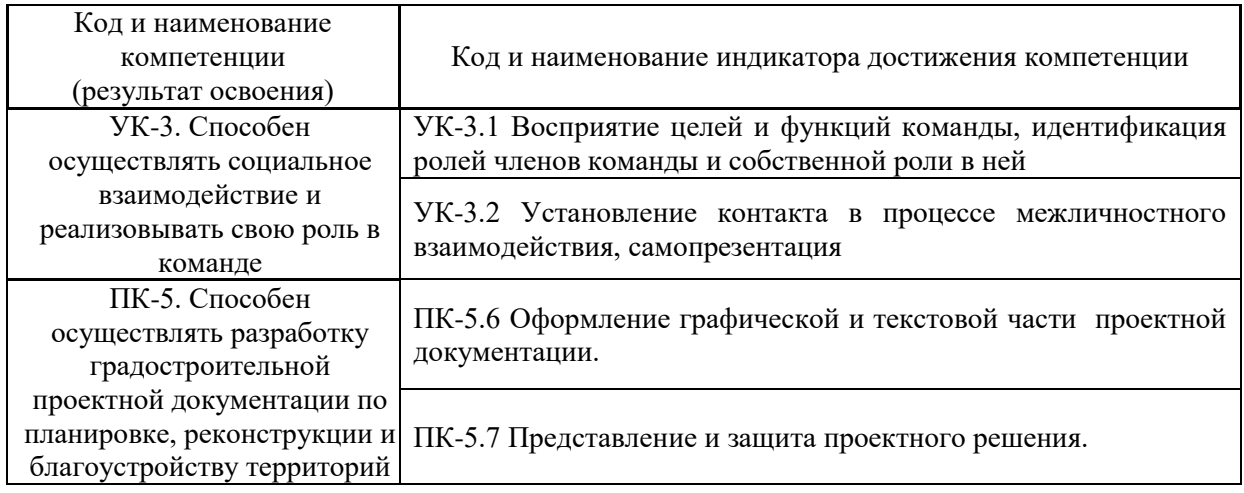

![](_page_62_Picture_247.jpeg)

![](_page_63_Picture_215.jpeg)

Информация о формировании и контроле результатов обучения по этапам практики представлена в Фонде оценочных средств (Приложение 1).

#### **4. Указание места практики в структуре образовательной программы**

Производственная преддипломная практика относится к формируемой участниками образовательных отношений части Блока 2 «Практики» основной профессиональной образовательной программы «Градостроительство» и является обязательной к прохождению.

#### **5. Указание объема практики в зачетных единицах и ее продолжительности в неделях либо в академических или астрономических часах**

Общий объём практики составляет 3 зачетных единиц (108 академических часов). Продолжительность практики составляет 2 недели.

*(1 зачетная единица соответствует 36 академическим часам, 2/3 недели).*

#### **6. Содержание практики**

![](_page_63_Picture_216.jpeg)

Содержание практики по этапам приведено в таблице

Практика проводится в форме контактной работы обучающихся с педагогическими работниками организации и (или) лицами, привлекаемыми организацией к реализации образовательных программ на иных условиях, а также в иных формах.

| Обозначение | Виды учебных занятий и работы обучающегося |
|-------------|--------------------------------------------|
|             | Лекции                                     |
| ΠЗ          | Практические занятия                       |
| КоП         | Компьютерный практикум                     |
| ИФР         | Иные формы работы обучающегося             |

В таблице приведены виды учебных занятий и работы обучающегося

![](_page_64_Picture_229.jpeg)

Содержание учебных занятий аудиторной контактной работы обучающегося с преподавателем

![](_page_64_Picture_230.jpeg)

Иные формы работы обучающегося включают в себя:

 самостоятельную работу обучающегося под контролем преподавателя, включая промежуточную аттестацию и текущий контроль успеваемости;

самостоятельную работу обучающегося под контролем специалиста.

### **7. Указание форм отчётности по практике**

Промежуточная аттестация по практике осуществляется в форме зачета. Зачёт принимается на основании защиты подготовленного обучающимся отчета о прохождении практики, оформленного в соответствии с локальным нормативным актом, регламентирующим порядок организации и проведения практик обучающихся в НИУ МГСУ.

Фондом оценочных средств для проведения промежуточной аттестации

обучающихся по практике является Приложение 1 к программе практики.

### **8. Перечень учебной литературы и ресурсов сети "Интернет", необходимых для проведения практики**

При прохождении практики обучающийся может использовать учебные издания и учебно-методические материалы, имеющиеся в научно-технической библиотеке НИУ МГСУ и/или размещённые в Электронных библиотечных системах.

Перечень учебных изданий и учебно-методических материалов представлен в Приложении 2 к программе практики.

При прохождении практики используются ресурсы информационнотелекоммуникационной сети «Интернет» в соответствии с Приложением 3 к программе практики.

### **9. Перечень информационных технологий, используемых при проведении практики, включая перечень программного обеспечения и информационных справочных систем (при необходимости)**

При проведении практики используются следующие виды информационных технологий:

- информационные технологии поиска и обработки данных,
- информационные технологии для управления и принятия решений,
- информационно-коммуникационные технологии;
- технологии информационного моделирования.

Перечень информационных справочных систем (включая информационнобиблиотечные системы) указан в Приложении 3 к программе практики.

Перечень программного обеспечения практики приведен в Приложении 4 к программе практики.

### **10. Описание материально-технической базы, необходимой для проведения практики**

Перечень материально-технического обеспечения и программного обеспечения практики приведен в Приложении 4 к программе практики.

![](_page_66_Picture_214.jpeg)

![](_page_66_Picture_215.jpeg)

### **ФОНД ОЦЕНОЧНЫХ СРЕДСТВ**

### **для проведения промежуточной аттестации обучающихся по практике**

### **1. Описание показателей и критериев оценивания компетенций, описание шкал оценивания**

Оценивание формирования компетенций производится на основе показателей оценивания, указанных в п.2. программы и в п.1.1 ФОС.

Связь компетенций, индикаторов достижения компетенций и показателей оценивания приведена в п.2 программы практики.

### *1.1 Описание показателей и форм оценивания компетенций*

Оценивание уровня освоения обучающимся компетенций осуществляется с помощью форм промежуточной аттестации. Формы промежуточной аттестации по практике, с помощью которых производится оценивание, указаны в учебном плане и в п.3 программы.

В таблице приведена информация о формировании результатов обучения по практике этапам практики, а также о контроле показателей оценивания компетенций формами оценивания.

![](_page_66_Picture_216.jpeg)

![](_page_67_Picture_219.jpeg)

#### *1.2 Описание шкалы оценивания и критериев оценивания*

При проведении промежуточной аттестации в форме зачёта используется шкала оценивания: «Не зачтено», «Зачтено».

Показателями оценивания компетенций являются знания, навыки начального уровня обучающегося, полученные при прохождении практики. Критериями оценивания показателей являются:

![](_page_67_Picture_220.jpeg)

#### **2. Типовые задания, необходимые для оценивания формирования компетенций**

#### *2.1. Типовые индивидуальные задания на практику*

#### *Уровень градостроительного проектирования*

Обучающийся занимается вопросами пространственной конфигурацией, внешним обликом и функциональностью элементов городов или иных населенных пунктов.

- 1. Разработка элементов улично-дорожной сети поселений
- 2. Разработка проекта планировки территории поселений
- 3. Охрана окружающей среды, оценка воздействия на окружающую среду
- 4. Разработка проектов по реконструкции и реновации территорий поселений

*Уровень территориального планирования*

Обучающийся занимается вопросами планирования и развития территорий, в том числе для установления функциональных зон, определения планируемого размещения объектов федерального значения, объектов регионального значения, объектов местного значения.

- 1. Разработка функционального зонирования территорий поселений
- 2. Разработка схемы территориального планирования муниципальных районов
- 3. Разработка генеральных планов поселений
- 4. Разработка генеральных планов городских округов

#### *2.2. Типовые вопросы/задания для промежуточной аттестации* Зачет в 10 семестре:

Перечень типовых заданий (вопросов) для проведения зачета в 10 семестре

- 1. Что такое нормативы градостроительного проектирования?
- 2. Что такое доступность объектов жизнеобеспечения и социально-значимых объектов
- 3. Какие виды доступности объектов жизнеобеспечения и социально-значимых объектов вы знаете?
- 4. Что такое обеспеченность жилого микрорайона социально-значимыми объектами?
- 5. Что такое реализуемость функций города?
- 6. Мероприятия по реконструкции территорий поселений с учетом требований устойчивого развития.
- 7. Реализация принципов устойчивого развития в области функционального зонирования территорий.
- 8. Устойчивое развитие транспортной системы и объектов транспортной инфраструктуры.
- 9. Устойчивое развитие инженерных систем поселений.
- 10. Экологические вопросы формирования техно биосферы поселений.
- 11. Принципы устойчивой архитектуры.
- 12. Направления градостроительной политики по устойчивому развитию урбанизированных территорий

#### **3. Методические материалы, определяющие процедуры оценивания**

Зачёт принимается на основании защиты подготовленного обучающимся отчета о прохождении практики в соответствии с локальными нормативными актами, регламентирующими порядок организации и проведения практик обучающихся в НИУ МГСУ.

### *3.1.Процедура оценивания при проведении промежуточной аттестации обучающихся по практике в форме зачета*

Промежуточная аттестация по практике проводится в форме зачёта в 10 семестре.

Для оценивания знаний, навыков начального уровня используются критерии, указанные в п.1.2.

Ниже приведены правила оценивания формирования компетенций по показателю оценивания «Знания».

![](_page_68_Picture_263.jpeg)

![](_page_69_Picture_242.jpeg)

Ниже приведены правила оценивания формирования компетенций по показателю оценивания «Навыки начального уровня».

![](_page_69_Picture_243.jpeg)

*3.2 Процедура оценивания при проведении промежуточной аттестации обучающихся по практике в форме дифференцированного зачета (зачета с оценкой)*

Промежуточная аттестация по практике в форме дифференцированного зачёта (зачета с оценкой) не проводится.

Приложение 2 к программе

![](_page_70_Picture_297.jpeg)

![](_page_70_Picture_298.jpeg)

# **Учебно-методическое обеспечение**

Печатные учебные издания в НТБ НИУ МГСУ

![](_page_70_Picture_299.jpeg)

Электронные учебные издания в электронно-библиотечных системах (ЭБС):

![](_page_70_Picture_300.jpeg)

# Приложение 3 к программе

![](_page_71_Picture_130.jpeg)

![](_page_71_Picture_131.jpeg)

# **Перечень ресурсов информационно-телекоммуникационной сети «Интернет» для прохождения практики**

![](_page_71_Picture_132.jpeg)
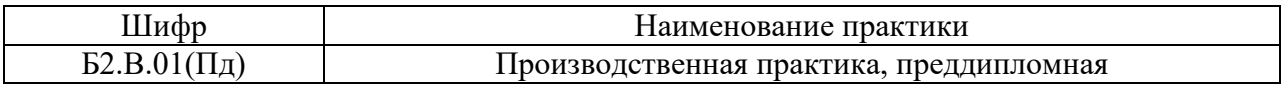

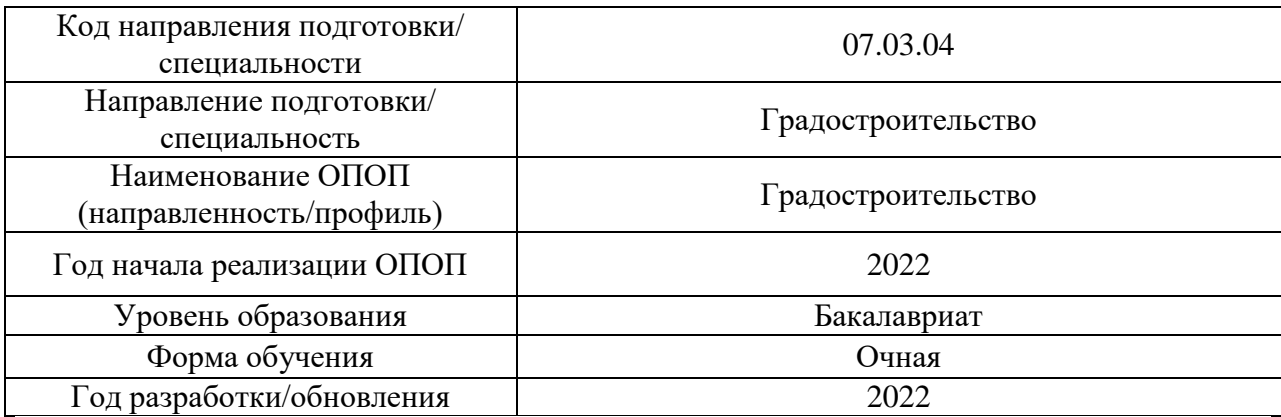

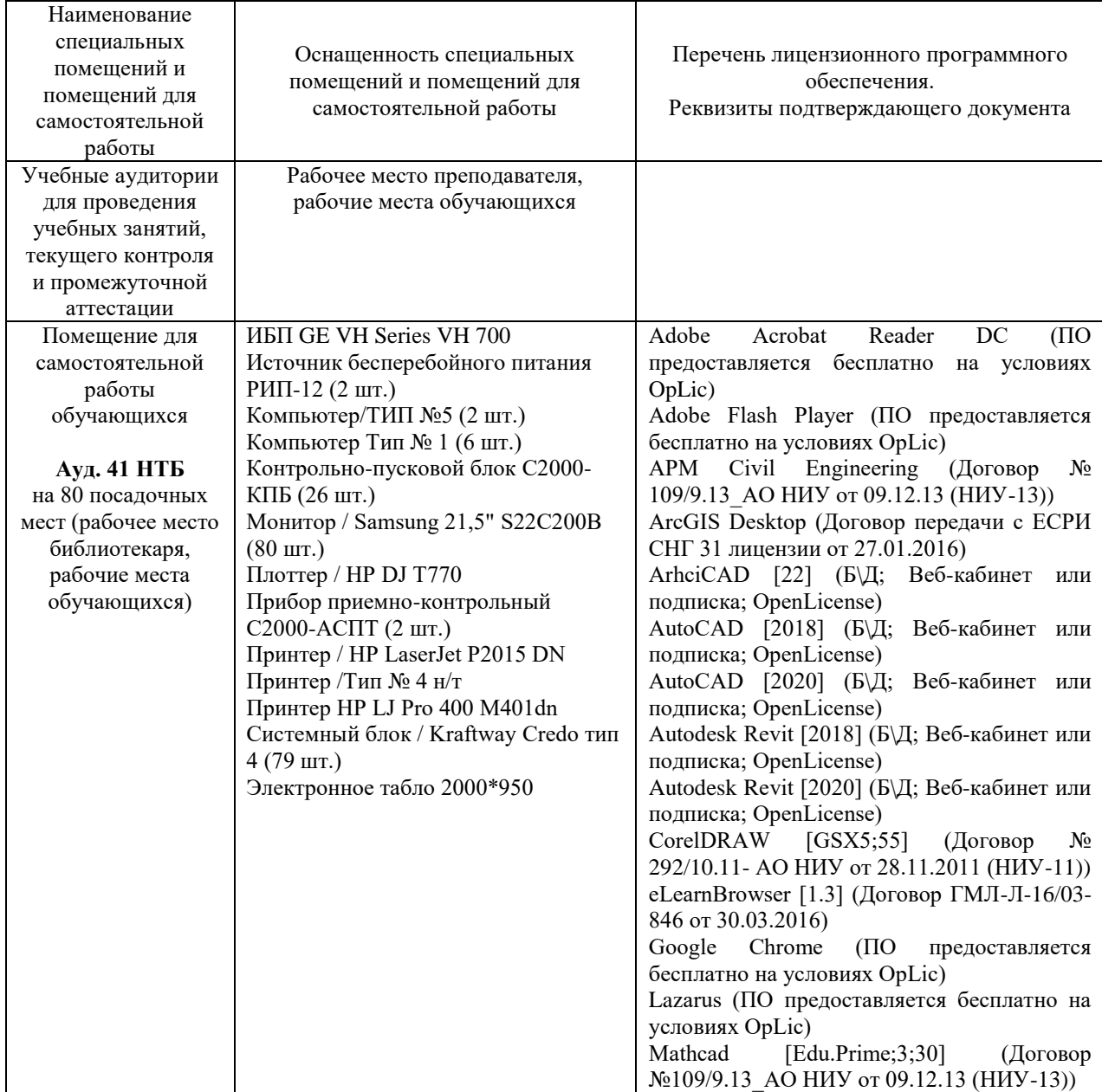

## **Материально-техническое и программное обеспечение практики**

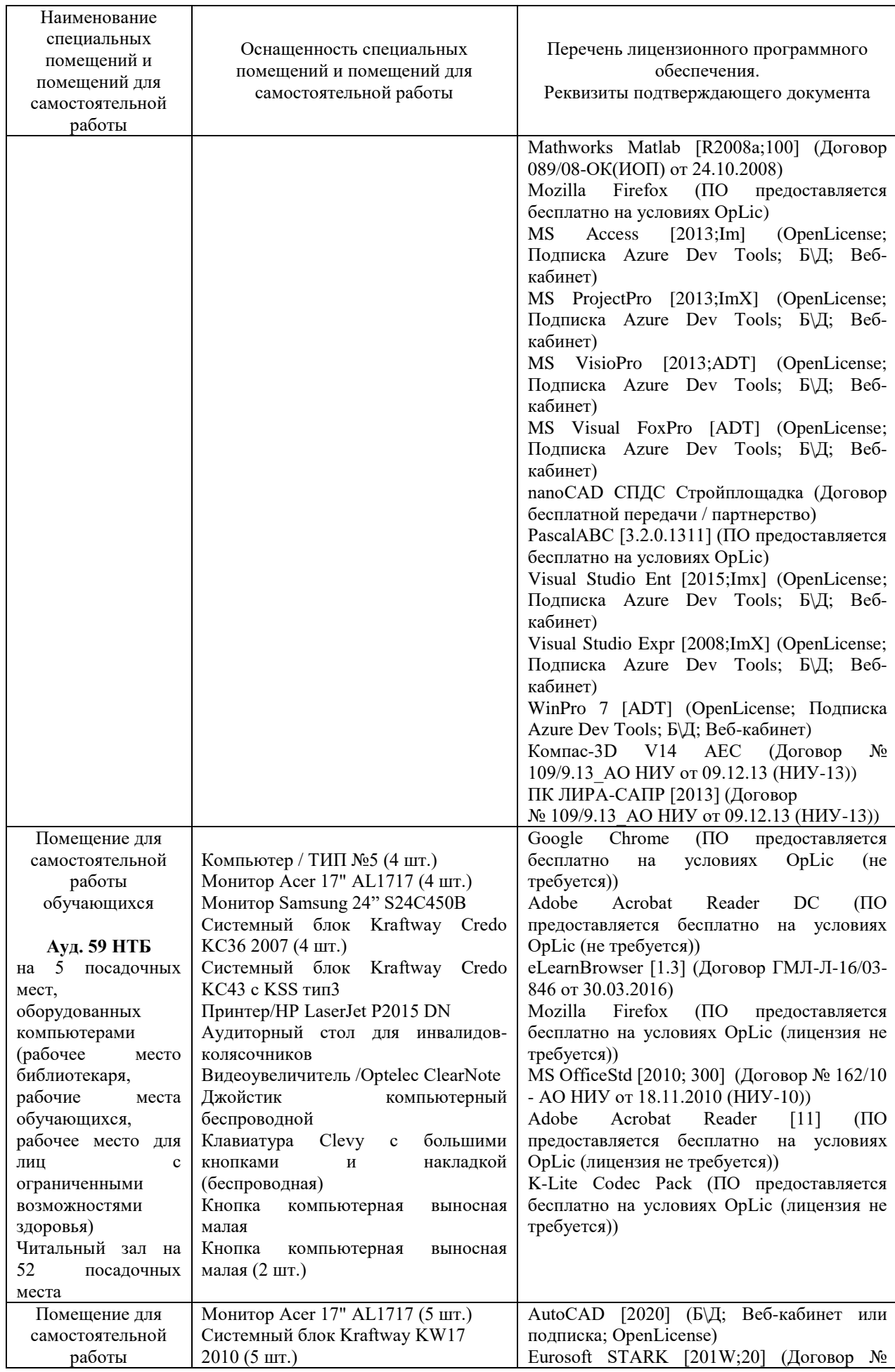

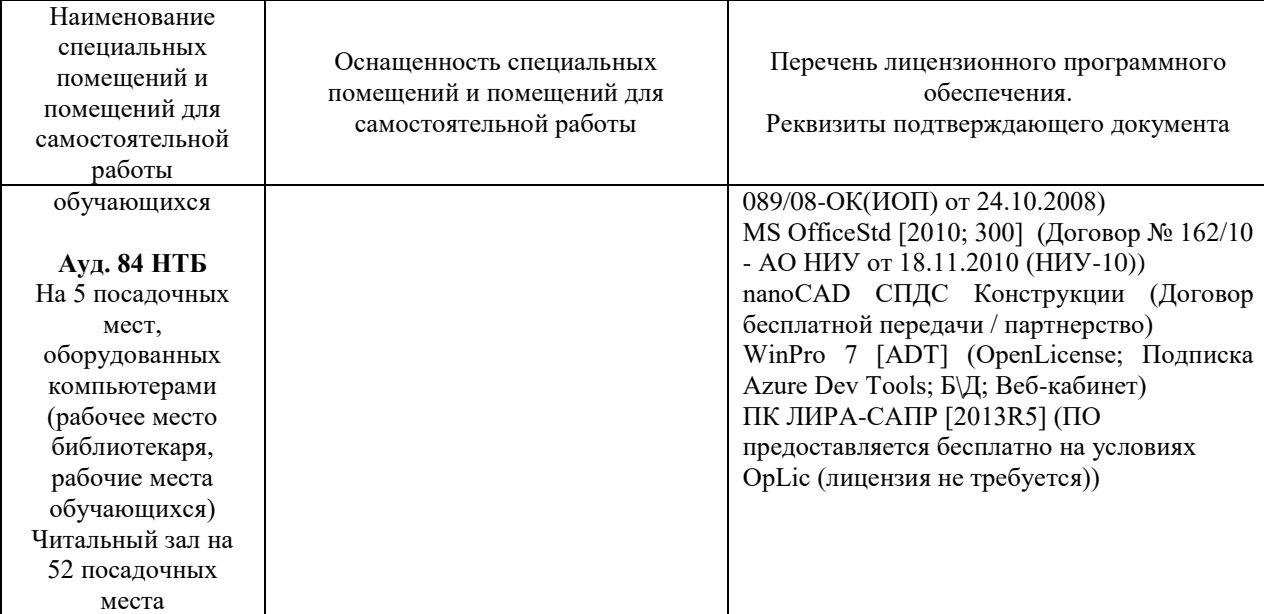